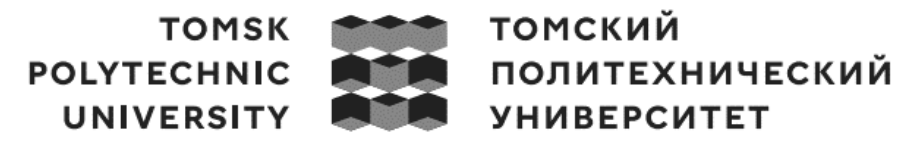

Министерство науки и высшего образования Российской Федерации федеральное государственное автономное образовательное учреждение высшего образования «Национальный исследовательский Томский политехнический университет» (ТПУ)

Школа Инженерная школа информационных технологий и робототехники Направление подготовки 09.03.04 Программная инженерия ООП/ОПОП Разработка программно-информационных систем Отделение школы (НОЦ) ОИТ

## **ВЫПУСКНАЯ КВАЛИФИКАЦИОННАЯ РАБОТА БАКАЛАВРА**

**Тема работы**

Разработка системы биомониторинга состояния здоровья младенцев. Серверная часть. УДК 004.383.2:004.4:613.952

Обучающийся

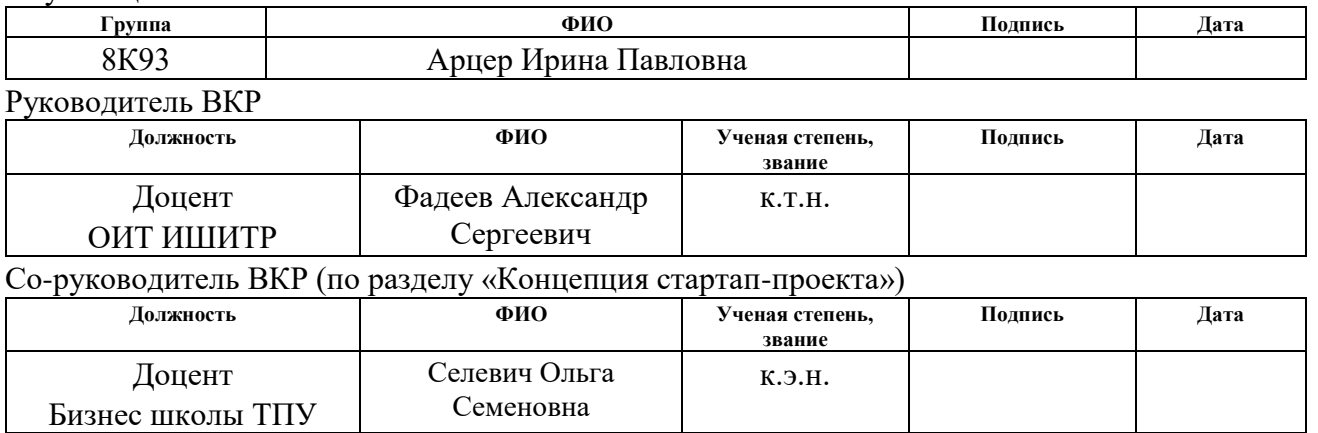

### **КОНСУЛЬТАНТЫ ПО РАЗДЕЛАМ:**

По разделу «Социальная ответственность»

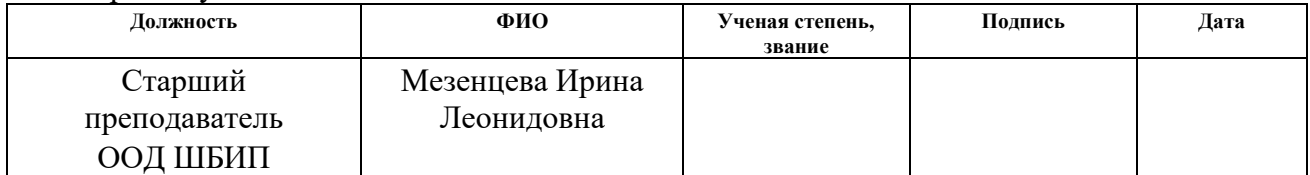

### **ДОПУСТИТЬ К ЗАЩИТЕ:**

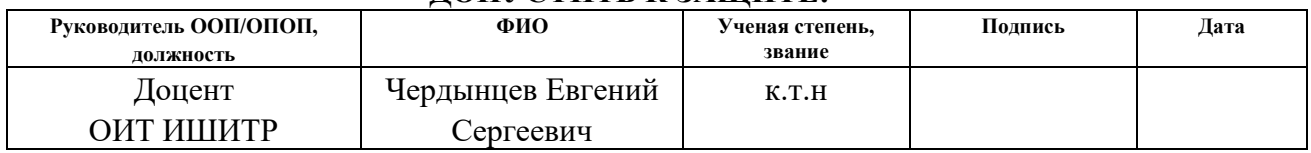

# **ПЛАНИРУЕМЫЕ РЕЗУЛЬТАТЫ ОБУЧЕНИЯ ООП**

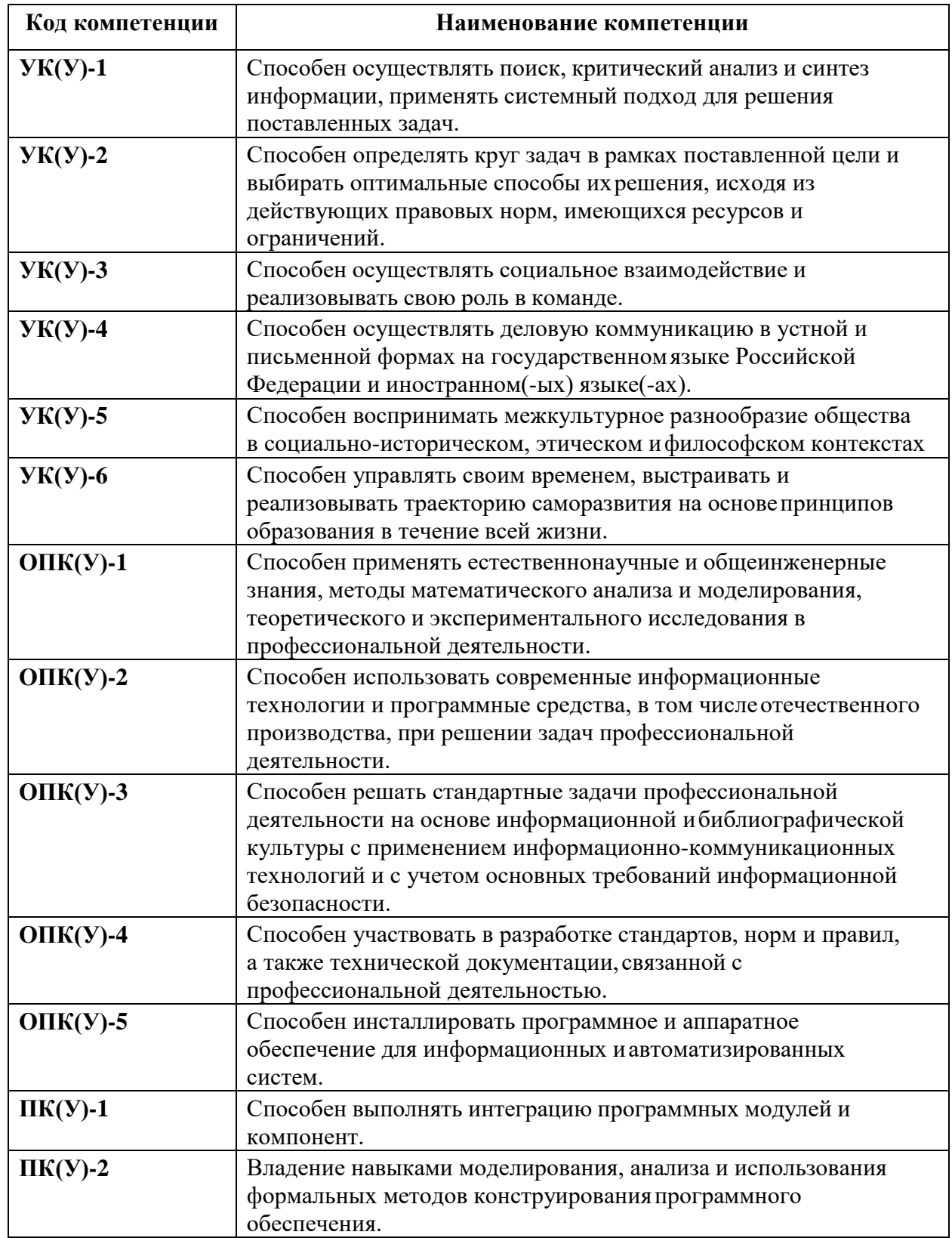

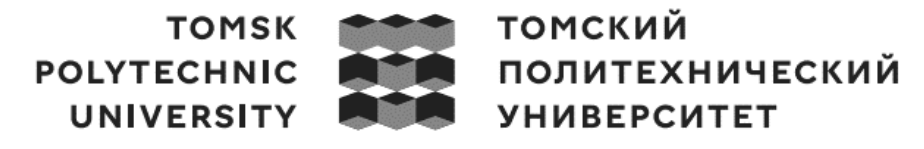

Министерство науки и высшего образования Российской Федерации федеральное государственное автономное образовательное учреждение высшего образования «Национальный исследовательский Томский политехнический университет» (ТПУ)

Школа Инженерная школа информационных технологий и робототехники Направление подготовки 09.03.04 Программная инженерия Отделение информационных технологий

> УТВЕРЖДАЮ: Руководитель ООП/ОПОП \_\_\_\_\_\_\_ \_\_\_\_\_\_\_ Чердынцев Е.С. (Подпись) (Дата) (ФИО)

#### **ЗАДАНИЕ**

#### **на выполнение выпускной квалификационной работы**

Обучающийся:

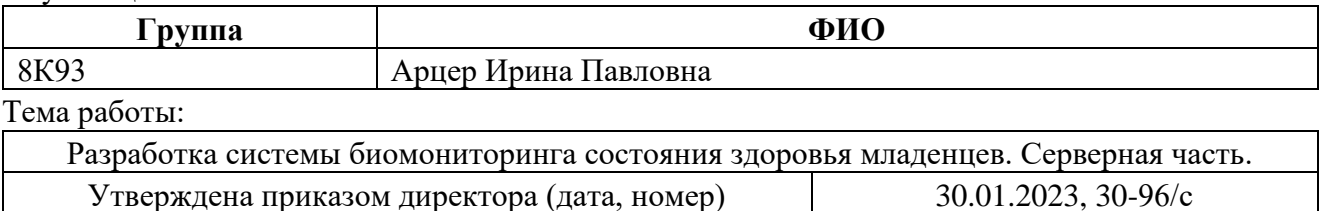

Срок сдачи обучающимся выполненной работы:

### **ТЕХНИЧЕСКОЕ ЗАДАНИЕ:**

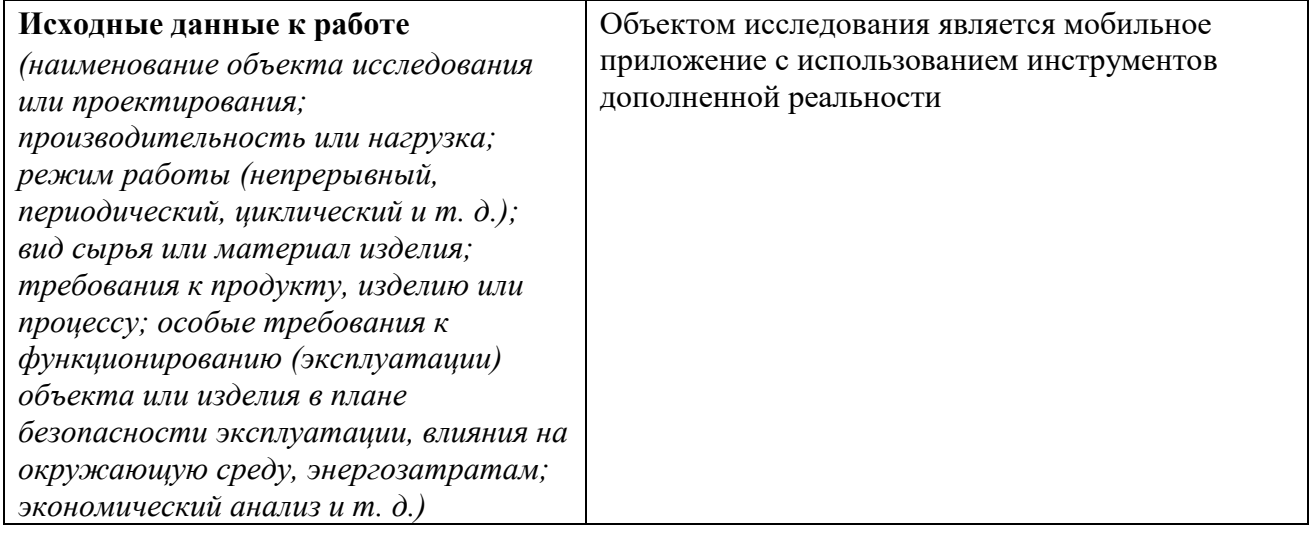

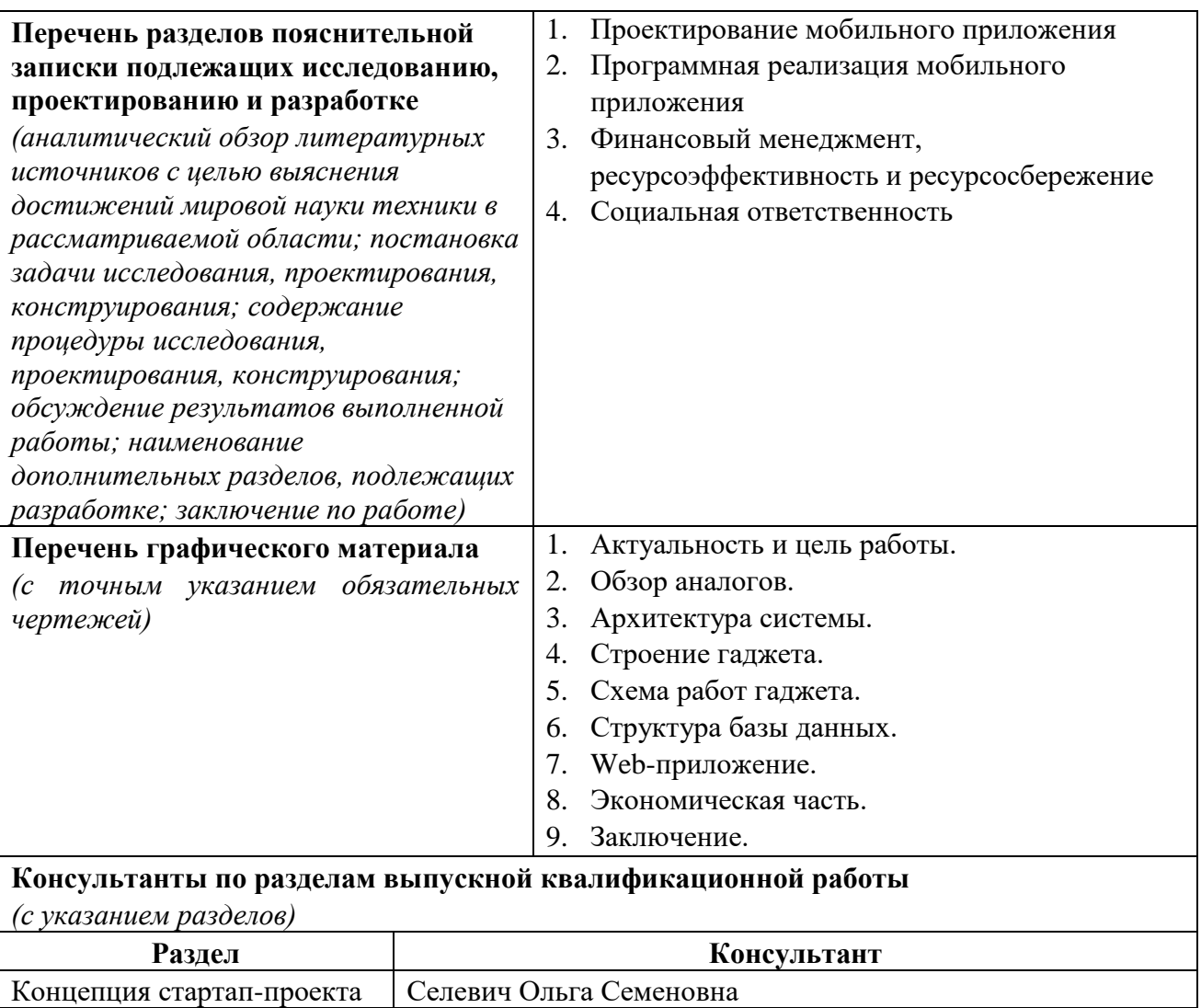

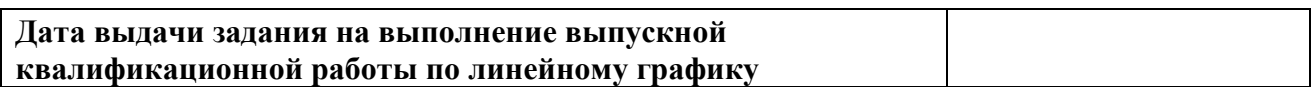

### **Задание выдал руководитель**:

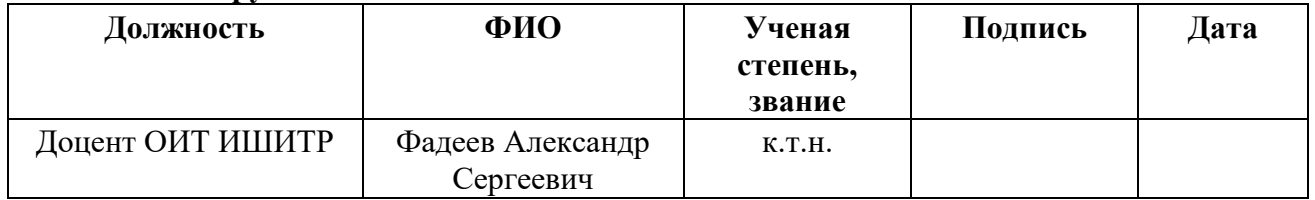

### **Задание принял к исполнению обучающийся:**

Социальная ответственность | Мезенцева Ирина Леонидовна

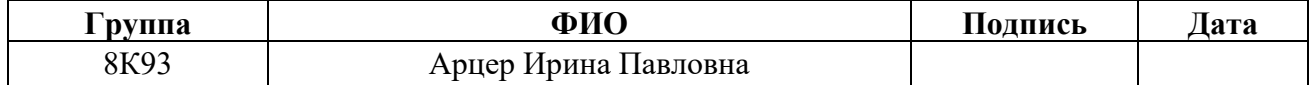

### **Реферат**

Данная выпускная квалификационная работа состоит из 111 страниц, 35 рисунков, 13 таблиц, 34 источника и 7 приложений.

Ключевые слова: серверное приложение, Android, мониторинг здоровья, дети, анамнез, python, django, arduino.

Объектом исследования в данной работе является мониторинг состояния здоровья младенцев

Предметом исследования является проектирование и разработка системы для мониторинга.

Целью данной выпускной квалификационной работы является разработка и реализация серверной и прикладной частей системы биомониторинга состояния здоровья младенцев.

В процессе выполнения работы был проведен обзор существующих аналогичных систем. Выбраны технологии и среда разработки.

В результате исследования было спроектировано и разработано ПО для прибора, а также web-приложение.

Область применения: здравоохранение

В дальнейшем планируется масштабирование системы, увеличение количества датчиков, публикация, рекламирование и продажа.

#### **Обозначения и сокращения**

<span id="page-5-0"></span>ИС – информационная система.

ИТ – информационные технологии.

ОС – операционная система.

ПО – программное обеспечение.

Android – операционная система для смартфонов и большого числа других устройств.

BLE - беспроводная технология Bluetooth с низким энергопотреблением [\(англ.](https://ru.wikipedia.org/wiki/%D0%90%D0%BD%D0%B3%D0%BB%D0%B8%D0%B9%D1%81%D0%BA%D0%B8%D0%B9_%D1%8F%D0%B7%D1%8B%D0%BA) Bluetooth Low Energy, Bluetooth LE, BLE, представленная также как Bluetooth Smart).

UI (User Interface или Пользовательский интерфейс) – интерфейс, обеспечивающий передачу информации между пользователем-человеком и программно-аппаратными компонентами компьютерной системы.

HTTP – Hyper Text Transfer Protocol – протокол прикладного уровня передачи данных в сети.

REST – Representation State Transfer – архитектурный стиль взаимодействия компонентов распределенного приложения в сети.

JSON – JavaScript Object Notation – формат хранения и обмена данными.

API – Application Programming Interface – интерфейс для программирования приложений.

JWT – формат для создания токенов доступа на основе JSON, используется для аутентификации и идентификации пользователя.

# Оглавление

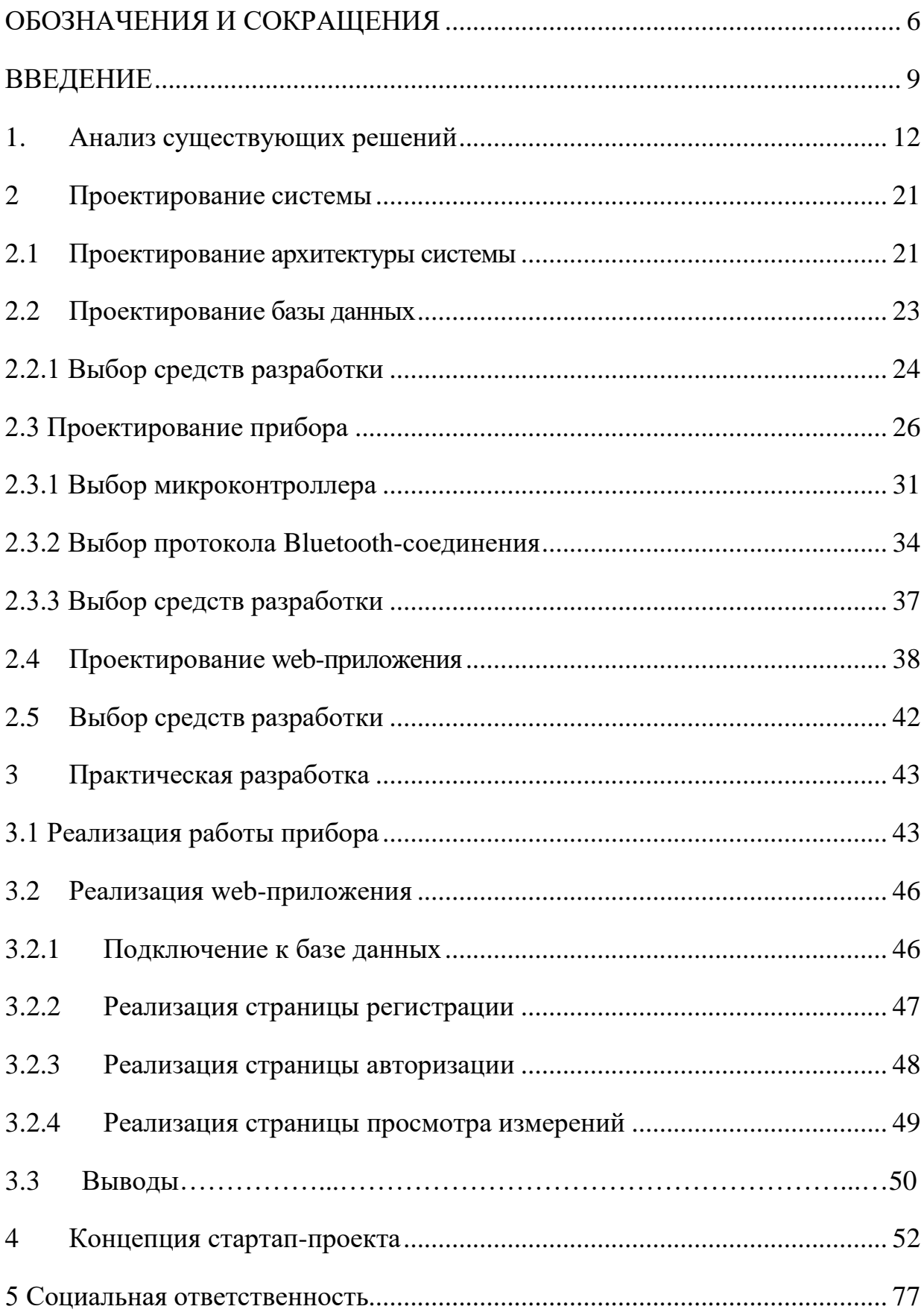

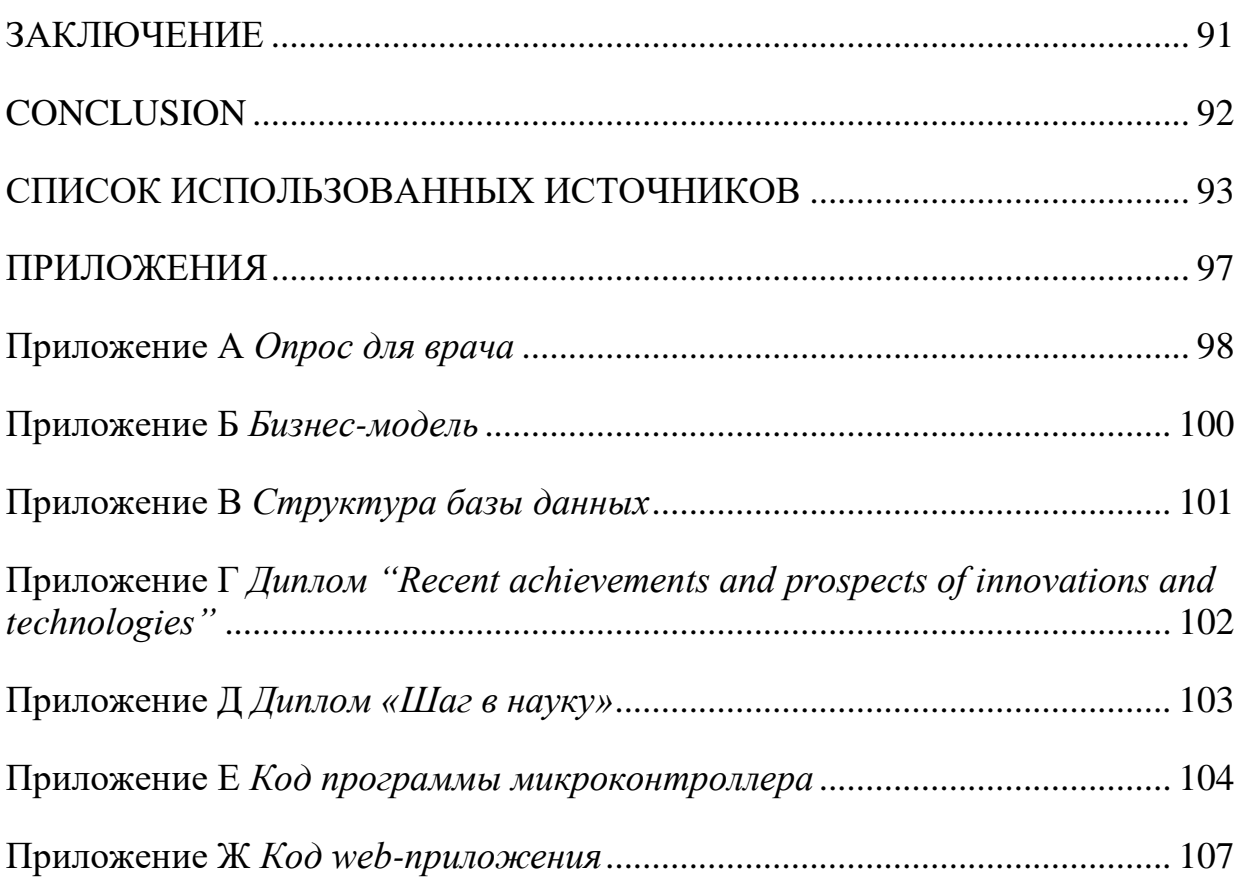

#### **Введение**

<span id="page-8-0"></span>Возраст до 1 года является самым критическим временем для человека так как иммунная система ребенка в этом возрасте еще недостаточно развита, что делает его более уязвимым к инфекционным заболеваниям. Также в некоторых случаях генетические заболевания могут проявиться в этом возрасте [1]. Раннее обнаружение таких заболеваний и своевременное лечение помогут избежать дальнейших осложнений.

Помимо этого, категория возраста от 0 до 5 лет подвергается наибольшему риску детской смертности из-за нестабильности организма [2].

Формирование иммунитета занимает много времени, и пока он не сформирован, ребенок может болеть множеством болезней. Более чем 48% от всех возможных недугов занимают заболевания верхних дыхательных путей у детей [1], что является поводом для беспокойства родителей, ведь нарушения дыхания у младенцев могут нести за собой множество последствий. Поэтому для родителей важно постоянно следить за здоровьем своего ребенка, ведь маленький ребенок не может сказать, что именно у него болит.

Для того, чтобы следить за состоянием ребенка с заболеванием верхних дыхательных путей, родителям или врачу в детском отделении требуется постоянно контролировать температуру, пульс, уровень кислорода в крови и частоту дыхательных движений, так как именно эти показатели являются жизненно-важными при данном типе заболеваний [3].

Если ребенок находится на стационарном лечении, то все замеры выполняют врачи или младший медицинский персонал. Периодичность замеров зависит от тяжести заболевания. На замеры показателей одного ребенка уходит до 10 минут каждый раз [3].

Так как в настоящее время наблюдается нехватка докторов и медицинского персонала до 30% [4], то загруженность врачей увеличивается и появляются переработки и перегрузки персонала, что

может приводить к врачебным ошибкам или нехватке времени доктора на всех больных. Из-за того, что замеры занимают около 1,5 часов ежедневно [3], врачам приходится делегировать это на родителей, которые лежат вместе с маленькими детьми. Родители обычно не имеют медицинского образования и не имеют возможности достоверно считать пульс, частоту дыхательных движений и тд. у ребенка, так как такие измерения требуют фиксации младенца, поэтому полученную статистику невозможно назвать достоверной.

Решением перечисленных проблем может стать разработка системы биомониторинга состояния здоровья младенцев, которая позволяет доктору отслеживать статистику со своего мобильного телефона или с компьютера.

Система представляет собой гаджет, который крепится на ножку младенца, именно в этом месте достовернее всего замеры для детей до 1 года [3]. Гаджет связан посредством BLE с мобильным приложением и проводит измерения с заданной периодичностью либо по запросу из приложения. Приложение хранит и анализирует статистику всех измерений и при получении измерения, вышедшего за рамки заданной нормы, приложение высылает уведомление на телефон врача и родителя данного пациента.

Данное решение позволяет снизить беспокойство родителей, так как они смогут видеть цветовую индикацию показателей младенца, разгрузить врачей, автоматически анализируя статистику полученных измерений, реализовать постоянство и достоверность полученных измерений.

Для реализации данной идеи было принято решение о разработке группового проекта по реализации составных частей системы. В данной работе описана серверная часть и прикладная часть устройства, что является ключевой частью в описанной системы. На основании описанных данных составлены следующие цели и задачи разработки:

Цель:

Разработка серверной и прикладной частей системы биомониторинга состояния здоровья младенцев.

Для достижения цели в данной работе поставлены следующие задачи:

1. Проанализировать существующие методы сбора анамнеза и способы их реализации.

2. Спроектировать архитектуру системы биомониторинга состояния здоровья младенцев.

3. Спроектировать базу данных сервера.

4. Спроектировать и реализовать web-приложение.

5. Связать web-приложение с базой данных.

6. Спроектировать и реализовать работу прибора.

# <span id="page-11-0"></span>**1. Анализ существующих решений**

Предметная область: здравоохранение, сбор анамнеза у младенцев.

## **1.1 Аналоги**

Для того, чтобы разработать систему для мониторинга состояния новорожденных и понять, какие именно датчики в неё должны входить, был проведен анализ уже существующих аналогов и опрос врачей, работающих с детьми в возрасте до 1 года. На данный момент существует 3 альтернативных варианта: «Sprouting Smart Sleep Wearable Baby Monitor», Owlet Smart Sock 3rd Generation и Medical Caretaker.

# **1.1.1 Sprouting Smart Sleep Wearable Baby Monitor**

Производитель «Fisher-Price» (США).

Прибор (рисунок 1) предоставляет информацию [5] в режиме реального времени о сне ребенка. У данного гаджета есть мобильное приложение, которое предоставляет отчет о сне с каждой ночи.

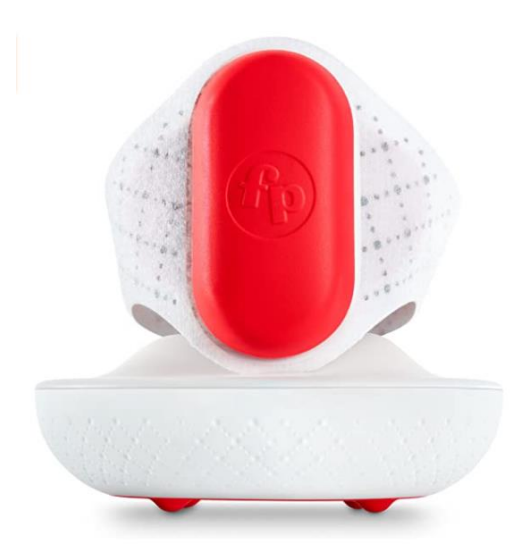

Рисунок 1 - Sprouting Smart Sleep Wearable Baby Monitor

С помощью гаджета можно отследить:

- Частоту сердечных сокращений.
- Время кормлений.
- Положение ребенка.

Достоинства:

Не слишком громоздкий, удобен в носке.

- Дышащий гипоаллергенный ремешок.
- Считывает показатели жизнедеятельности самого ребёнка и окружающей его обстановки.
- Прогноз кормления, пробуждения и т.д.

Недостатки:

- Прибор больше нацелен на мониторинг сна.
- Недоступен в России.
- Высокая цена.

# **1.1.2 Owlet Smart Sock 3rd Generation**

Страна производитель – Бельгия.

Гаджет [6] для мониторинга пульса и уровня кислорода в крови. Ведет подсчет часов сна.

У данного прибора (рисунок 2) есть мобильное приложение с возможностью отправки уведомлений. Гаджет подходит детям от 0 до 18 месяцев.

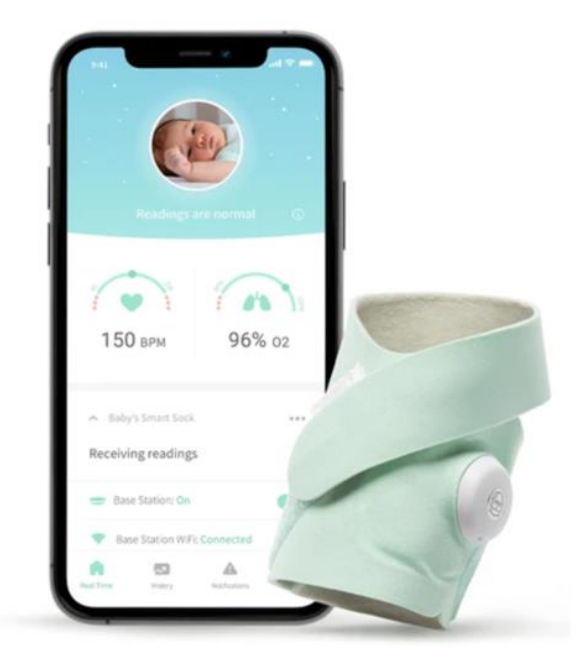

Рисунок 2- Owlet Smart Sock 3rd Generation

Отслеживаемые показатели:

Частота сердечных сокращений.

- $\bullet$  Пульс.
- Уровень кислорода в крови.

Достоинства:

- Влагозащита.
- Беспроводная зарядка.

Недостатки:

- Небольшое количество считываемых показателей.
- Недоступен в России.
- Высокая цена.

# **1.1.3 Caretaker**

Производитель Medical (Шарлоттсвилл, штат Виргиния, США).

Эта система (рисунок 3) мониторинга здоровья пациента непрерывно контролирует его состояние и оповещает врачей в случае опасности. Прибор передает данные на смартфон или планшет носителя по Bluetooth. Данный гаджет разработан исключительно для взрослых и непригоден для младенцев.

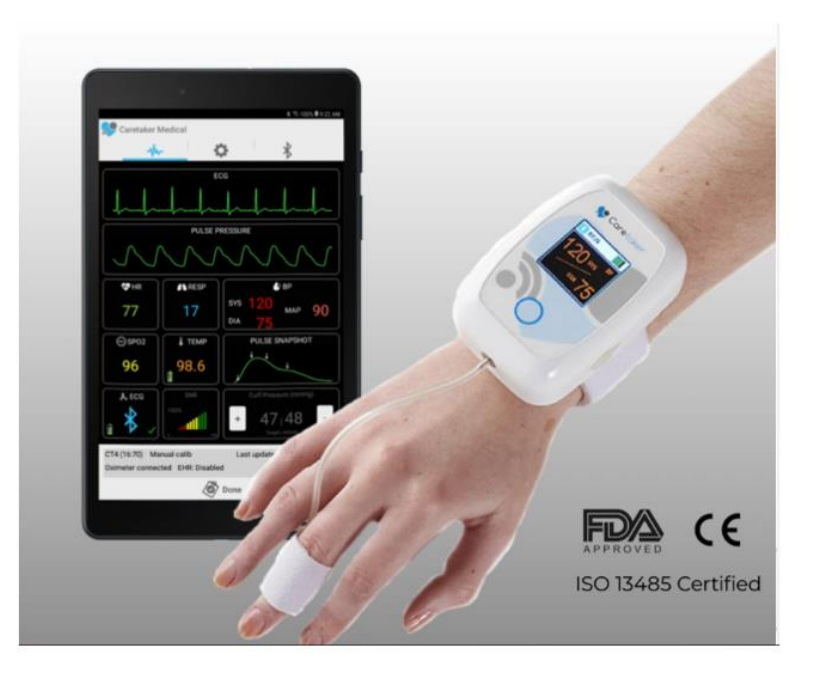

Рисунок 3- Medical Caretaker

Считываемые показатели:

- Частота сердечных сокращений.
- Частота дыхания.
- Уровень кислорода в крови.
- $\bullet$  Пульс.
- Давление.
- Температура.

Достоинства:

- Непрерывный контроль состояния.
- Большое количество отслеживаемых показателей.

Недостатки:

- Непригоден для младенцев.
- Недоступен в России.
- Высокая цена.

Для всех указанных гаджетов приведены сравнительные оценки по 5 балльной шкале в таблице 1.

Баллы ставятся по следующим принципам:

1 балл – критерий абсолютно отсутствует или плохо реализован, или абсолютно невыгоден.

2 балла – критерий на порядок хуже, чем у конкурентов.

3 балла – критерий имеет недочеты.

4 балла – критерий имеет незначительные недочёты или существующие аналогичные системы реализованы лучше.

5 баллов – критерий находится в лучшем и самом выгодном на данный момент состоянии и улучшать его нет смысла, не представляется возможным или это просто не выгодно.

Таблица 1. Сравнение приборов по 5-балльной шкале

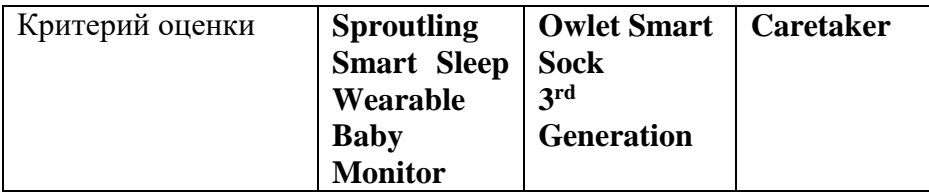

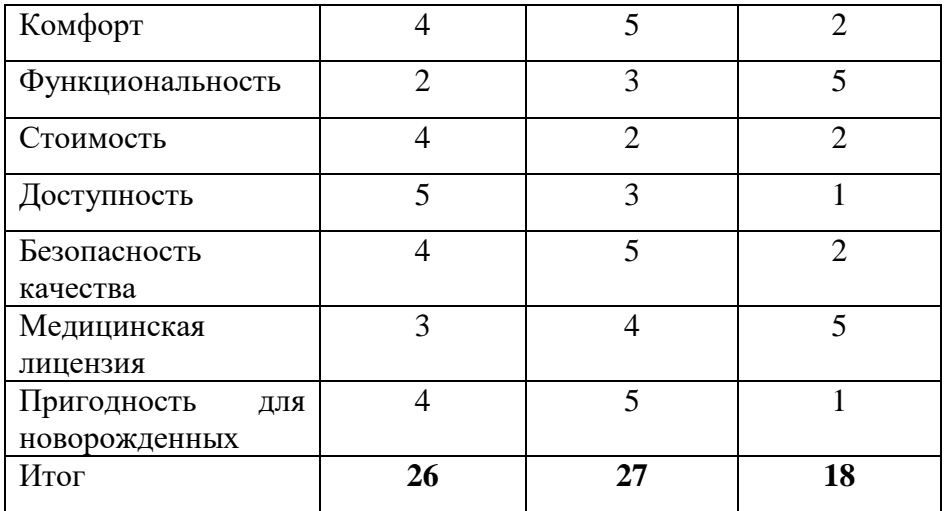

Рассмотрев все критерии, можно сделать вывод, что Sprouting Smart Sleep Wearable Baby Monitor и Owlet Smart Sock 3rd Generation не имеют достаточного количества датчиков для сбора анамнеза и полного анализа состояния здоровья ребенка, а Medical Caretaker вовсе не предназначен для детей.

Большинство из рассмотренных вариантов подходят для младенцев, но не все отслеживают нужные показатели, а также не все производители применяют безопасные для детей технологии.

### **1.1.4 Системы мониторинга биологических параметров человека**

Также существуют и другие системы, позволяющие отслеживать некоторые показатели здоровья.

Например, **клиническая мониторная система** [6] – система, осуществляющая сбор физиологических данных, анализирующая получаемую информацию, определяющая диагностические показатели с представлением результатов в удобном для восприятия виде.

Физиологические параметры могут быть определены либо непосредственно, как измеряемые физические величины, например, температура, давление, биоэлектрические потенциалы, либо как величины, характеризующие взаимодействие физиологических процессов организма с физическими полями, например, величина ослабления прошедших через исследуемые ткани оптического излучения, ультразвука,

электромагнитных волн. На рисунке 4 показан пример работы системы.

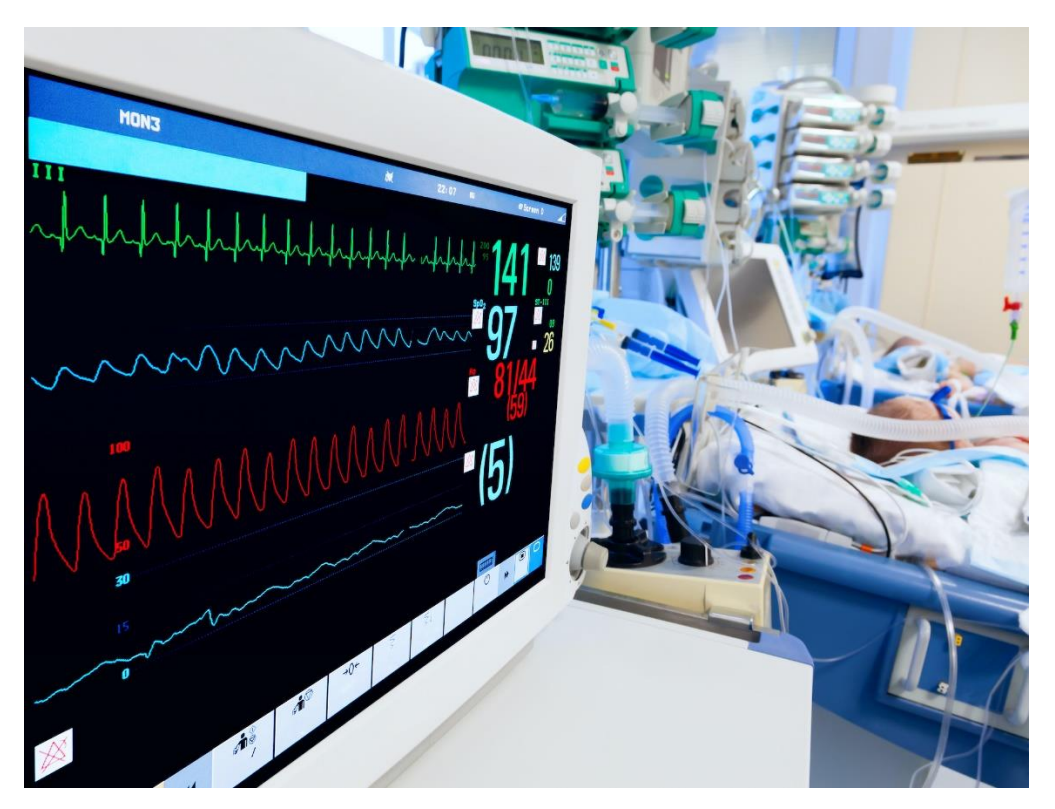

Рисунок 4 - Клиническая мониторная система

Данная система слишком массивна и используется в основном в реанимациях.

Достоинства:

Непрерывный контроль состояния.

Недостатки:

- Слишком массивная аппаратура;
- Присутствуют не все необходимые для младенцев датчики.

## **Фитнес-браслет**

Данный гаджет [7] предназначен для отслеживания физической активности человека. Фитнес-браслеты обычно измеряют количество шагов, пульс, уровень кислорода в крови, потраченные калории и другие параметры, связанные со здоровьем, физической формой и подготовкой человека.

Казалось бы, что такой браслет (рисунок 5) можно использовать и для мониторинга состояния младенцев, но фитнес-браслеты обычно

разрабатываются для взрослых в спортивных целях, но не в медицинских. На руке невозможно считывать все необходимые показатели, существует большой риск погрешностей. К тому же, младенцу такой браслет будет слишком велик.

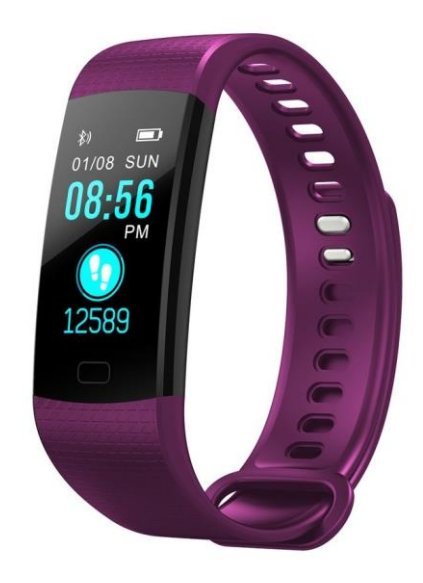

Рисунок 5 - Пример фитнес-браслета

Пульс при помощи фитнес-браслета измеряется с погрешностью, поскольку это не медицинский прибор. В состоянии покоя она небольшая, но простой ходьбы может быть достаточно, чтобы погрешность выросла, а сигнал исказился [8].

Для измерения давления используется либо датчик давления, либо датчик частоты пульса. Из-за того, что измерение происходит на запястье, а не в районе плеча, и артерии близко расположены к коже, артериальное давление обычно имеет более высокий показатель, отличный от действительного. Погрешность возрастёт, если кожа на запястье покроется пылью или вспотеет, а также если мерить давление в движении.

Достоинства:

Отслеживание спортивной активности.

Недостатки:

Небольшой набор датчиков для мониторинга состояния

здоровья.

Погрешности в измерении показателей.

Не подходит для младенцев.

### **1.2 Требования к системе**

1) Функциональные:

1. Система должна предоставлять страницу регистрации пользователя с полями для ввода личных данных для регистрации пользователя в системе и создания личного кабинета.

2. Система должна предоставлять вход с помощью логина и пароля для обеспечения доступа к личным данным пользователя и ребенка.

3. Система должна предоставлять страницу со сведениями о ребенке.

4. Система должна предоставлять связь с прибором по Bluetooth Low Energy (безопасный для детей протокол соединения), в том числе возможность дистанционного включения.

5. Система должна предоставлять возможность прямой связи с врачом через приложение.

6. Система должна отправлять push-уведомления, либо уведомления на электронную почту в случае критических показателей датчиков ребенка.

7. Система должна предоставлять возможность классификации поступающих данных по измерениям, соотнесение с цветовой индикацией (высокая температура – красный индикатор, низкая – синий и т.д.).

8. Система должна предоставлять возможность просмотра статистики измерений.

9. Система должна предоставлять возможность отправлять статистику о ребенке лечащему врачу.

2) Нефункциональные:

1. Система (программный продукт и гаджет с датчиками) должна пройти лицензирование для определения прав и обязанностей автора продукта, правообладателя и пользователя.

2. Система должна быть масштабируема и иметь возможность

использовать программный продукт на устройствах с различными (Android, IOS) операционными системами.

3. Система должна вовремя и безошибочно отправлять уведомления.

4. Система должна иметь структурированную систему базы данных.

## **1.3 Выводы**

Перечисленные системы отличаются от проектируемой системы и не удовлетворяют всем запросам рынка так как используют маленький набор датчиков, используют соединение Bluetooth или проводное, не подходят для использования маленькими детьми, не имеют возможности собирать статистику. На основании этого можно утверждать, что проектируемая система имеет преимущества перед аналогами.

## <span id="page-20-1"></span>**2 Проектирование системы**

<span id="page-20-0"></span>POKID – тестовое название проектируемой системы.

### **2.1 Проектирование архитектуры системы**

Проектируемая система должна состоять из следующих компонентов:

 Прибор POKID, который крепится на ребенка и собирает показатели с помощью встроенных датчиков.

• Мобильное приложение на сматрфоне пользователя, которое осуществляет сбор измерений, вывод статистики, настройку системы.

 Внешнее хранилище смартфона, которое используется для временного хранения показателей.

База данных, размещенная в облачном хранилище.

WEB-приложение со статистикой.

При подключении приложения к прибору проверяется Mac-адрес (паспорт системы) – уникальный номер Bluetooth-передатчика системы, для исключения возможности получения чужих данных.

По сигналу мобильного приложения (по таймеру или по отдельному запросу) датчики снимают показатели, формируется JSON-файл, который отправляется в мобильное приложение и отображается на экране с измерениями.

Измерения хранятся во внешнем хранилище телефона до 6 часов пока не появится доступ в сеть интернет, после чего они попадают на серверную БД, либо удаляются.

К серверной БД есть доступ также и у WEB-приложения, которое обеспечивает возможность просмотра и анализа доступных измерений.

Структура разработанной архитектуры изображена на рисунке 6.

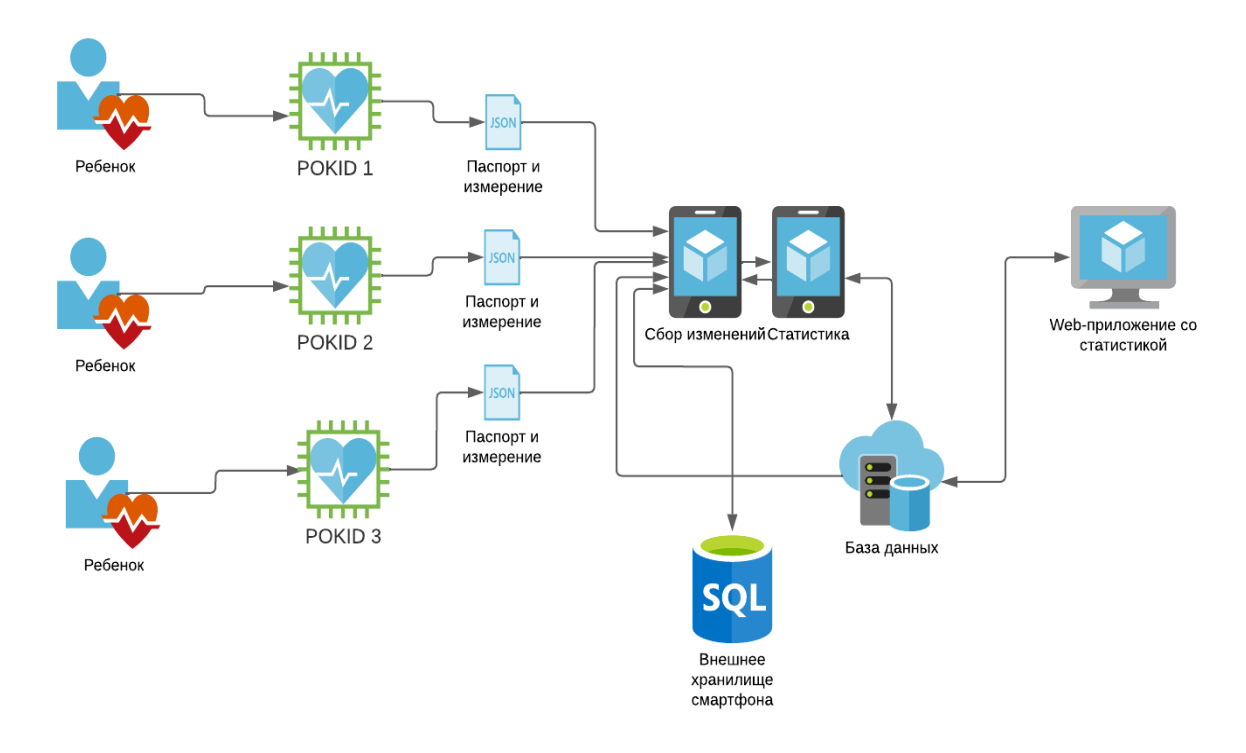

Рисунок 6 - Архитектура системы

Так как над системой работали два человека – приводится диаграмма распределения обязанностей, изображенная на рисунке 7. В данную работу вошла разработка следующих разделов:

- Программное обеспечение прибора.
- Сформированный JSON –файл.
- Структура базы данных.
- Web-приложение.

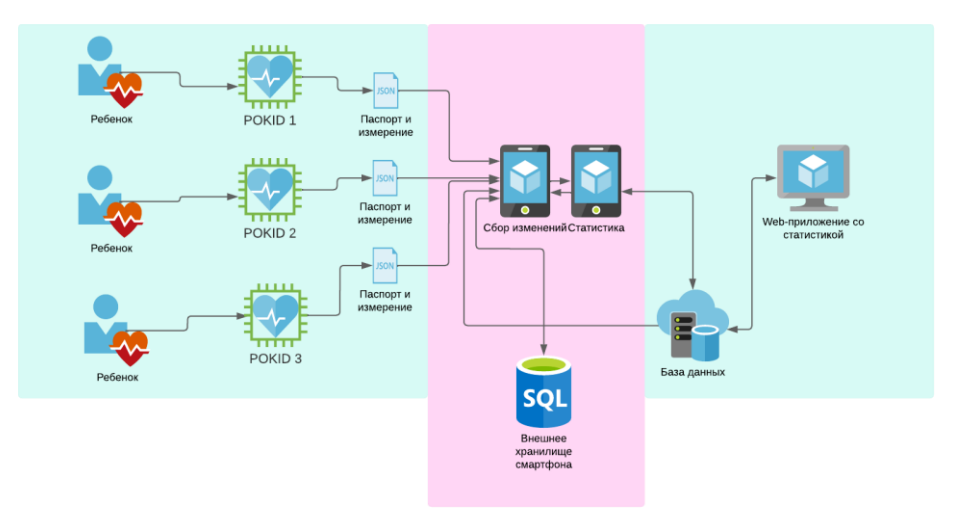

Рисунок 7 - Распределение работ

## **2.2 Проектирование базы данных**

<span id="page-22-0"></span>Важнейшей частью разрабатываемой системы являются данные, их структуризация и анализ.

База данных состоит из 5 сущностей, каждая из которых имеет первичный ключ (в случае сообщения первичным ключом является составной ключ date\_time и sender). Сущности нормализованы.

В базе данных хранятся:

- 1. Личные данные пользователей:
- Имя
- Фамилия
- Логин
- Пароль
- 2. Для доктора также:
- Место работы (больница)
- Номер телефона
- 3. Пользовательские настройки для ребенка:
- Максимум и минимум пульса.
- Максимум и минимум температуры
- Максимум и минимум сатурации
- Максимум и минимум частоты дыхательных движений.
- Таймер заданное время между снятием показателей.

4. МАС – адрес прибора для идентификации прибора при подключении и исключения возможности получения чужих данных.

5. Идентификация хранения измерения (is\_saved), для понимания сохранено ли данное измерение на сервере.

6. Идентификация измерения (is\_okay), для идентификации измерений выходящих за пределы пользовательских настроек.

7. Показатели ребенка, снятые в определенное время.

Структура базы данных с указанием типов связей сущностей описана Приложение В.

### **2.2.1 Выбор средств разработки**

<span id="page-23-0"></span>В качестве вариантов были рассмотрены такие системы как SQLite, MySQL, FireBase. Главным критерием отбора является возможность заполнения и просмотра данных из мобильного приложения Android и возможность просмотра данных из web – приложения. Также важным критерием является бесплатное использование.

1. SQLite - это легковесная, встраиваемая SQL БД, которая не требует отдельного сервера БД для работы [9]. Вот некоторые достоинства и недостатки использования SQLite:

Достоинства:

 Простота: SQLite очень легкая и простая в использовании база данных, которую можно легко встроить непосредственно в приложение.

 Отказоустойчивость: SQLite имеет высокую отказоустойчивость и способна автоматически восстанавливаться после некоторых сбоев в работе.

 Безопасность: SQLite предлагает функции безопасности, такие как шифрование данных, что делает ее более безопасной в сравнении с другими реляционными базами данных.

Недостатки:

 Масштабируемость: SQLite ограничена в масштабируемости и не подходит для крупных проектов с большими объемами данных.

 Параллелизм: SQLite не поддерживает параллельную запись, что может привести к проблемам с производительностью и могут замедлить работу приложения.

2. MySQL - это одна из наиболее популярных систем управления базами данных (СУБД) в мире [10]. Проведен анализ системы, выявлены достоинства и недостатки:

Достоинства:

 Быстрота: MySQL - быстрый и эффективный сервис баз данных с оптимизированными процессами чтения и записи.

 Удобство использования: существуют множество готовых средств управления базами данных, доступных для MySQL, что делает ее простой в использовании, а также ее поддержка официальная и сообщество MySQL довольно большое, что облегчает получение помощи.

 Безопасность: MySQL поддерживает многоуровневую систему безопасности, отвечающую большинству основных стандартов безопасности.

• Масштабируемость: MySQL способна обрабатывать большие объемы данных и оперировать на многих серверах.

Недостатки:

 Сложность в установке и настройке: в сравнении с другими базами данных, установка и настройка может быть сложной, особенно для пользователей без опыта.

 Нестабильность: по сравнению с другими базами данных, MySQL может быть нестабильной и не всегда отвечать требованиям безопасности.

 Требуется поддержка: MySQL требует поддержки со стороны дополнительных инструментов, таких как PHP, для работы.

3. Для хранения данных выбрана система FireBase так как она является оптимальным решением для кроссплатформенного проекта по следующим причинам [11]:

 Работа в режиме реального времени. Firebase позволяет производить быстрое обновление данных на всех устройствах, подключенных к приложению, благодаря использованию web-сокетов, что обеспечивает быстродействие и плавную работу приложения.

 Гибкость. Firebase предоставляет возможность выбора между двумя типами баз данных: Realtime Database и Cloud Firestore. Это дает разработчикам возможность выбрать подходящую базу данных в зависимости от особенностей конкретного проекта.

 Легко масштабируется. Firebase предоставляет возможность масштабирования баз данных, что позволяет быстро увеличивать их объем в

зависимости от роста проекта, без проблем с производительностью.

 Кроссплатформенность. Firebase может быть использована на различных платформах: iOS, Android, веб-приложения, десктопные приложения и другие. Это обеспечивает универсальность проекта и удобство использования.

 Быстрое развертывание. Firebase предоставляет возможность быстрого развертывания приложения на серверах Google, что значительно сокращает время, затрачиваемое на развертывание и поддержку инфраструктуры.

 Низкие затраты. Firebase имеет бесплатный план, что позволяет начать работу над проектом в минимальные сроки, без необходимости существенных финансовых вложений.

 Таким образом, использование базы данных Firebase является оптимальным решением для использования в проектируемой системе, так как обеспечивает быстродействие, гибкость и масштабируемость, при этом сохраняя низкие затраты на инфраструктуру.

### **2.3 Проектирование прибора**

<span id="page-25-0"></span>Прототип, изображенный на рисунке 8, будет выглядеть как браслет, на который крепится прибор без лампочек и экранов, на нем будет присутствовать только скрытая кнопка питания. От основного блока к контактному датчику ведет изолированный провод.

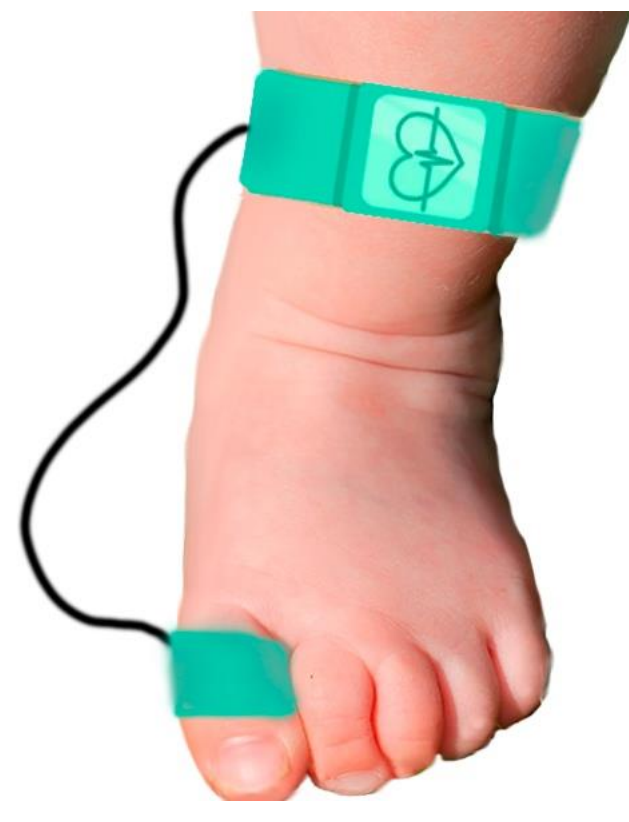

Рисунок 8 - Визуализация системы биомониторинга POKID

Контакт на пальце представляет собой резиновый напальчник, в который встроены инфракрасный излучатель и фотодетектор, аналогично с строением стандартного пульсоксиметра изображенного на рисунке 9. Для новорождённых применяют неонатальный пульсоксиметр. Это такое же устройство, как для взрослых, но с датчиком-манжеткой, который изготовлен из мягкого материала. Чаще его закрепляют на стопе младенца из соображений сохранности датчика, но на большом пальце будут получены более точные данные и это не будет мешать ребёнку.

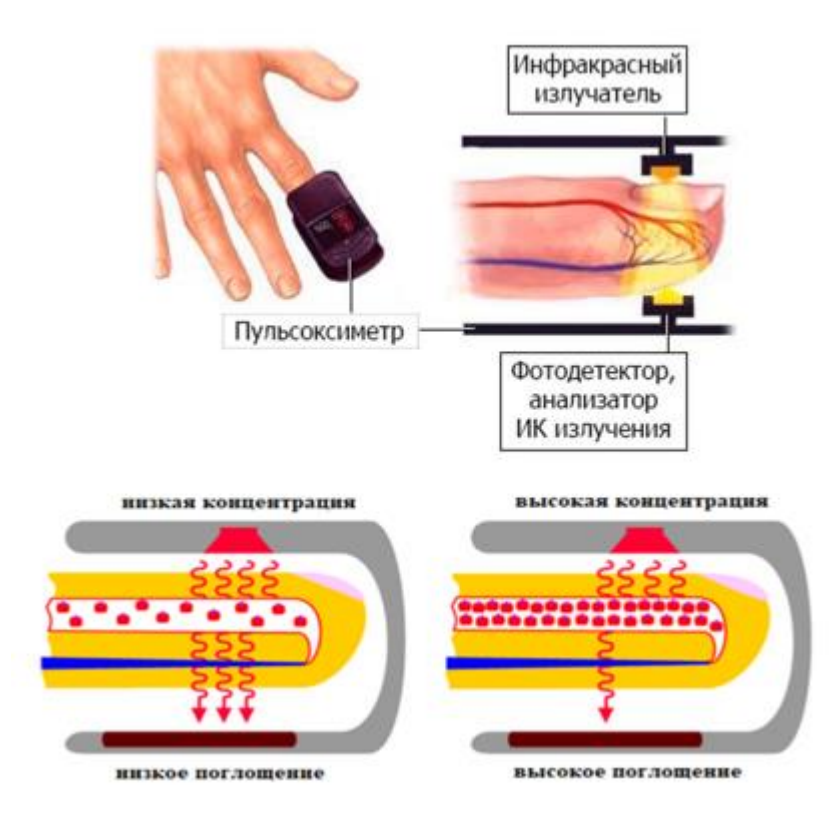

Рисунок 9 - Алгоритм работы пульсоксиметра

Основываясь на опыте предыдущих разработок, также на опыте общения с врачом, работающим в детской городской больнице в отделении неотложной помощи, был определен набор датчиков и само строение системы биомониторинга.

Разрабатываемая система мониторинга параметров жизнедеятельности измеряет такие жизненно важные показатели, как температура тела и частота сердечных сокращений. При конструировании миниатюрного устройства возникают следующие ограничения:

- низкая емкость дискового элемента питания
- малые габариты корпуса нательного устройства.

Два медицинских датчика Maxim – MAX30208 [13] и MAXM86161 [12] – обеспечивают высокую точность измерений и подходят для непрерывного мониторинга жизненно важных показателей, таких как температура тела, частота сердечных сокращений и насыщенность крови кислородом (SpO2).

Ниже, на рисунке 10, представлены блок-схемы дачитков MAX30208 и MAXM86161, показывающие строение и принцип работы.

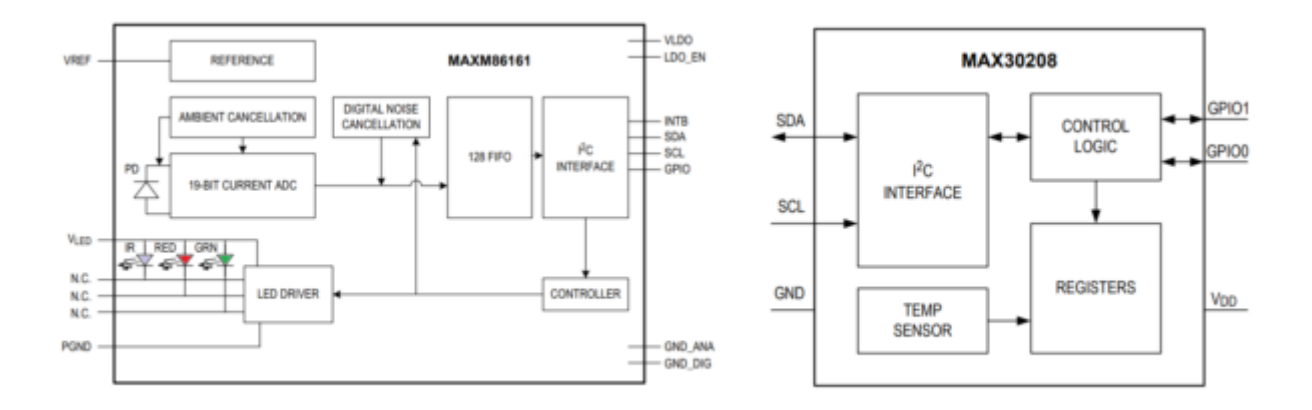

Рисунок 10 - Блок-схемы MAXM86161 и MAX30208

Цифровой датчик температуры MAX30208 обеспечивает клиническую точность измерения температуры (±0,1°C) и способен быстро реагировать на ее изменение. Устройство также отвечает строгим требованиям к потребляемой энергии и размерам, предъявляемым к миниатюрным устройствам, таким как смарт-часы и медицинские датчики в виде пластыря.

Размеры датчиков показаны на рисунках 11 и 12.

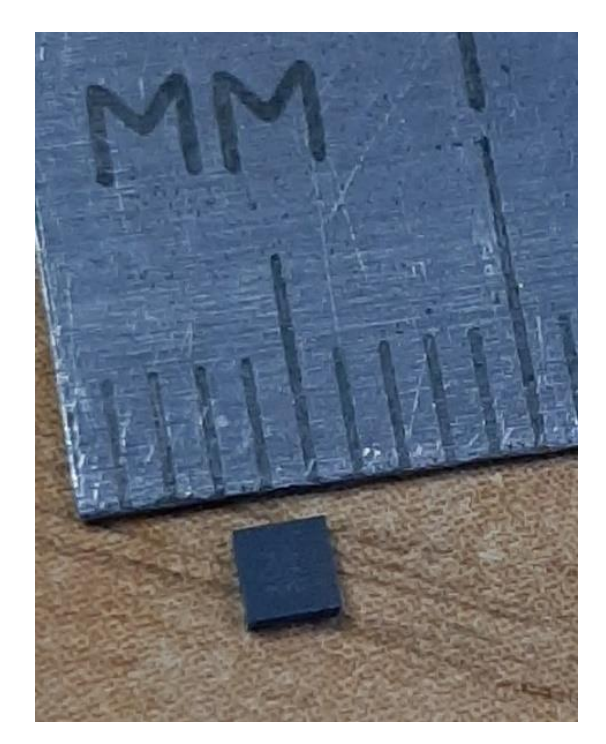

Рисунок 11 - Датчик температуры MAX3020

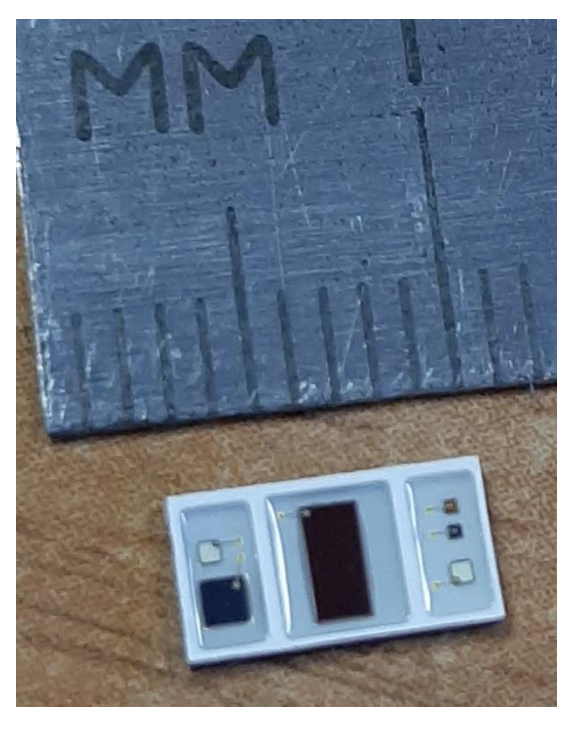

Рисунок 12 - Монитор MAXM86161

Цифровой датчик температуры MAX30208 обеспечивает клиническую точность измерения температуры (±0,1°C) и способен быстро реагировать на ее изменение [13]. Устройство также отвечает строгим требованиям к потребляемой энергии и размерам, предъявляемым к миниатюрным устройствам, таким как смарт-часы и медицинские датчики в виде пластыря.

По сравнению с конкурирующими изделиями, прибор очень прост в использовании и допускает подключение нескольких датчиков к одной шине, может быть установлен на обычную или гибкую печатную плату (FPC), имеет малый самонагрев и потребляет в два раза меньше энергии по сравнению с аналогами при типичных условиях эксплуатации.

Прибор состоит из основной платы, датчиков и мобильного приложения, разработка начата с основной платы, в состав которой входят:

- Bluetooth-модуль.
- Аккумуляторная батарея.
- Микропроцессор.
- Коннекторы для датчиков.

Аппаратная часть проекта функционирует под управлением программы,

находящейся в памяти микроконтроллера. Основные задачи программы:

 Замер параметров жизнедеятельности пациента (температура, пульс).

- Передача измеренных значений в основную программу.
- Контроль исправности устройства.

 Устройство выполнено на основе модуля ESP32, имеющего в своём составе беспроводной канал связи Bluetooth Low Energy, посредством которого измеренные данные передаются в основную программу. К модулю подключен датчик пульса.

Датчик PulseSensor передает аналоговый сигнал, который соответствует изменению уровня кровеносного давления в теле человека. Во время сокращения сердца происходит изменение объема крови, которое приводит к изменению кровеносного давления. Этот процесс измеряется с помощью датчика PulseSensor, который показывает изменение в электрическом сигнале, связанном с изменением кровеносного давления.

Сигнал с пульсометра представляет собой абсолютные значения сигнала (изменения в микровольтах), которые обрабатываются и используются для определения частоты сердечного ритма.

#### <span id="page-30-0"></span>**2.3.1 Выбор микроконтроллера**

Требования, предъявляемые к микроконтроллеру:

 Наличие беспроводного канала обмена данными с другими устройствами.

 Наличие аналоговых и цифровых интерфейсов для съёма информации с датчиков различных типов.

 Вычислительная мощность, достаточная для съёма информации с датчиков при одновременном поддержании работы беспроводного канала передачи данных.

 Экономичность, поскольку планируется разработка автономного устройства.

- Наличие доступной среды разработки и технической поддержки.
- Доступность микроконтроллера.

Результаты анализа изделий различных производителей приведены в Таблице 2.

Таблица 2 - Сравнение микроконтроллеров

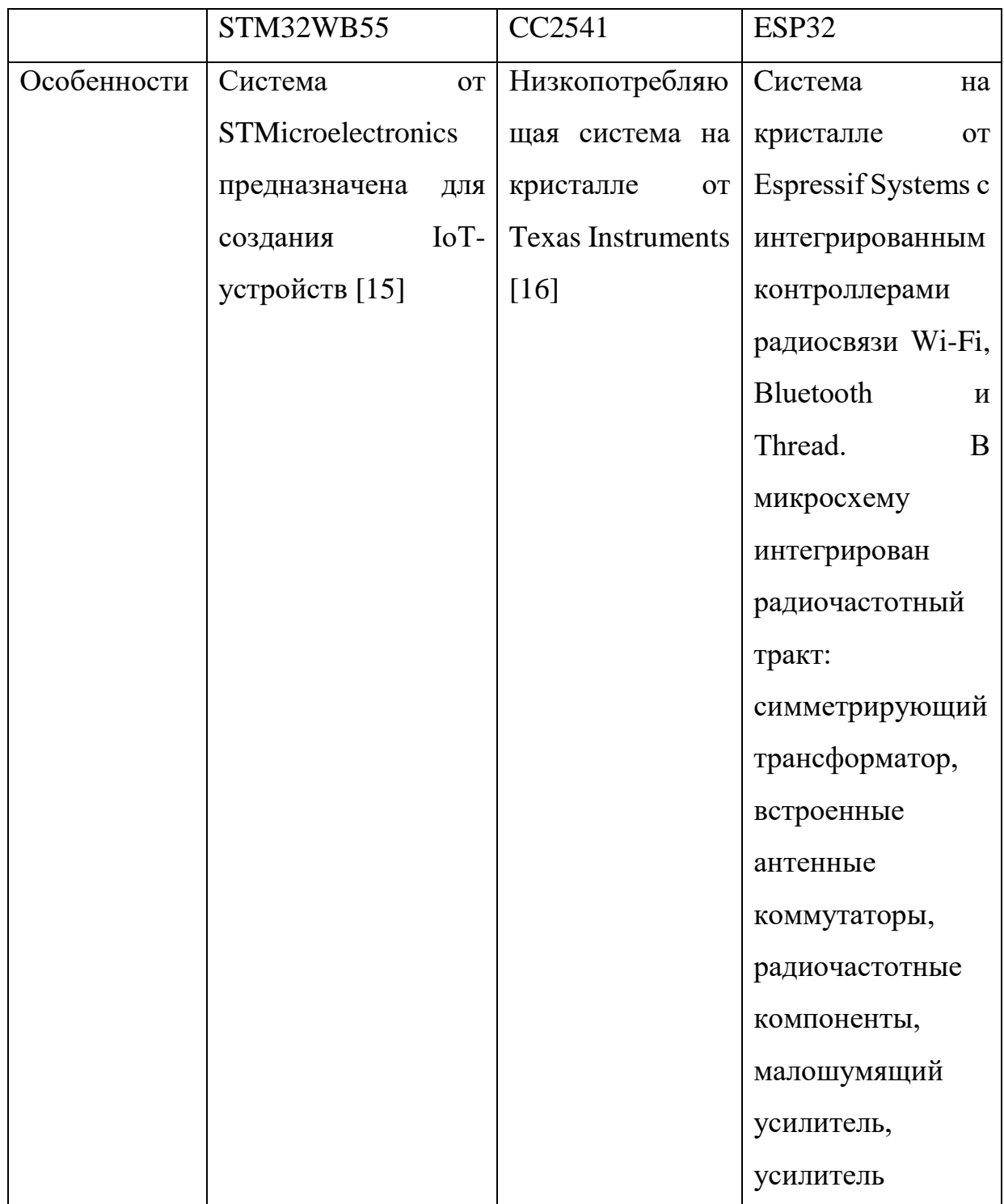

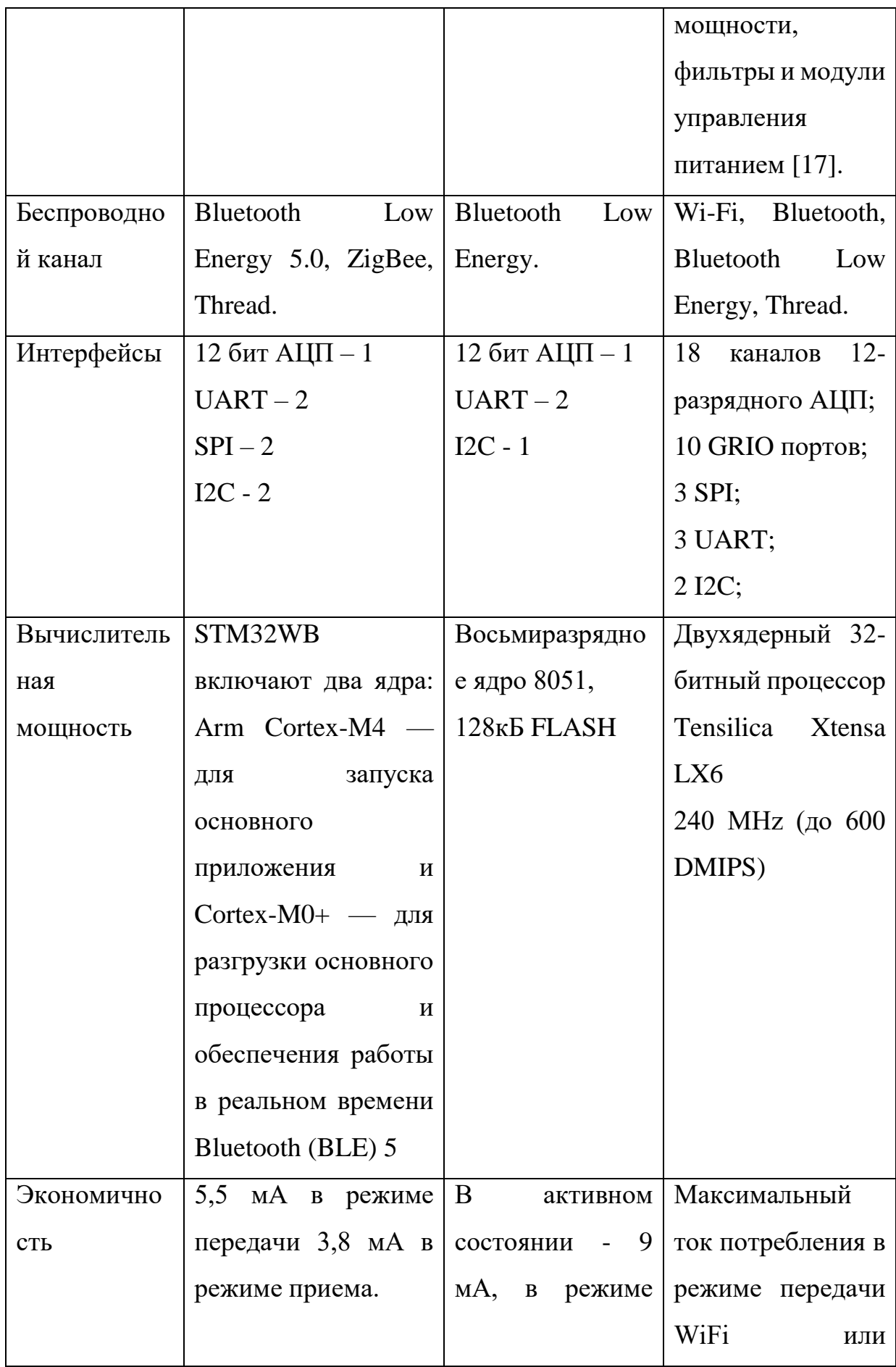

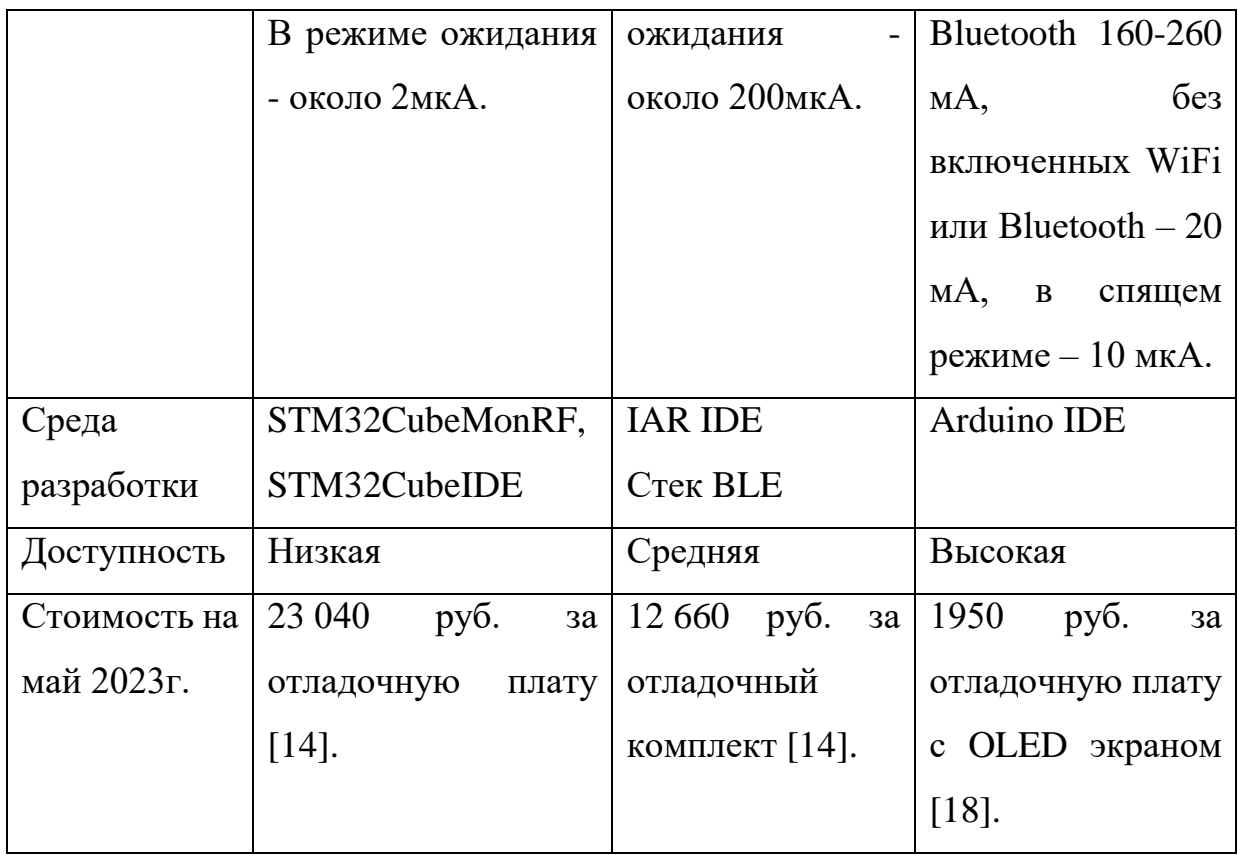

Из таблицы видно, что наилучшими техническими характеристиками обладает система на основе STM32WB55. Однако запредельная стоимость и невозможность обеспечения закупок не позволяют использовать её в проекте.

Система на основе СС2541 так же очень дорога, трудна для закупки, к тому же имеет низкопроизводительное восьмиразрядное ядро архитектуры 8051. Имеющиеся в продаже недорогие модули на основе клонов китайского производства имеют только функционал BLE, не позволяя размещать стороннюю программу.

Модуль на ESP32 при несколько худших характеристиках, чем STM32WB55 имеет значительно более низкую цену и высокую доступность. По причине широкой доступности, дешевизны, наличия развитой поддержки и бесплатной среды разработки (IDE) именно модуль на основе этой системы и было решено использовать в проекте.

## **2.3.2 Выбор протокола Bluetooth-соединения**

<span id="page-33-0"></span>В качестве вариантов соединения для передачи данных были рассмотрены технологии [19]:

1) Zigbee - спецификация [сетевых протоколов](https://ru.wikipedia.org/wiki/%D0%9F%D1%80%D0%BE%D1%82%D0%BE%D0%BA%D0%BE%D0%BB%D1%8B_%D1%81%D0%B5%D1%82%D0%B5%D0%B2%D0%BE%D0%B3%D0%BE_%D1%83%D1%80%D0%BE%D0%B2%D0%BD%D1%8F) верхнего уровня уровня приложений APS [\(англ.](https://ru.wikipedia.org/wiki/%D0%90%D0%BD%D0%B3%D0%BB%D0%B8%D0%B9%D1%81%D0%BA%D0%B8%D0%B9_%D1%8F%D0%B7%D1%8B%D0%BA) application support sublayer) и сетевого уровня NWK, — использующих сервисы нижних уровней — уровня управления доступом к среде [MAC](https://ru.wikipedia.org/wiki/Media_Access_Control) и физического уровня [PHY,](https://ru.wikipedia.org/wiki/PHY) регламентированных стандартом [IEEE 802.15.4.](https://ru.wikipedia.org/wiki/IEEE_802.15.4-2006) Zigbee и IEEE 802.15.4 описывают [беспроводные](https://ru.wikipedia.org/wiki/%D0%91%D0%B5%D1%81%D0%BF%D1%80%D0%BE%D0%B2%D0%BE%D0%B4%D0%BD%D1%8B%D0%B5_%D0%BF%D0%B5%D1%80%D1%81%D0%BE%D0%BD%D0%B0%D0%BB%D1%8C%D0%BD%D1%8B%D0%B5_%D1%81%D0%B5%D1%82%D0%B8_(WPAN))  [персональные вычислительные сети](https://ru.wikipedia.org/wiki/%D0%91%D0%B5%D1%81%D0%BF%D1%80%D0%BE%D0%B2%D0%BE%D0%B4%D0%BD%D1%8B%D0%B5_%D0%BF%D0%B5%D1%80%D1%81%D0%BE%D0%BD%D0%B0%D0%BB%D1%8C%D0%BD%D1%8B%D0%B5_%D1%81%D0%B5%D1%82%D0%B8_(WPAN)) (WPAN). Спецификация Zigbee ориентирована на приложения, требующие гарантированной безопасной передачи данных при относительно небольших скоростях и возможности длительной работы сетевых устройств от автономных источников питания (батарей).

# **Преимущества:**

- Энергопотребление.
- Безопасность.

# **Недостатки:**

- Стоимость.
- Доступность.
- Низкая пропускная способность.

# 2) LoRa

LoRa (Long Range) — запатентованная, [проприетарная](https://ru.wikipedia.org/wiki/%D0%9F%D1%80%D0%BE%D0%BF%D1%80%D0%B8%D0%B5%D1%82%D0%B0%D1%80%D0%BD%D0%BE%D0%B5_%D0%BF%D1%80%D0%BE%D0%B3%D1%80%D0%B0%D0%BC%D0%BC%D0%BD%D0%BE%D0%B5_%D0%BE%D0%B1%D0%B5%D1%81%D0%BF%D0%B5%D1%87%D0%B5%D0%BD%D0%B8%D0%B5) технология модуляции [маломощной сети передачи данных](https://ru.wikipedia.org/wiki/LPWAN) со скоростью 0,3-50 кб/с и дальностью от 1-2 до 10-15 км (в идеальных условиях) в нелицензируемом диапазоне частот. Используется для передачи данных в автономных датчиках экологического наблюдения и коммунальном хозяйстве.

# **Преимущества:**

- Энергопотребление.
- Скорость передачи данных.
- Частотный диапазон.

# **Недостатки:**

Стоимость.

- Доступность.
- Излишне большая дальность действия.
- 3) Wi-Fi

Wi-Fi — технология беспроводной локальной сети с устройствами на основе стандартов [IEEE 802.11.](https://ru.wikipedia.org/wiki/IEEE_802.11) Основными диапазонами Wi-Fi считаются 2,4 ГГц (2412 МГц-2472 МГц), 5 ГГц (5160-5825 МГц) и 6 ГГц (5955-7115 МГц). Сигнал Wi-Fi может передаваться на километры даже при низкой мощности передачи, но для приема Wi-Fi-сигнала с обычного Wi-Fi-маршрутизатора на большом расстоянии нужна антенна с высоким коэффициентом усиления (например, параболическая антенна или Wi-Fi-пушка).

## **Преимущества:**

- Низкое излучение.
- Скорость передачи данных.

## **Недостатки:**

- Безопасность.
- Энергопотребление.

Для обеспечения соединения модуля с мобильным устройством была выбрана технология Bluetooth 5.0 Low Energy.

Это версия спецификации ядра [беспроводной технологии](https://ru.wikipedia.org/wiki/%D0%91%D0%B5%D1%81%D0%BF%D1%80%D0%BE%D0%B2%D0%BE%D0%B4%D0%BD%D1%8B%D0%B5_%D1%82%D0%B5%D1%85%D0%BD%D0%BE%D0%BB%D0%BE%D0%B3%D0%B8%D0%B8) [Bluetooth,](https://ru.wikipedia.org/wiki/Bluetooth) наиболее существенным достоинством которой является сверхмалое пиковое [энергопотребление,](https://ru.wikipedia.org/wiki/%D0%AD%D0%BD%D0%B5%D1%80%D0%B3%D0%BE%D0%BF%D0%BE%D1%82%D1%80%D0%B5%D0%B1%D0%BB%D0%B5%D0%BD%D0%B8%D0%B5) среднее энергопотребление и энергопотребление в режиме простоя.

Устройства, использующие Bluetooth с низким энергопотреблением, будут потреблять меньше энергии, чем другие Bluetooth-устройства предыдущих поколений. Во многих случаях устройства смогут работать более года на одной миниатюрной [батарейке типа таблетка](https://ru.wikipedia.org/wiki/%D0%A2%D0%B8%D0%BF%D0%BE%D1%80%D0%B0%D0%B7%D0%BC%D0%B5%D1%80%D1%8B_%D0%B3%D0%B0%D0%BB%D1%8C%D0%B2%D0%B0%D0%BD%D0%B8%D1%87%D0%B5%D1%81%D0%BA%D0%B8%D1%85_%D1%8D%D0%BB%D0%B5%D0%BC%D0%B5%D0%BD%D1%82%D0%BE%D0%B2) без подзарядки. Таким образом, можно будет иметь, например, небольшие датчики, работающие непрерывно (например, датчик температуры), общающиеся с другими устройствами, такими, как сотовый телефон или КПК.
Эта новая версия спецификации Bluetooth даёт возможность поддержки широкого диапазона приложений и уменьшает размер конечного устройства для удобного использования в областях здравоохранения, физкультуры и спорта, охранных систем и домашних развлечений.

В сравнении с обычным Bluetooth потребляемая мощность ниже в 5-10 раз, сравнение приведено в таблице 3.

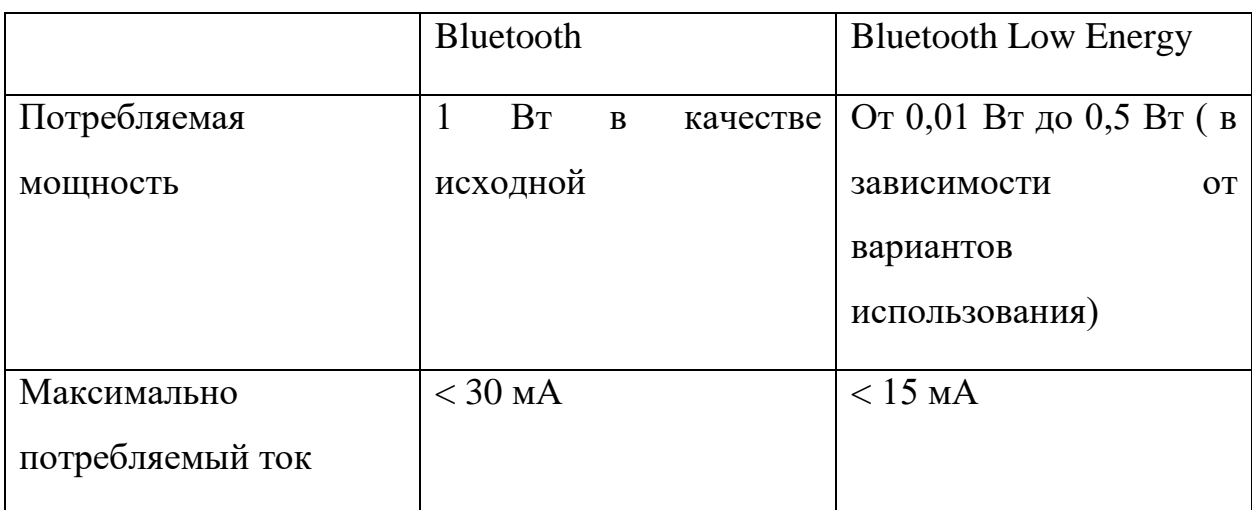

Таблица 3 - Сравнение технологий передачи данных

В спецификации этой технологии указан вариант использования для здравоохранения и ношения на теле, поэтому можем считать такой модуль безопасным для младенцев.

Также данный модуль имеет такие преимущества для нас как:

- Сравнительно низкая цена.
- Доступность комплектующих.
- Легкая обработка.
- Хорошая пропускная способность.

#### **2.3.3 Выбор средств разработки**

Перед тем как начинать разработку какого-либо программного обеспечения необходимо было выбрать соответствующие инструменты. Инструментыдля разработки призваны упростить процесс кодирования приложения, его компиляции и последующей сборки. Также средства для разработки, а именно интеллектуальные среды разработки (IDE) имеют

подсветку синтаксиса и умеют подсказывать программисту об ошибках.

Для программирования ESP32 была использована Arduino IDE, как наиболее подходящий инструмент по нескольким причинам [20]:

 Простота использования: Arduino IDE имеет простой и интуитивно понятный интерфейс, что делает его доступным для начинающих разработчиков. Она также имеет широкое сообщество пользователей, которые могут помочь в решении возможных проблем.

 Поддержка ESP32: Arduino IDE поддерживает ESP32 и содержит множество библиотек, позволяющих легко использовать его функциональность.

 Удобство отладки: Arduino IDE поддерживает функцию отладки, что позволяет увидеть текущее состояние программы и выявлять ошибки.

 Широкий выбор дополнительных библиотек и инструментов: Существует большое количество библиотек и инструментов, разработанных для Arduino IDE. Используя их можно значительно упростить работу с ESP32.

 Совместимость с многими платформами: Arduino IDE работает на многих операционных системах, включая Windows, Mac OS и Linux.

 Быстрое развертывание: Arduino IDE позволяет быстро создавать и отлаживать программы, что может значительно сократить время на разработку и ускорить запуск проекта.

### **2.4 Проектирование web-приложения**

Согласно вышеприведенным требованиям, у пользователя может быть только две первичные роли, а именно авторизованный пользователь и неавторизованный пользователь. Варианты и описания ролей приведены в таблице 4.

Таблица 4 - Роли и их описания

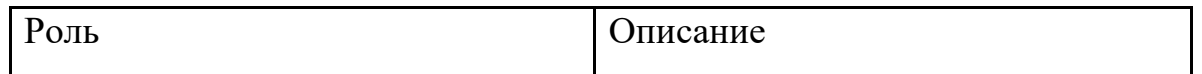

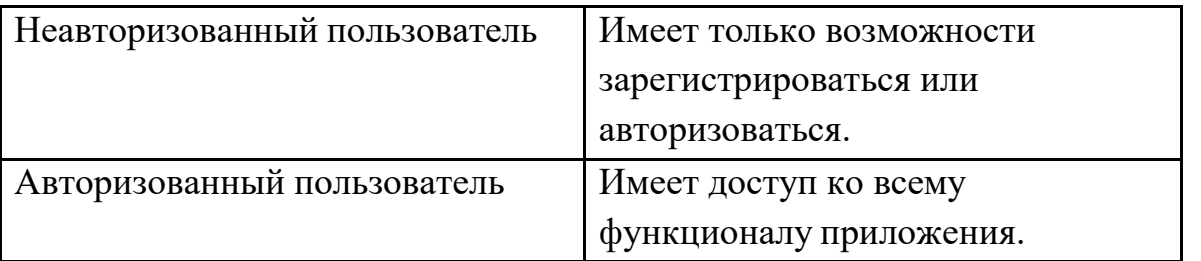

Варианты использования варианты использования приложения пользователем в роли «Неавторизованный пользователь» представлены на рисунке 13.

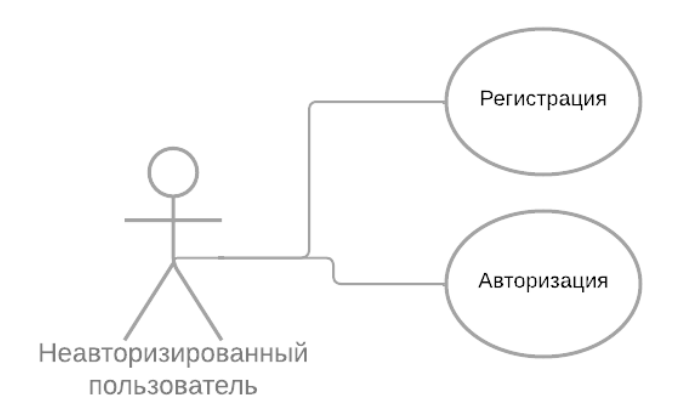

### Рисунок 13 - Диаграмма вариантов использования для неавторизованного пользователя

В процедуру регистрации входит:

- выбор роли «Доктор» или «Родитель»;
- ввод личных данных;
- ввод логина;
- ввод пароля;
- повторный ввод пароля для проверки;

В процедуру регистрации входит:

- выбор роли «Доктор» или «Родитель»;
- ввод логина;
- ввод пароля;

После регистрации или авторизации пользователь попадает на главный экран с измерениями, где может просматривать статистику доступных детей, выбрав их из списка. Диаграмма переходов представлена на рисунке 14.

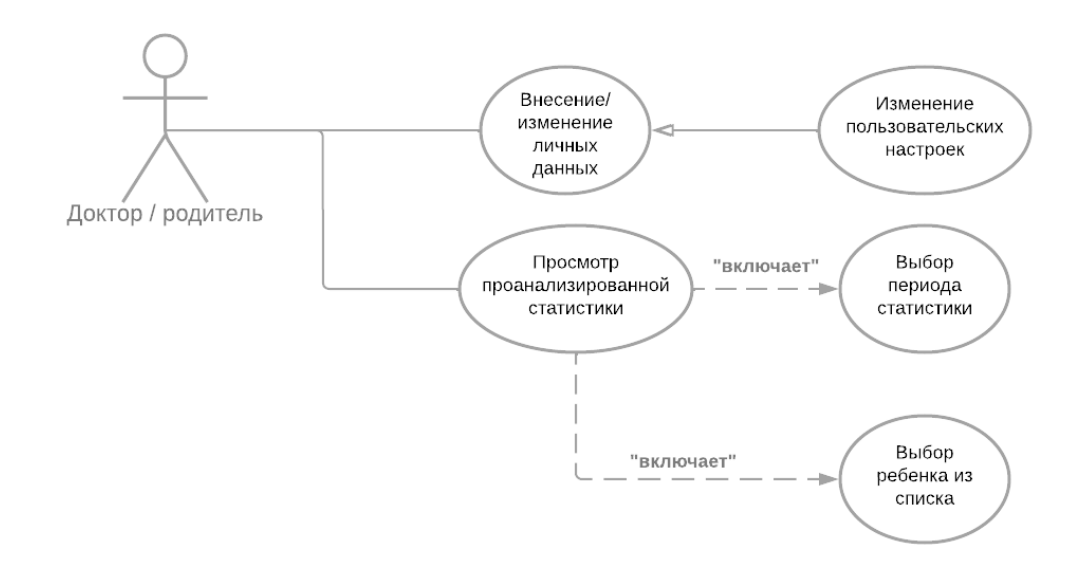

### Рисунок 14 - Диаграмма вариантов использования авторизированного пользователя

Web-приложение состоит из четырех вариантов активностей:

- Страница регистрации.
- Страница авторизации.
- Личный кабинет для обеспечения возможности изменения личных

данных.

 Основная активность для просмотра проанализированных измерений.

#### **2.4.1 Выбор среды разработки**

Для реализации web-приложения использовалась IDE PyCharm так как PyCharm - это одна из самых популярных сред разработки для Python, которая предоставляет множество инструментов и функций, необходимых для разработки веб-приложений. Ниже перечислены основные причины, почему PyCharm является оптимальным выбором для разработки веб-приложений на Python:

 Интеграция с Flask, Django и другими фреймворками: PyCharm поддерживает популярные фреймворки, такие как Flask, Django, Pyramid и другие, позволяя разработчикам быстро и легко создавать веб-приложения.

 Рефакторинг и поддержка кода: PyCharm предоставляет множество функций, в том числе интеллектуальный анализ кода, автодополнение, рефакторинг и многое другое, чтобы облегчить жизнь разработчикам и ускорить процесс разработки.

 Отладка и тестирование: PyCharm позволяет легко отлаживать код и тестировать приложения, что позволяет быстро обнаруживать и исправлять ошибки.

 Интеграция с системами контроля версий: PyCharm поддерживает популярные системы контроля версий, такие как Git, Subversion и Mercurial, что позволяет легко управлять кодом и работать с командой.

#### **2.5 Выбор средств разработки**

Приложение разрабатывалось с помощью Python Django.Выбор Python Django в качестве среды для разработки web-приложения обосновывается несколькими факторами:

 Быстрый запуск. Django уже содержит множество готовых модулей и функций, которые значительно ускоряют процесс разработки webприложения, что позволяет быстро запустить проект.

 Мощный ORM. Один из ключевых компонентов Django – мощный ORM (Object-Relational Mapping), который облегчает обращение к базе данных, позволяя работать с ней на более высоком уровне абстракции и уменьшить количество кода, связанного с написанием SQL-запросов.

 Гибкость и расширяемость. Django позволяет легко расширять свою функциональность с помощью сторонних библиотек и модулей. Возможно написание собственной логики в виде middleware и контроллеров.

 Большое сообщество. Django поддерживается глобальным сообществом программистов, для которых доступны множество учебных материалов, форумов, документации и проектов с открытым исходным кодом.

 Безопасность. С помощью встроенных инструментов Django можно организовать более безопасный уровень аутентификации и прав доступа.

 Организация проекта. Django предлагает свою собственную папочную структуру для организации проекта, что упрощает его методологический контроль и легко поддерживается для дальнейшего развития.

Таким образом, Python Django – это мощный и эффективный инструмент, позволяющий разработчикам легко создавать web-приложения, с удобной инфраструктурой, доступным кодом и мощными функциями.

42

### **3 Практическая разработка**

В этом разделе описаны основные этапы разработки системы мониторинга состояния здоровья младенцев.

### **3.1 Реализация работы прибора**

Основная плата, изображенная на рисунке 15, выполнена на основе модуля ESP-WROOM-32, имеющего в своём составе все необходимые компоненты для реализации проекта. Работа платы показана на рисунке 16.

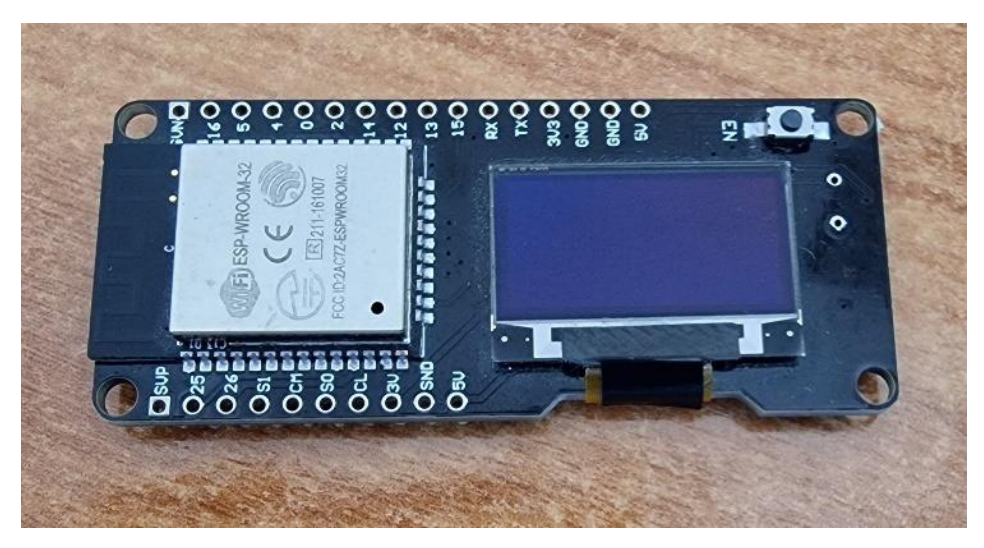

Рисунок 15 - Основная плата системы

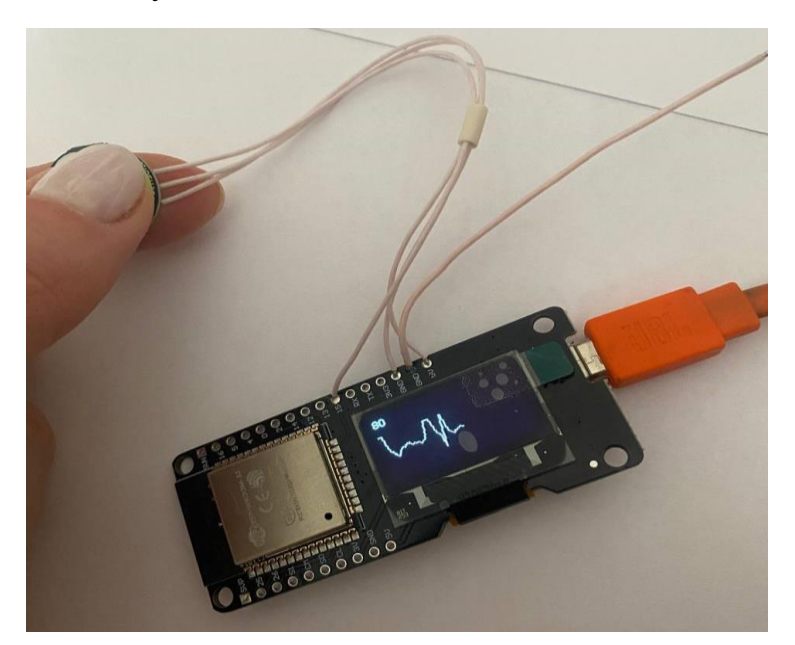

Рисунок 16 - Работа платы

Программная часть выполнена в среде Arduino IDE. Наличие аппаратных библиотек позволило быстро реализовать проект. Программа

использует следующие библиотеки:

Библиотека поддержки платы Wemos Lolin32.

 Библиотека поддержки последовательного порта через соединение Bluetooth Low Energy BLE\_Uart.h.

Библиотека поддержки OLED экрана SSD1306.h.

 Библиотека работы с датчиком пульса и температуры Adafruit\_Sensor.h.

Для модуля был разработан корпус, изготовленный методом печати на 3D принтере. Корпус изображен на рисунках 17 и 18. В корпусе помещаются плата, аккумуляторная батарея и коннекторы датчиков.

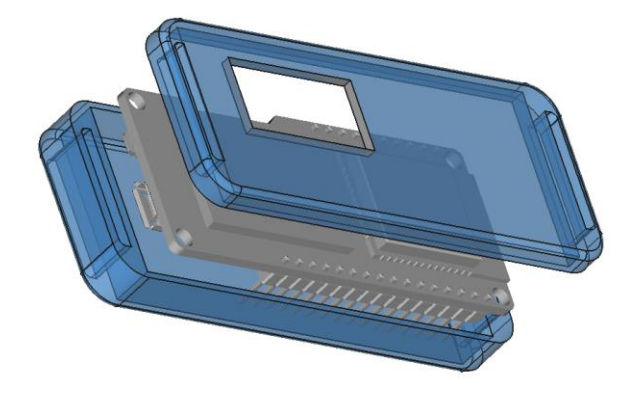

Рисунок 17 - Корпус для гаджета

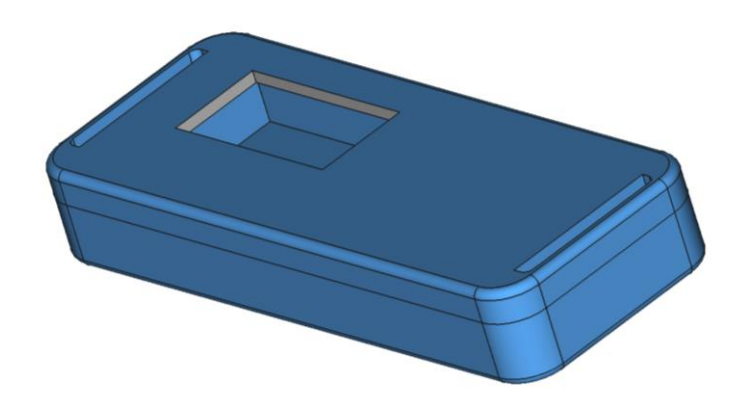

Рисунок 18 - Корпус в сборе

К прибору присоединен датчик пульса (PulseSensor), который снимает показания пульса.

Сигнал с пульсометра представляет собой абсолютные значения сигнала (изменения в микровольтах), которые обрабатываются и используются для определения частоты сердечного ритма. Для улучшения качества сигнала в коде используются фильтры нижних частот, которые удаляют высокочастотный шум и подавляют артефакты, вызываемые движением или другими внешними источниками.

Работа программы начинается с инициализации внутренних устройств. Сначала настраивается канал связи на BLE:

void setup() {

Serial.begin(115200);

Создан новый BLE девайс:

BLEDevice::init("HealthMonitor");

Инициализируется начало работы девайса:

pService->start();

pServer->getAdvertising()->start();

Затем инициализируется экран устройства:

display.begin(SSD1306\_SWITCHCAPVCC);

display.cp437(true);

Завершает инициализацию модуль датчиков

void setup() {

Serial.begin(115200);

analogReadResolution(10);

pulseSensor.analogInput(PULSE\_INPUT);

Начало чтения сигнала с датчика:

digitalWrite(PULSE\_BLINK, LOW);

После инициализации периферии происходит установление подключения и, при успешном соединении, опрос датчиков

Signal = analogRead(PulseSensorPurplePin);

Одновременно происходит опрос информации, приходящей по беспроводному соединению и реакция на принятые команды.

Полный код программы приведен в Приложении Д.

### **3.2 Реализация web-приложения**

Последовательность состояний системы показана на диаграмме рисунка 19.

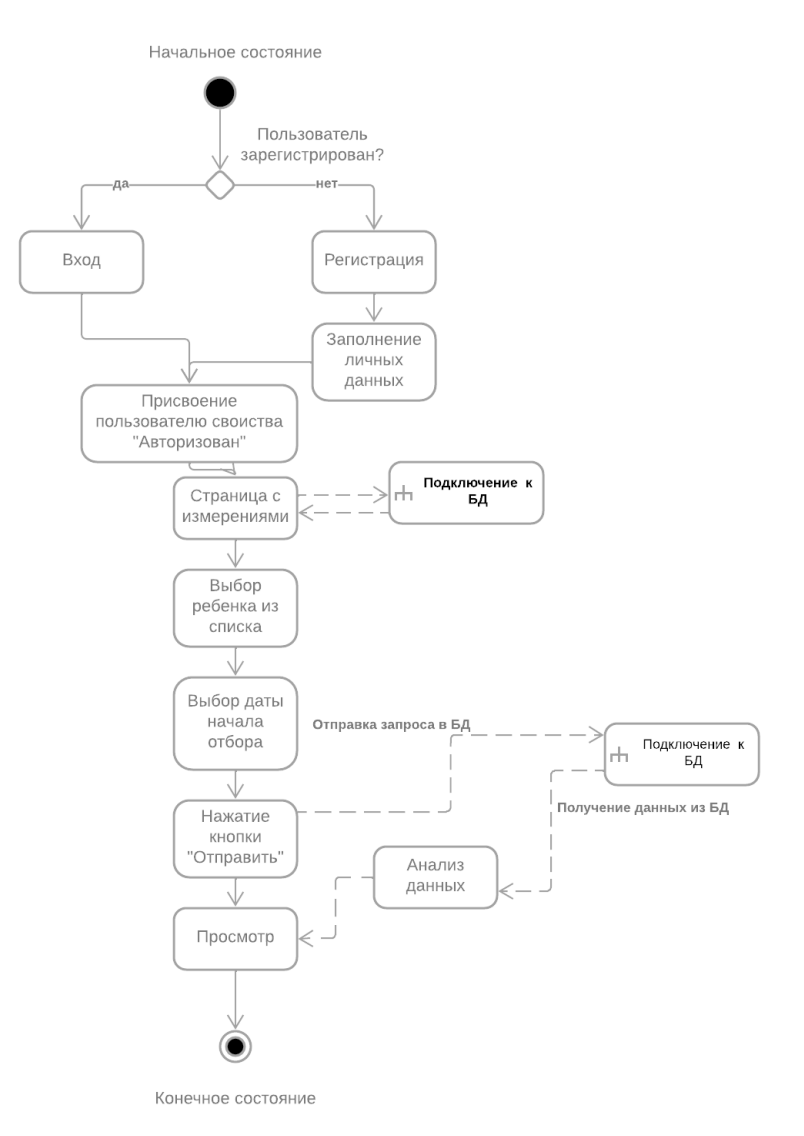

Рисунок 19 - Диаграмма состояний

### **3.2.1 Подключение к базе данных**

Приложение подключается к базе данных с помощью встроенной конфигурации Fire base, которая включает в себя ключи, домен, id проекта и ссылки.

База данных имеет структуру дерева и заполняется древовидно, как показано на рисунке 20, поэтому запросы для обращения формируются по аналогичной системе.

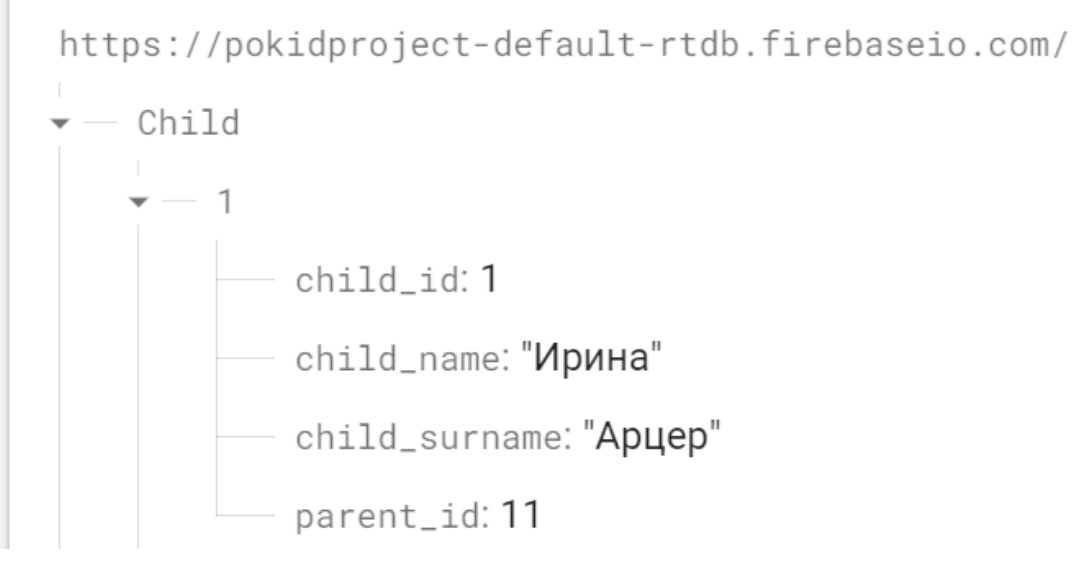

Рисунок 20 - Структура базы данных

### **3.2.2 Реализация страницы регистрации**

Страница с возможностью зарегистрироваться в системе и заполнить личные данные показана на рисунке 21. При регистрации в WEB-приложении пользователь не увидит статистики, так как ни одно измерение не было снято.

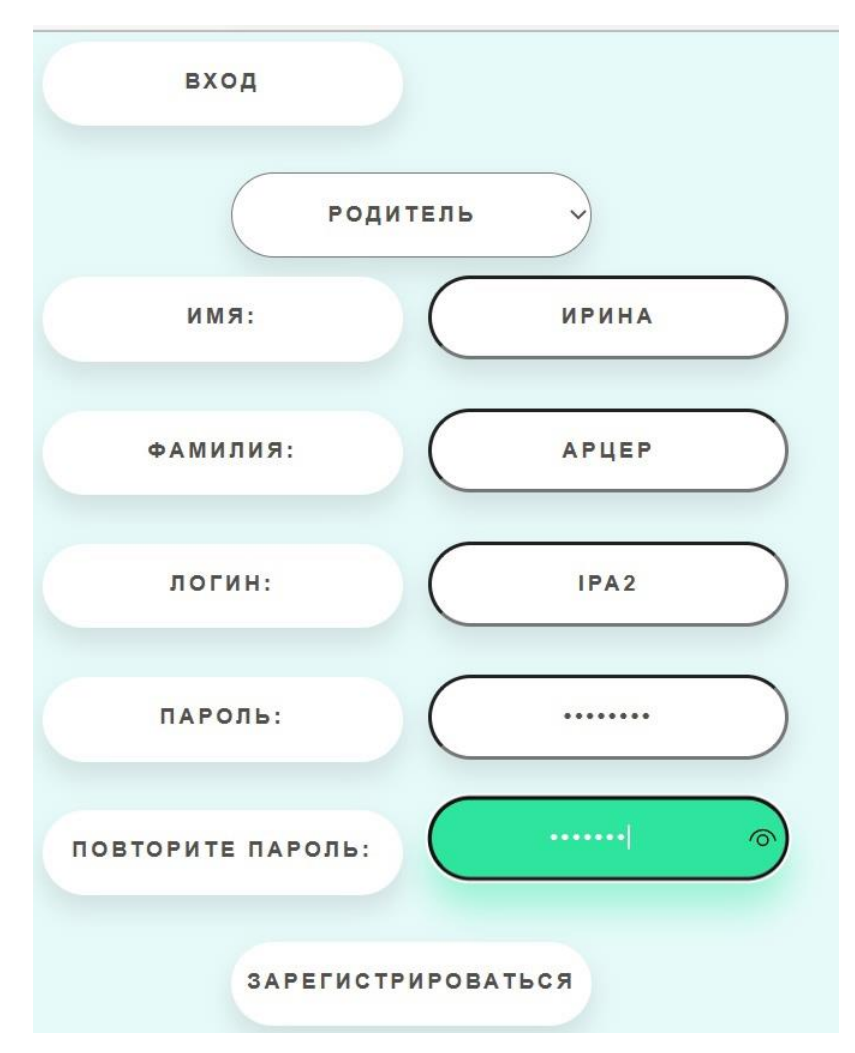

Рисунок 21 - Страница регистрации родителя

После заполнения формы регистрации при нажатии клавиши «Зарегистрироваться» инициализируется событие, проверяет правильность введенного пароля и уникальность логина, а далее отправляет запрос в базу данных содержащий структуру заполнения и данные. После заполнения формы пользователь перенаправляется на экран с измерениями, но так как привязанных пользователей нет, то поля пустые.

#### **3.2.3 Реализация страницы авторизации**

Страница с возможностью выбора роли (доктор/родитель), а также с полями для заполнения логина и пароля показана на рисунке 22. После заполнения всех полей и нажатия кнопки «Войти» осуществляется запрос в базу данных и поиск строки в заданной таблице (doctor/parent) пользователя с заданным логином и осуществляется сверка пароля. В случае, если данные введены некорректно – выводится соответствующее оповещение.

При корректно введенных данных при нажатии кнопки осуществляется переход на страницу с измерениями, а также пользователю присваивается свойство "authorized".

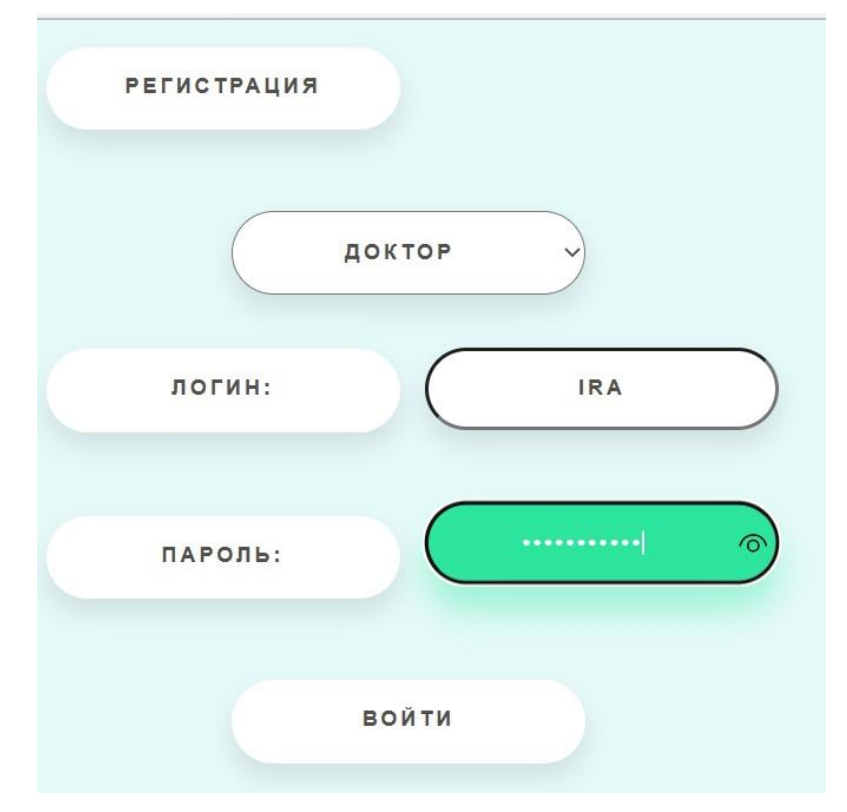

Рисунок 22 - Страница авторизации

### **3.2.4 Реализация страницы просмотра измерений**

Страница для вывода измерений согласно отбору. Пользователь может выбрать:

- Ребенка, чьи измерения требуется вывести.
- Дату начала выборки.
- Дату окончания выборки.

Диаграмма вариантов использования страницы изображена на рисунке

23.

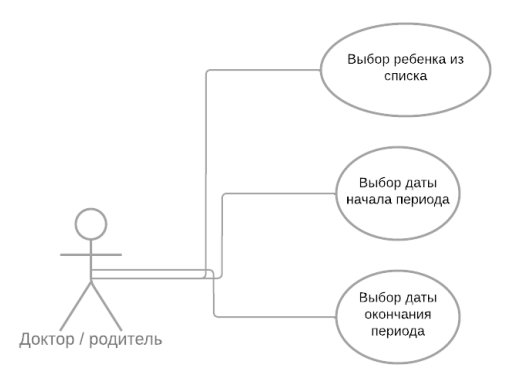

### Рисунок 23 - Диаграмма вариантов использования страницы измерения

При нажатии кнопки «Отправить» в базу данных отправится запрос, по которому сформируется выборка измерений, помимо этого для каждого измерения произведен анализ относительно пользовательских настроек максимума и минимума значений. В случае, если полученное значение выходит из приделов заданного интервала – значение подсвечивается красным цветом, как показано на рисунке 24. Пример кода представлен в Приложении Ж.

|                | ЛИЧНЫЙ КАБИНЕТ<br>выход<br>ИЗМЕРЕНИЯ      |                                                                    |       |
|----------------|-------------------------------------------|--------------------------------------------------------------------|-------|
|                | ДД.ММ.ГГГГ<br>ИРИНА АРЦЕР<br>$\checkmark$ | ДД.ММ.ГГГГ<br>$\Box$<br>$\boxplus$<br><b>ОТПРАВИТЬ</b><br>СБРОСИТЬ |       |
| $\#$           | Дата и время                              | Температура                                                        | Пульс |
| $\mathbf{1}$   | 2022-06-07 14:15                          | 36.6                                                               | 88    |
| $\overline{2}$ | 2018-06-07 00:00                          | 36.7                                                               | 77    |
| $\overline{3}$ | 2022-07-07 14:15                          | 38.0                                                               | 72    |
|                |                                           |                                                                    |       |
|                |                                           |                                                                    |       |
|                |                                           |                                                                    |       |
|                |                                           |                                                                    |       |

Рисунок 24 - Страница с измерениям

Анализ данных осуществляется с помощью условных конструкций и встроенного шаблонизатора Django. Производится сравнение со значениями пользовательских настроек максимума и минимума норм показателей.

### **3.3 Выводы**

В результате разработки была реализована работа прибора, в том числе

соединение по Bluetooth-каналу, функция передачи данных по таймеру и по запросу, работа экрана, вывод графика и результатов, что делает тестирование прибора и программы более легким.

Помимо этого, разработано Web-приложение с возможностью регистрации, авторизации, редактирования личных данных, а также с возможностью просмотра статистики пациента за определенный период, разработана также функциональность цветового выделения показателей, выходящих за рамки установленных норм.

# **4 Концепция стартап-проекта**

## **ЗАДАНИЕ К РАЗДЕЛУ «КОНЦЕПЦИЯ СТАРТАП-ПРОЕКТА»**

Обучающемуся:

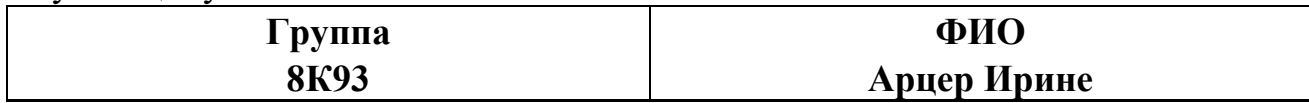

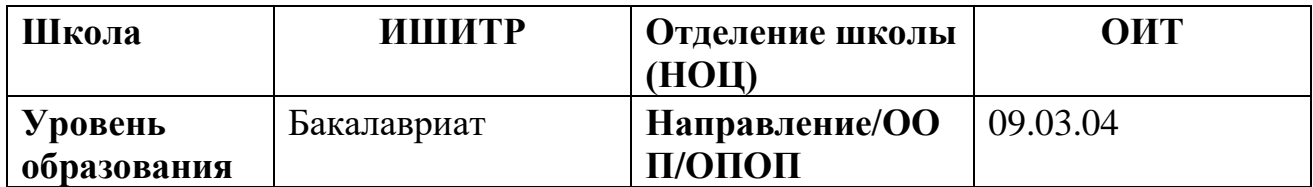

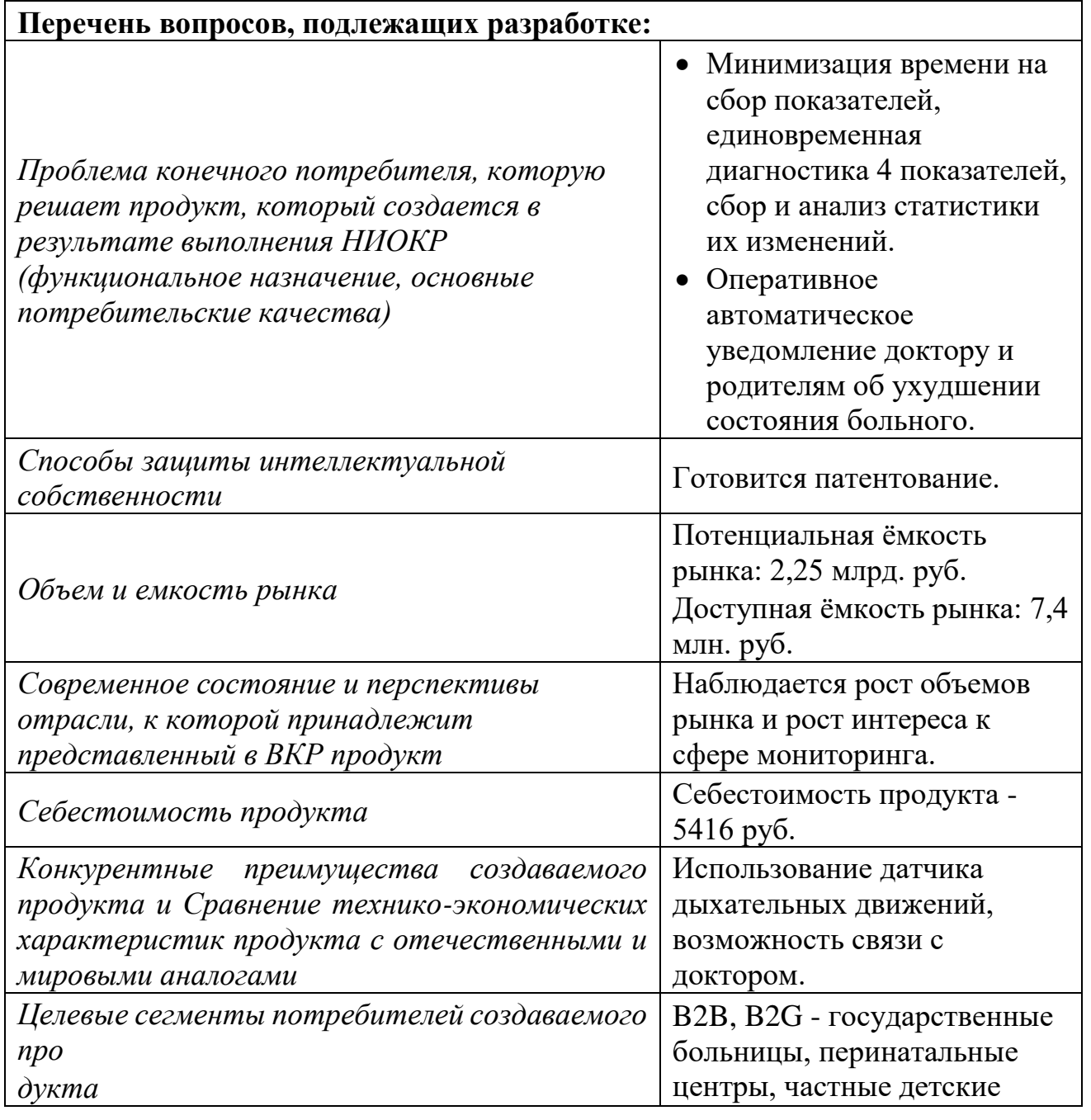

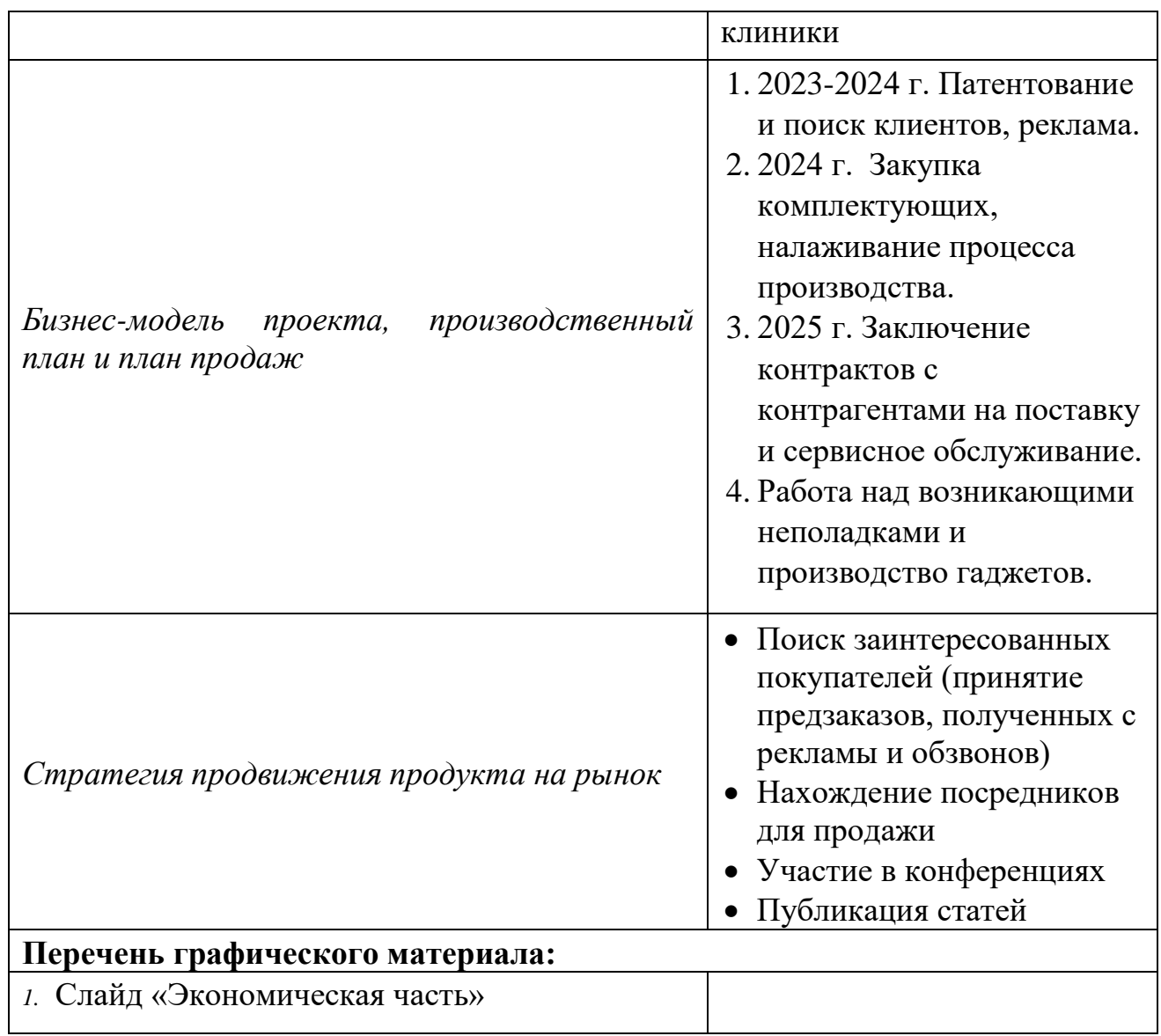

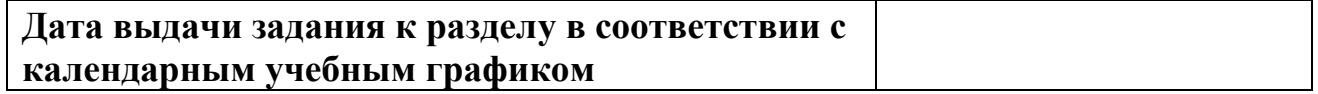

### **Задание выдал консультант по разделу «Концепция стартап-проекта» (соруководитель ВКР):**

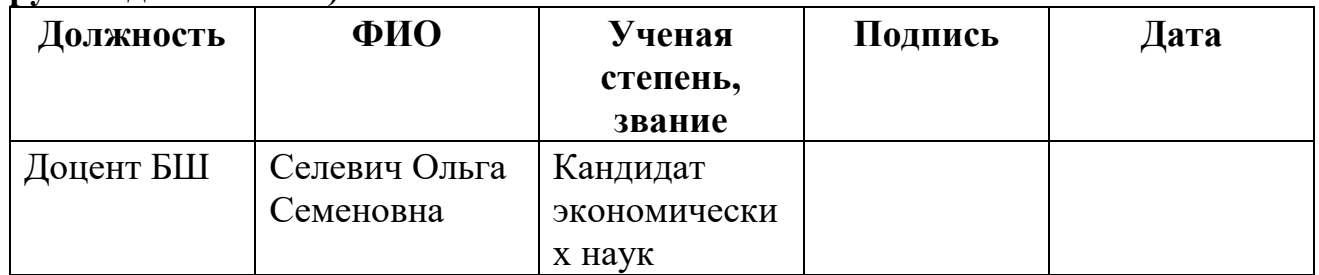

## **Задание принял к исполнению обучающийся:**

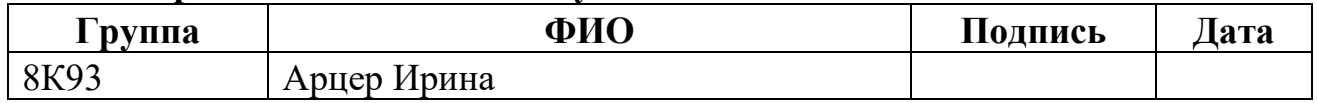

#### **4.1 Описание продукта как результата НИР**

Разработка гаджета для мониторинга состояния здоровья новорожденных является актуальной темой исследования и разработки для общества. В больницах увеличивается нехватка кадров медицинского персонала, в то время как заболеваемость вирусами растет, как и нагрузка на врачей. Особенно это важно для врачей детских отделений. От состояния здоровья младенца в этот период зависит дальнейшее качество его жизни.

Сейчас существует множество фитнес-браслетов, умных часов и других гаджетов, которые пользуются большой популярностью у взрослых, но такие технологии не подходят для младенцев.

Многие родители излишне обеспокоены здоровьем своих детей. Наш гаджет поможет родителям отслеживать состояние своего ребенка в своем смартфоне. А врачам с такой статистикой будет удобнее собирать анамнез.

По данным эпидемиологических исследований, проведенных в 2017 году, распространенность бронхиальной астмы среди детей 10%. По данным Центра по контролю и профилактике заболеваний (Centers for Disease Control and Prevention - CDC) на 2017 г. в США 25,2 млн. (7,9%) человек страдали БА. Из них 6,2 млн.  $(8,4\%)$  – дети, при этом 4,4% – пациенты в возрасте от 0 до 4 лет;  $8,8\%$  – дети от 5 до 14 лет;  $11,1\%$  – от 15 до 17 лет. Согласно данному отчету, показатель смертности от астмы у детей составил 2,5 на 1 млн (185 пациентов), где большинство - дети от 0 до 4 лет [21].

На данный момент весь анамнез у детей собирается со слов родителей, на данный момент не существует утвержденной системы для сбора статистики показателей, из-за чего часто врач просто не может поставить точный диагноз ребенку. Рекомендация ВОЗ такова: диагностику БА у детей рекомендуется основывать на оценке клинических симптомов, наличии факторов риска развития БА при исключении других причин бронхиальной обструкции. При сборе анамнеза следует обсудить весь набор симптомов за последние 3-4 месяца, обратив особое внимание на те, которые беспокоили в течение 2-х предшествующих недель. И чаще всего врачи получают эти данные со слов родителей – не медиков, которые не могут быть достоверными. Свистящее дыхание должно быть подтверждено врачом, поскольку родители могут неправильно интерпретировать звуки, издаваемые их ребенком при дыхании. При постановке диагноза также следует учитывать ответ на терапию, направленную на контроль заболевания. Для облегчения сбора анамнеза, мгновенного реагирования и решения других описанных проблем, разрабатывается гаджет и мобильное приложение.

Продуктом разработки является прибор, который состоит из:

- датчика пульса;
- датчика температуры;
- датчика сатурации;
- датчика дыхательных движений;
- аккумулятора;
- микропроцессора;
- BLE модуля.

Прибор будет крепиться на ножке ребенка с выводом на палец, так как именно там целесообразнее всего измерять пульс и сатурацию у детей. Прибор будет связываться с приложением через BLE-интерфейс (Bluetooth Low Energy), обрабатывать и хранить статистику измерений, которую могут посмотреть доктор и родители. В случае, если измерение выходит за заданную норму, врачу приходит уведомление, после чего врач через чат может дать родителям указания.

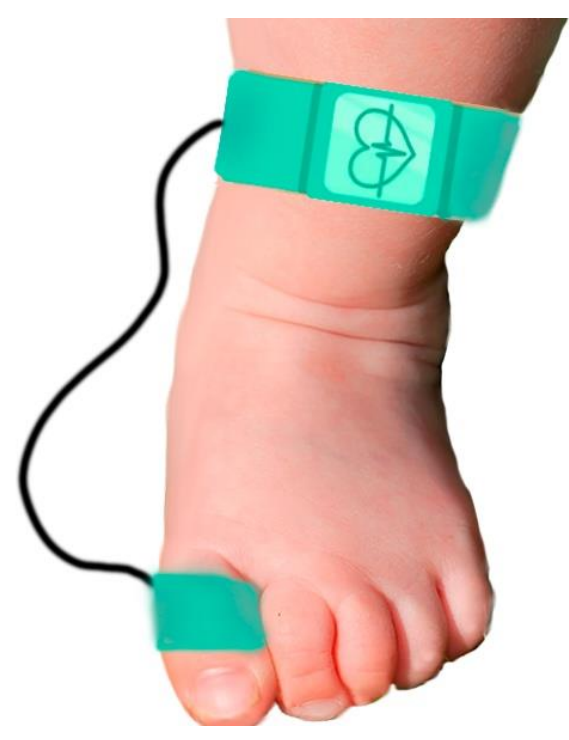

Рисунок 25 - Визуализация прибора

Для того, чтобы успешно внедрить продукт на рынок, требуется изучить проблемы целевой аудитории, которые мы можем решить, выдвинуть гипотезы и подтвердить их с помощью опроса.

Клиент в роли мед. работника сталкивается с следующими проблемами:

- большое количество приборов с поочерёдным использованием;
- самостоятельная фиксация показаний на бумаге;
- дети ворочаются, тяжело снимать измерения;

 при отхождении показателей от нормы врач не может реагировать моментально;

 когда измерения необходимо делать часто, тратится много времени.

Клиент в роли врача-статистика сталкивается с проблемой самостоятельного ведения статистики при сборе и обработке данных. Существующие аналоги:

- либо не предназначены для медицинских целей;
- либо не предназначены для детей;

 либо имеют недостаточное количество датчиков для снятия измерений.

Мы предлагаем прибор, который позволит отслеживать состояние детей в смартфоне, снимать сразу несколько показаний и отправлять их родителю и врачу в необходимый момент.

Это позволит родильным домам и перинатальным центрам минимизировать время на сбор показаний, автоматизировать процесс сбора и систематизировать полученные данные.

Таблица 5 - Проблемы потребителя и их решения с помощью разрабатываемого устройства

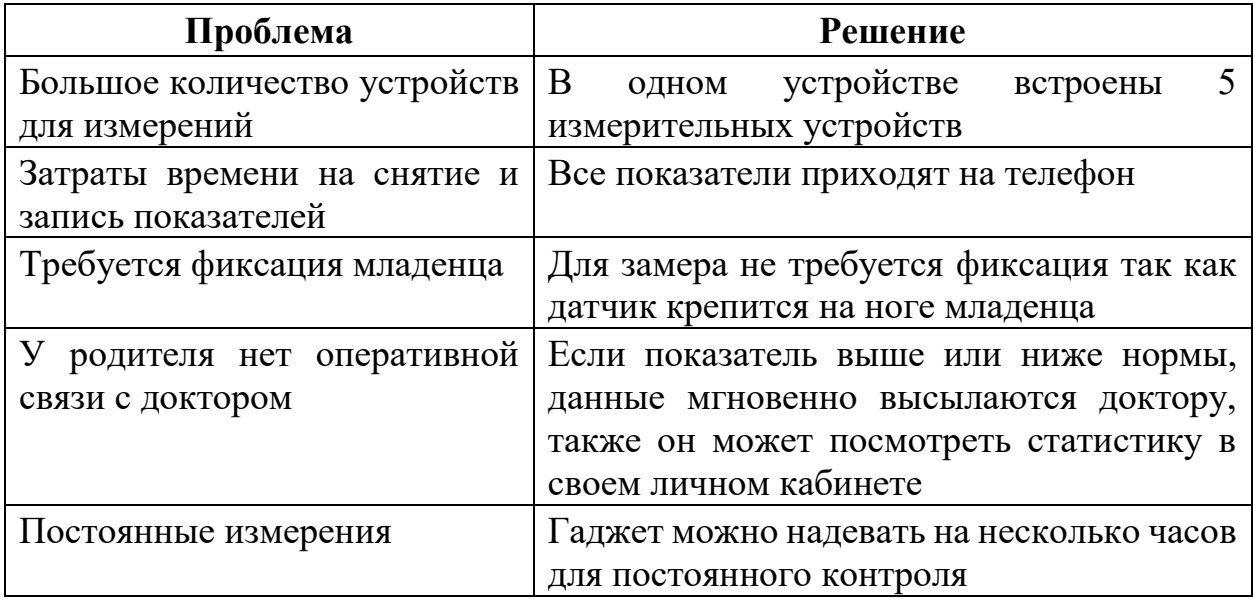

Выдвинуты следующие гипотезы:

- Медбрат (медсестра), работающий в детском отделении, при наблюдении за состоянием новорождённых детей сталкивается с необходимость использования большого количества приборов, которые необходимо использовать по очереди.

- Медбрат (медсестра), работающий в детском отделении, при наблюдении за состоянием новорождённых детей сталкивается с проблемой, что значительное количество времени тратится на мониторинг показателей здоровья младенца.

- Медбрат (медсестра), работающий в детском отделении, при

наблюдении за состоянием новорождённых детей сталкивается с проблемой, что необходимо самостоятельно фиксировать показания на бумаге (статистика), так как нет системы для внесения результатов измерений.

Для определения достоверности выведенных гипотез составлен опросник для врачей, младшего мед. Персонала, предоставленный в Приложении А.

Опрошены: заведующий детским отделением неотложной помощи 1 городской Детской больницы, 3 врача-педиатра поликлинических отделений, 1 врач скорой помощи 3 городской больницы Томска, 8 студентов СибГМУ по направлениям «Педиатрия» и «Общая практика».

В ходе опросов детских врачей, неонатологов, педиатров все прописанные гипотезы подтвердились, также подтвердилась необходимость в таком гаджете: 70% опрошенных акцентировали нехватку приборов для измерения частоты дыхательных движений.

#### **4.2 Защита интеллектуальной собственности**

Для защиты интеллектуальной собственности будет использоваться процедура патентования для того, чтобы исключить изготовление и продажу подобных решений. Данное техническое решение является промышленным образцом, так как компоновка датчиков и дизайн прототипа оригинальны.

Изделие обладает такими свойствами как:

- новизна (оригинальность подбора датчиков);
- изобретательский уровень;

 промышленная применимость (опросы докторов показали наличие спроса на подобные устройства).

#### **4.3 Объем и емкость рынка**

Рынок медицинского оборудования является одной из приоритетных областей государственного финансирования, но и частный сектор медицины тоже активно развивается.

Для того, чтобы ориентироваться в объемах рынка, составим диаграмму

### PAM-TAM-SAM-SOM в целом по закупаемому медицинскому оборудованию.

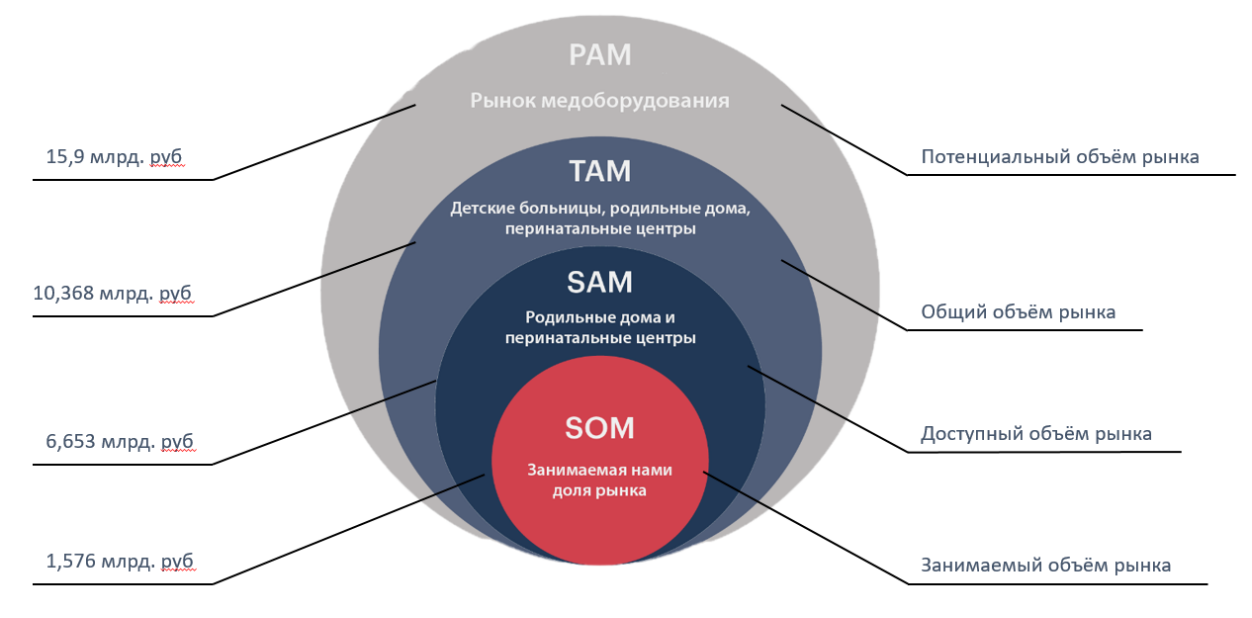

Рисунок 26 - Оценка рынка

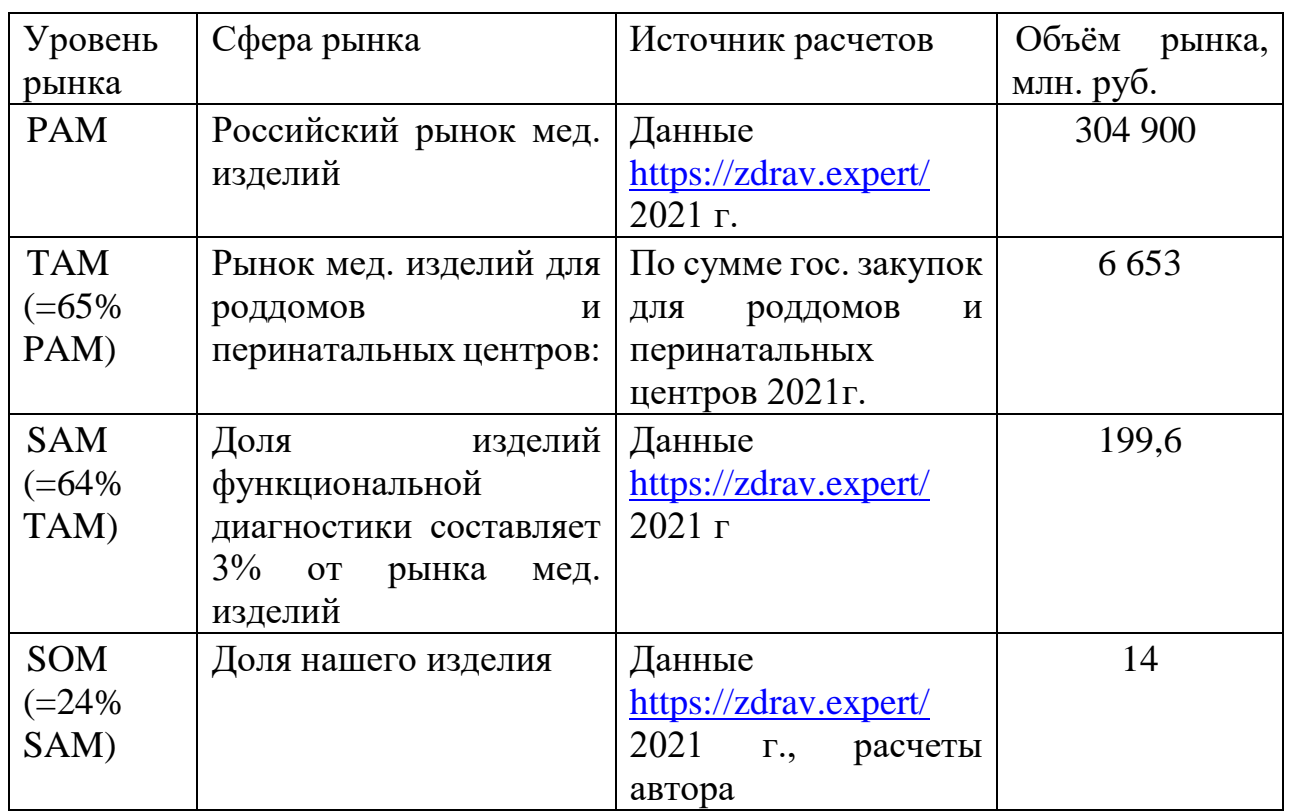

Таблица 6 - Расчет объема рынка

Источник: данные Росстата [22], расчеты авторов

Для определения общего объема рынка медицинского оборудования использовалась официальная информация Росстата. Далее анализировались совокупные стоимости контрактов 100 ведущих поставщиков медицинского

оборудования, где были выделены контракты с детскими учреждениями на 10,368 млрд. руб., из них с роддомами и перинатальными центрами на 6,53 млрд. руб. Занимаемая нами доля рынка рассчитана как произведение количества перинатальных центров и роддомов в РФ и среднего количества приборов мониторинга для обеспечения удовлетворительного уровня показателей жизнедеятельности.

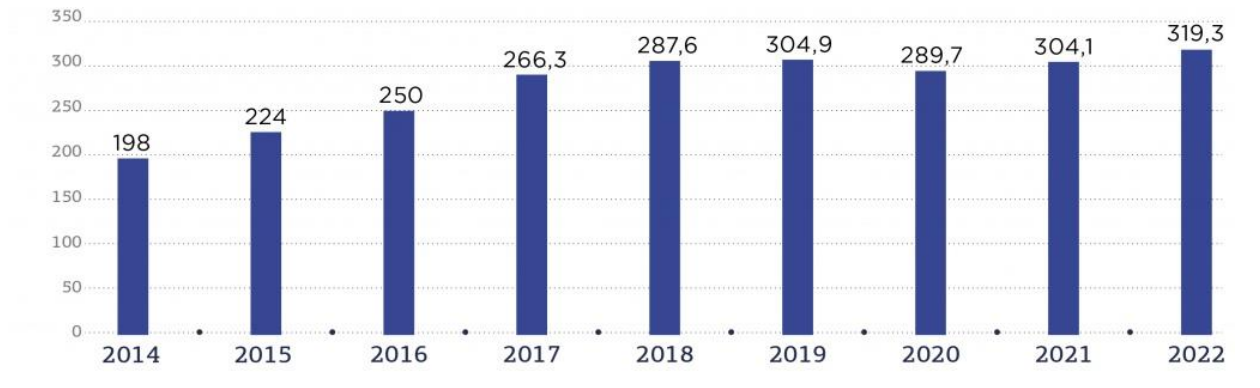

Рисунок 27 - Объем российского рынка медицинского оборудования и изделий с 2014 по 2022 гг., млрд руб. Источник: данные Delovoy profil [23].

Для определения доли рынка, отведенной на диагностику, рассмотрим сегментация российского рынка мед. изделий.

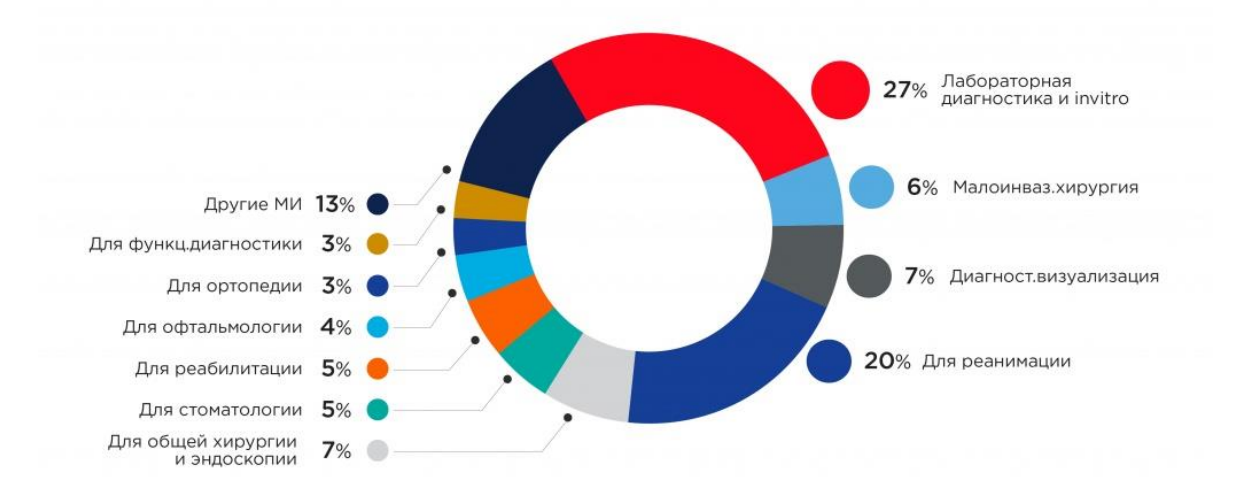

Рисунок 28 - Основные сегменты российского рынка медицинских изделий и оборудования в 2020 году, %

Источник: данные Delovoy profil [23].

### **Потенциальная ёмкость рынка:**

В России 5.5 тыс. больниц и 80 перинатальных центров.

5,5 тыс. больниц  $\times$  10 ед. продукта $\times$ 8200 руб. = 27 500 ед. продукта×8200 руб. = 2 255 млн. руб.

#### **Доступная ёмкость рынка:**

1035 детских больниц и перинатальных центров×10 ед. продукта×8200=84,87 млн. руб.

#### **Занимаемая ёмкость рынка:**

86 детских больниц  $\times$  4 ед. продукта + 98 перинатальных центров  $\times$  6 ед. = 466 ед. продукта $\times$  8200 руб. = 7,6 млн. руб.

Производственная мощность = 75 шт./мес. $\times$ 12 $\times$ 8200=7,4 млн. руб.

Источник количественных данных – Росстат.

#### **4.4 Анализ современного состояния и перспектив развития отрасли**

Рынок медицинского оборудования постоянно расширяется, появляются новые гаджеты для трекинга показателей. Но из-за санкций сейчас очень сложно или невозможно приобрести большую часть таких приборов. Датчики, которые составляют наш прибор можно заказать в свободном доступе. Цифровые технологии сейчас активно вводятся в медицину, они значительно облегчают многие процессы, такие как мониторинг, сбор анамнеза и даже проведение сложных операций. Рост оборудования происходит из-за роста заболеваний. Наш прибор нацелен на мониторинг состояния здоровья младенцев, имеющих заболевания дыхательных путей.

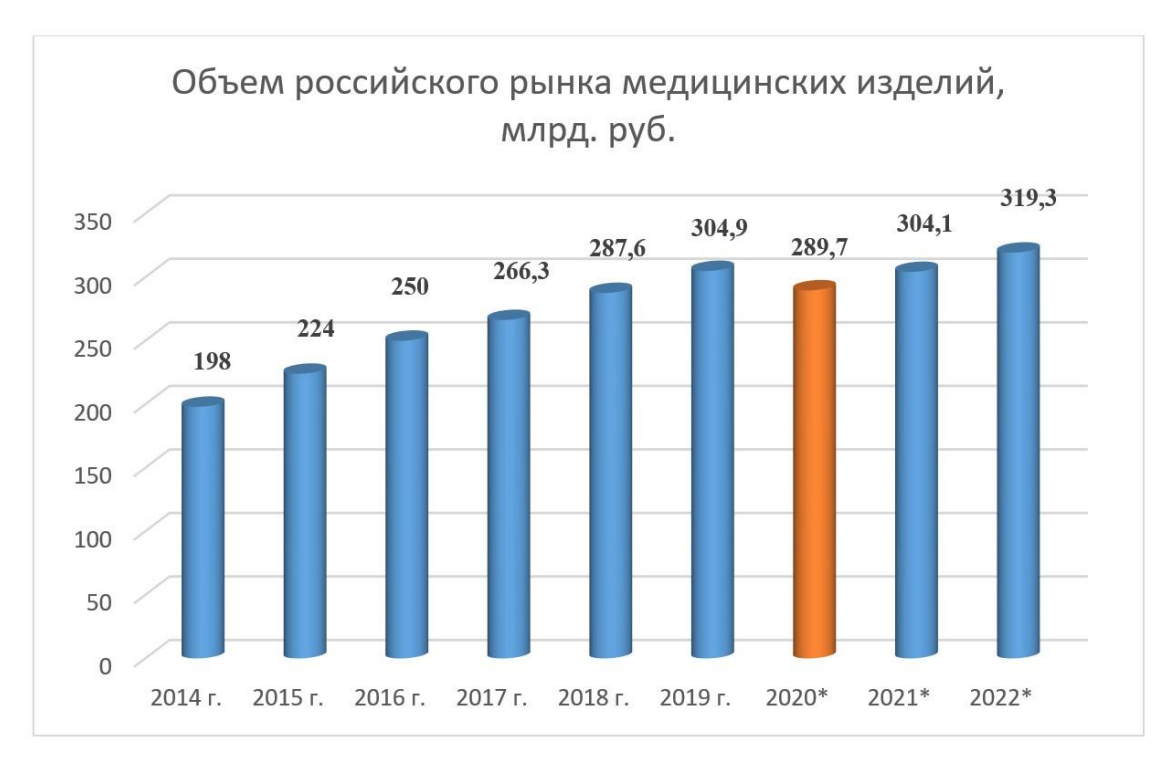

Рисунок 29 - Рост российского рынка медицинских изделий [24]

В России распространенность бронхиальной астмы среди взрослых составляет 6,9 %, среди детей и подростков колеблется от 10,6 до 16,9 % в разных регионах России.

Также установлено, что риск возникновения астмы у детей в 2,5 раза выше, если один из родителей страдает патологией, и в 6,6 раза выше, если болеют оба родителя.

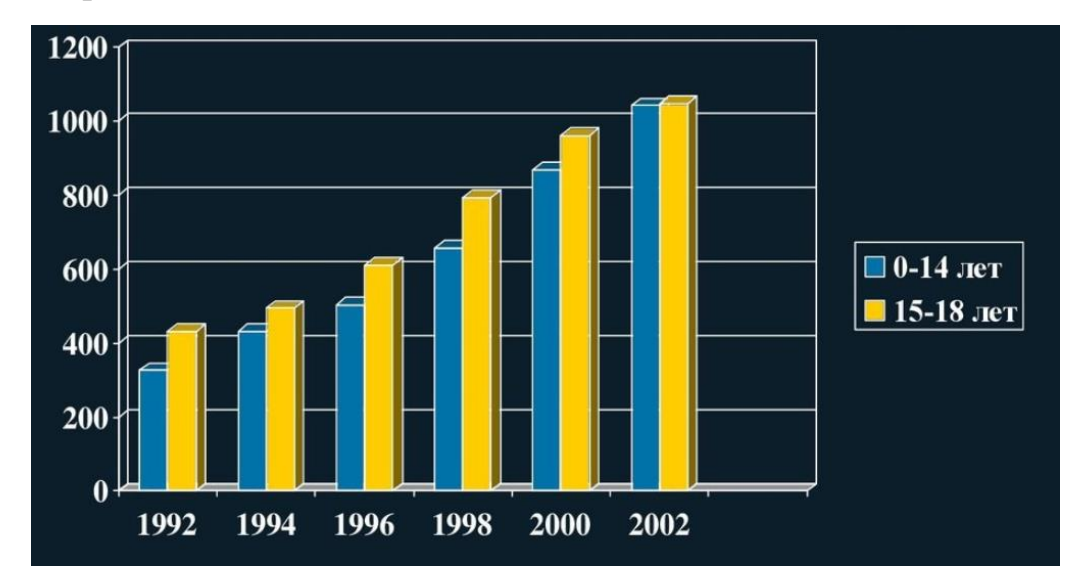

Рисунок 30 - Увеличение заболеваемости астмой среди детей и подростков [25].

Рассмотрим причины возникновения астмы.

Мир, в котором мы живем сейчас, стал слишком чистым. Согласно концепции, известной как «гигиеническая гипотеза», воздействие инфекционных агентов в раннем детстве программирует иммунную систему на создание различных высокоэффективных защитных механизмов против болезнетворных вирусов, бактерий и паразитов. Улучшение санитарных условий лишает иммунную систему этой тренировки, так что по причинам, которые до сих пор неясны, организм набрасывается на безвредные частицы, такие как пыль и амброзия, как если бы они были смертельной угрозой. Возникающая в результате аллергическая реакция приводит к классическим признакам астмы: хроническому воспалению или отеку дыхательных путей и острым спазмам этих проходов. Именно поэтому все больше и больше необходим контроль над данным заболеванием.

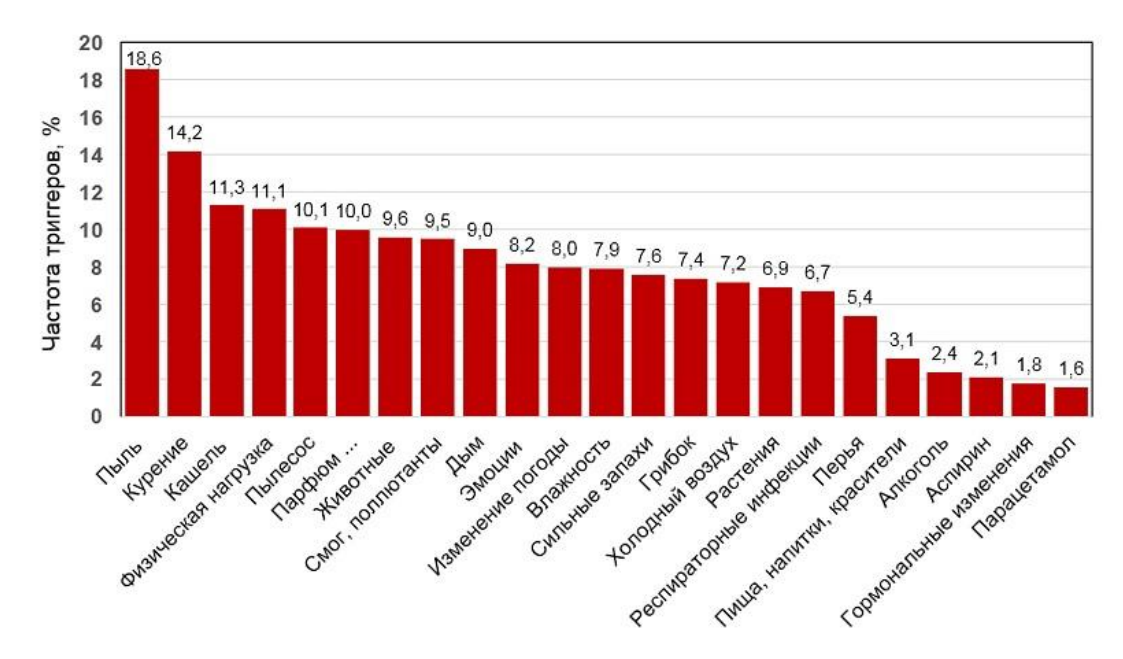

Рисунок 31 - Частота триггеров, вызывающих признаки астмы [26]

Таким образом, наш прибор очень актуален в данной ситуации. Из рисунка 31 следует, что рынок мед. оборудования постоянно растет, так как происходит рост заболеваний дыхательных путей (астма, бронхит). Всё сложнее становится следить за состоянием здоровья больных детей, ведь каждому ребенку нужно уделить достаточно времени, чтобы отследить все показатели. Наш прибор значительно упростит сбор анамнеза, сократит время и позволит одному врачу следить сразу за несколькими пациентами. Также прибор может вовремя отправить сигнал, если вдруг какой-то показатель окажется за пределами нормы и тем самым, возможно, спасет кому-то жизнь.

#### **4.5 Расчет стоимости продукта**

Себестоимость нашего продукта складывается из прямых и косвенных затрат, где прямые затраты рассчитываются на штуку производства при условии производства и реализации 100 шт. в месяц. Косвенные рассчитываются за месяц.

Прямые затраты указаны в актуальных ценах с доставкой для оптовых закупок. При этом корпус будет печататься на 3D принтере, который уже есть на производстве. Цена за него указана из расчета затрат пластика и электроэнергии.

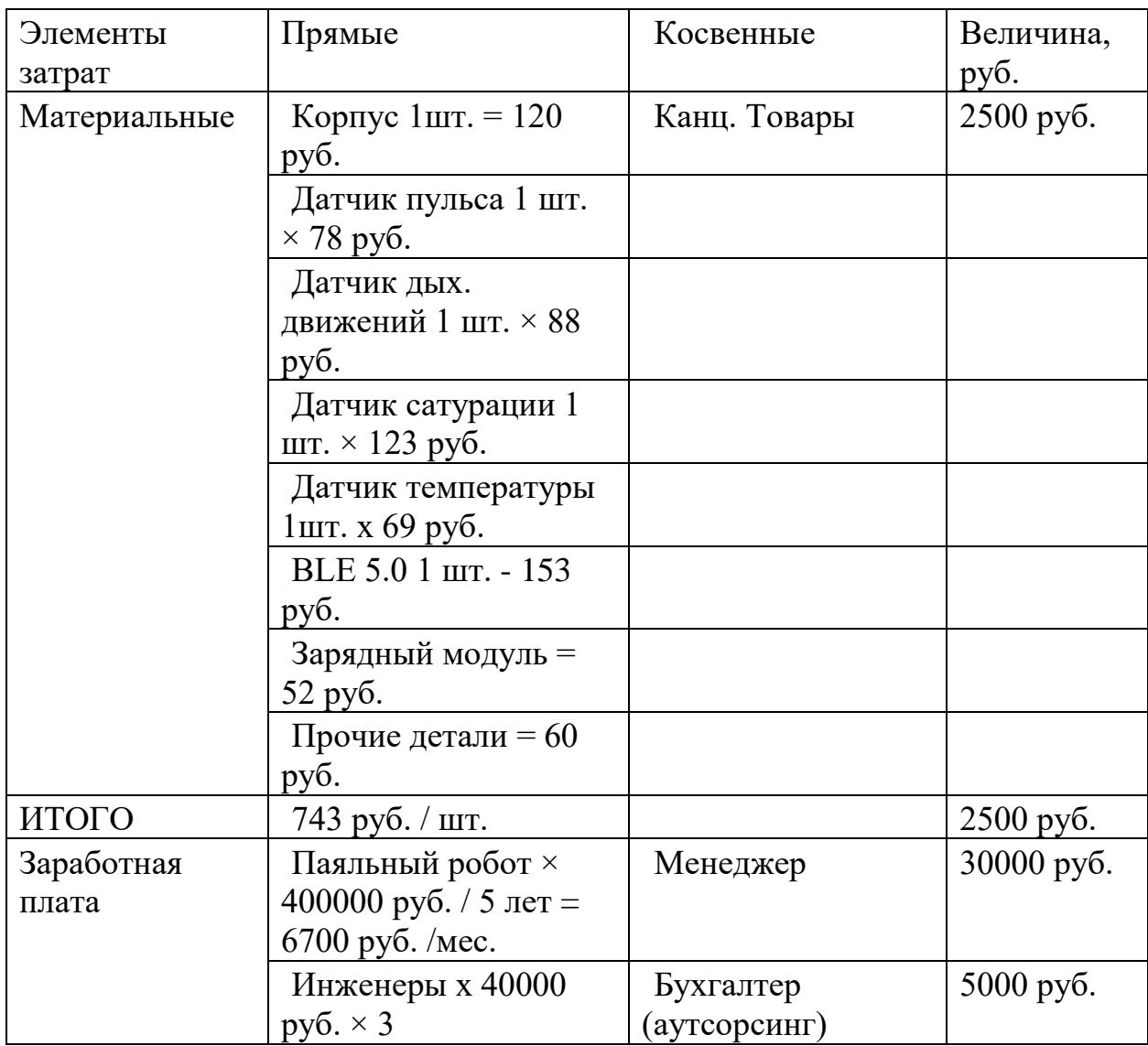

Таблица 7 - Расчет себестоимости

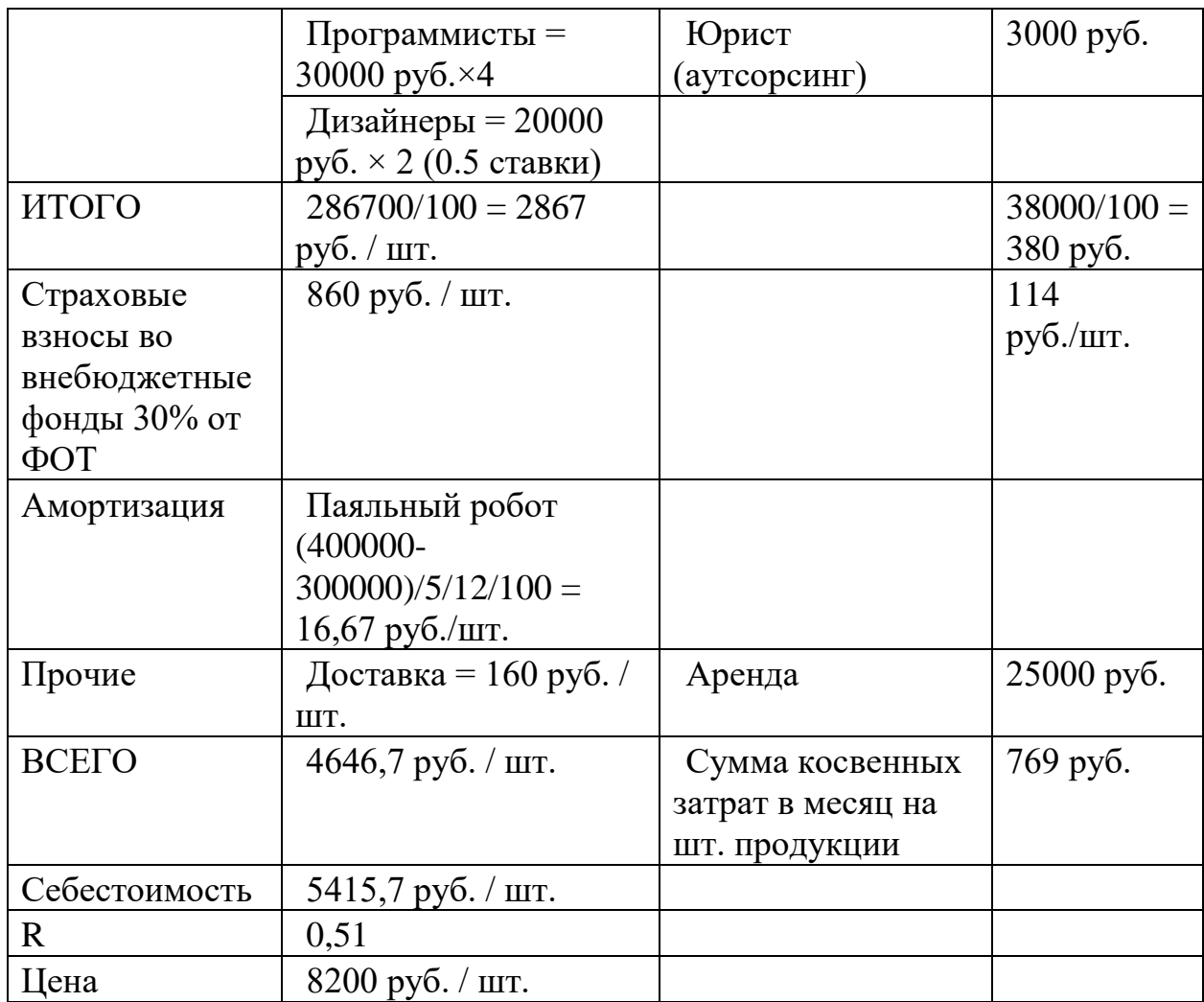

Рассчитаем величину косвенных затрат на производство единицы продукции:

$$
P_{\text{KOCB}} = \frac{2500}{100} + 380 + 114 + \frac{25000}{100} = 769 \text{ py6}.
$$

Откуда, ежемесячные косвенные затраты при производстве 100 шт. продукции:

$$
P_{\text{KOCB.M.}} = 769*100=76900 \text{ py6.}
$$

К прямым затратам относится материальные затраты на корпус прибора, датчики микроконтроллер, Bluetooth-модуль, зарядный модуль. Также в себестоимость входят затраты на зарплату наемным рабочим – дизайнеру (для дизайна мобильного приложения), инженеру-конструктору, программисту и директору фирмы. Среднерыночная стоимость паяльного робота - 400000 руб. (есть возможность кредита и рассрочки), распределим эту сумму на 5 лет

использования. Помимо этого, обязательными затратами являются затраты на страховые взносы. Заложим в себестоимость также стоимость доставки и аренды помещения для сборки и упаковки продукции. Добавим свою наценку в размере 51 % от себестоимости.

В ходе расчётов итоговая отпускная цена получилась 8200 руб., что является стоимостью ниже среднерыночной у аналогичных устройств. На основе этого фактора можно утверждать, что наш товар вполне конкурентоспособен по цене.

Для прогнозирования затрат на производство рассчитаем точку безубыточности.

$$
T_{6e3y6.} = \frac{FC}{P - AVC}
$$
 (1.1)

где Т<sub>безуб.</sub> – точка безубыточности, шт.,

FC – постоянные затраты, руб.,

P – цена на ед. товара, руб.,

AVC – переменные затраты на ед. товара, руб.

Согласно формуле 1.1

$$
T_{6e3y6.} = \frac{38000 + 286700 + 1667 + 76900 + 2500}{8200 - (743 + 160)} = \frac{405767}{8200 - 903} = 55{,}06 \text{ mT}.
$$

Из чего можем сделать вывод, что при производстве и реализации 56 приборов в месяц производство будет безубыточным.

# **4.6 Конкурентные преимущества создаваемого продукта, сравнение технико-экономических характеристик с отечественными и мировыми аналогами**

Наши конкурентные преимущества заключаются в достаточно низкой стоимости прибора, разнообразии функционала, доступности гаджета для покупки, улучшенными качеством и безопасностью для детей.

Было произведено более подробное сравнение оценки качества оборудования по 5 бальной шкале, которое показано в таблице 5.

**«Sprouting Smart Sleep Wearable Baby Monitor»**, производитель «Fisher-Price» (США).

Цена 8650 руб. Сейчас доступен на торговой площадке Амазон, но в России приобрести невозможно из-за санкций. На других интернет-площадках данного товара нет в наличии.

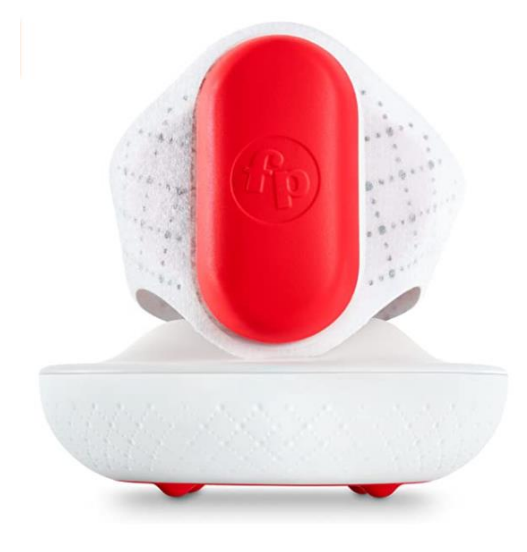

Рисунок 32 - Рекламное изображение Sprouting Smart Sleep Wearable Baby Monitor

Прибор предоставляет информацию в режиме реального времени о сне ребенка.

В разработке находится функция, предоставляющая предварительный просмотр прогнозов пробуждения. Данная функция позволит узнать, спит ребенок или бодрствует. Приложение предупреждает родителей, если ребенок перевернулся во время сна, а также предоставляет пользовательский отчет о сне с каждой ночи. Использование показателей частоты сердечных сокращений и положения ребенка позволяет узнать уникальные особенности сна новорожденного. Интеллектуальное зарядное устройство функционирует как несколько устройств в одном: ночник и звуковая машина; включает в себя датчик сердечного ритма, который на основе ИИ предполагает время пробуждения.

Мобильное приложение функционирует на IOS и Аndroid [5].

**Owlet Smart Sock 3 rd Generation**, страна производитель – Бельгия.

Цена 34990 руб. Можно заказать на непроверенных платформах. Возможно, возникнет проблема с оплатой.

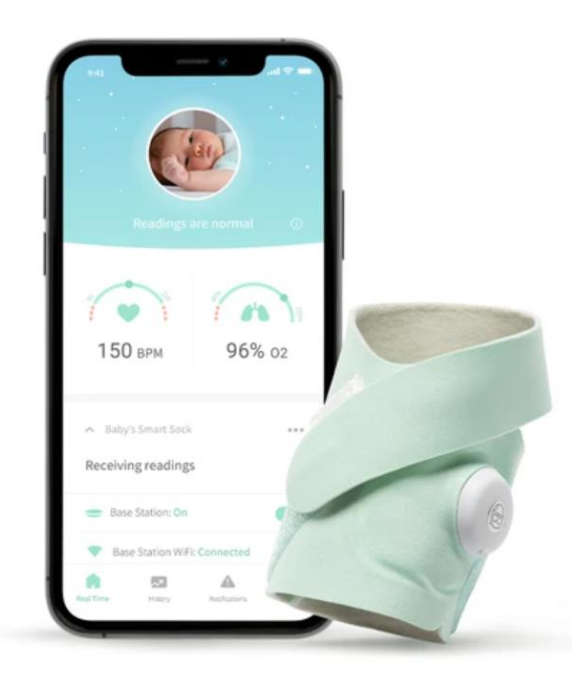

Рисунок 33 - Рекламное изображение Owlet Smart Sock 3rd Generation

Гаджет для мониторинга пульса и уровня кислорода в крови. Ведет подсчет часов сна. Уведомления приходят родителям на мобильное приложение. Подходит детям от 0 до 18 месяцев. В данном экземпляре присутствует полная влагозащита, а также быстрая беспроводная зарядка. Можно выбрать расцветку носка.

**Caretaker**, производитель Medical (Шарлоттсвилл, штат Виргиния, США).

Цена 37000 руб. Сейчас нет платформ для заказа.

Эта система мониторинга здоровья пациента непрерывно контролирует его состояние и оповещает врачей в случае опасности. Гаджет надевается на запястье и умеет следить за температурой, давлением, пульсом, частотой дыхания и уровнем кислорода в крови. А главное, его точность измерений не хуже, чем в профессиональных клинических приборах (что подтверждено сертификатами FDA и Еврокомиссии). Прибор передает данные на смартфон или планшет носителя по Bluetooth, а оттуда приложение отправляет их лечащему врачу (или опекуну). Продается с планшетом. Компания работает исключительно с больницами. Для маленьких детей он будет большим.

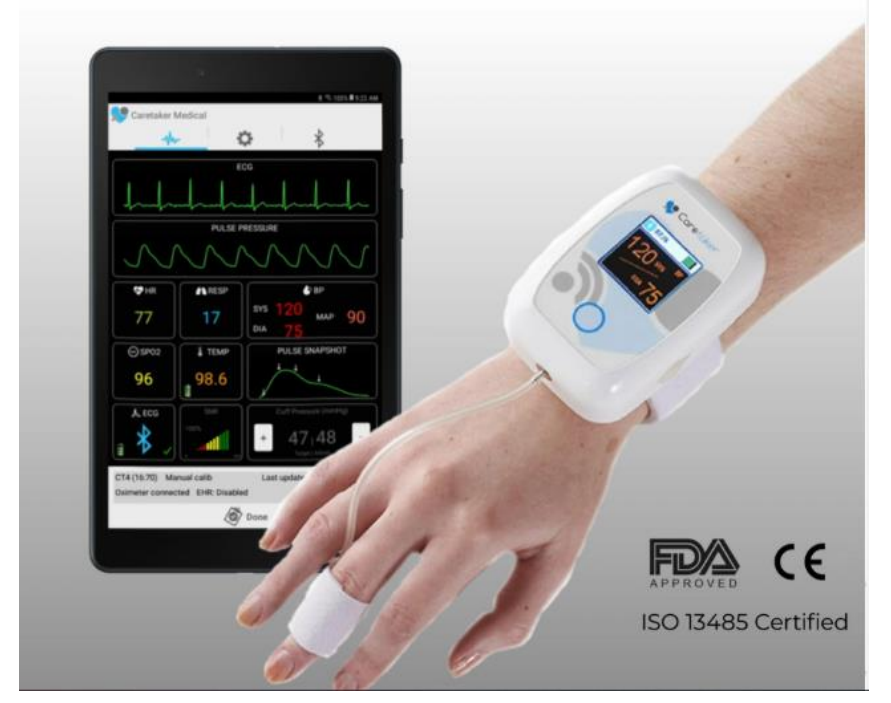

Рисунок 34 - Рекламное изображение Medical Caretaker

Далее представлена таблица, где были оценены приборы различных производителей по пятибалльной шкале исходя из их описаний, представленных на официальных сайтах или на платформах для продаж.

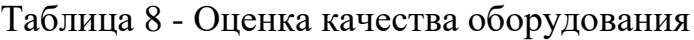

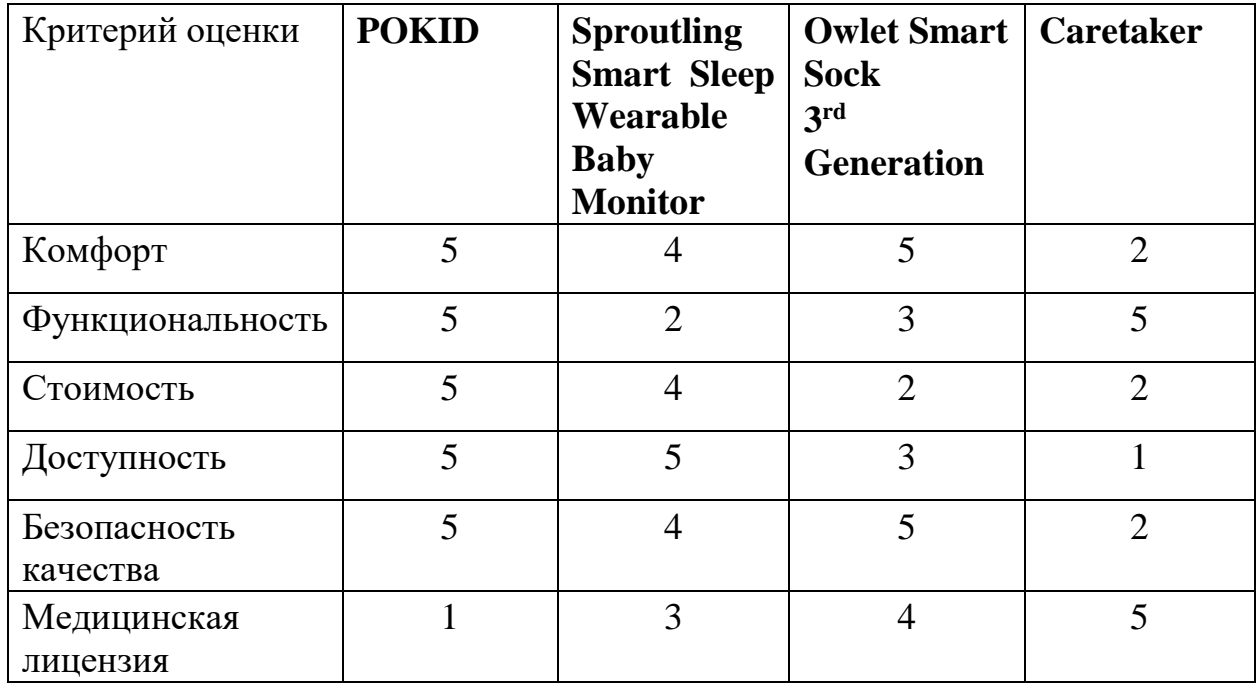

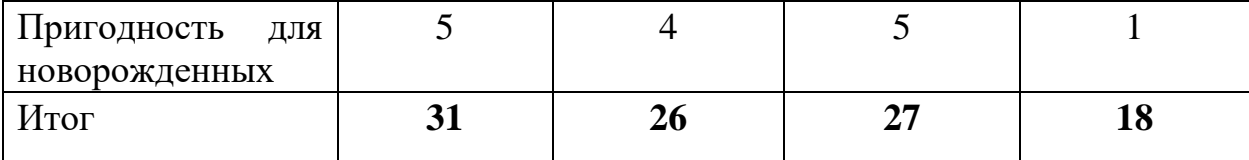

Рассмотрев все критерии, можем сделать вывод, что наш прибор лучше по комфорту, функциональности, безопасности, доступности, он также значительно выигрывает в цене и абсолютно пригоден для новорожденных. Большинство из рассмотренных вариантов подходят для младенцев, но не все отслеживают нужные показатели. Не все производители применяют безопасные для детей технологии (в нашем случае используется Bluetooth 5.0 LE, который широко используется в медицинских целях и абсолютно безопасен для младенцев). Также в данной ситуации доставка аналогов в Россию затруднена или вовсе невозможна. Поэтому преимущества нашего гаджета очевидны.

#### **4.7 Целевые сегменты потребителей создаваемого продукта**

Потенциальными потребителями нашего продукта являются медицинские организации, которые нуждаются в автоматизации и ускорении процессов снятия показателей. К целевой аудитории также относятся медицинские работники, в частности, врачи из детского отделения и врачистатистики.

B2G: в первую очередь, мы нацелены на государственные рынки, а именно, сектор здравоохранения: перинатальные центры, поликлиники, больницы. Поэтому мы планируем участвовать в тендерах на поставку приборов для государственных медицинских учреждений.

Также этот сегмент обладает рядом преимуществ. Во-первых, риск мошенничества при работе с госсектором считается самым минимальным среди всех остальных сегментов рынка. Во-вторых, если контракт носит периодический характер, то высока вероятность продления договора на более выгодных условиях. В-третьих, коммерческая организация, которая сотрудничает с государственными структурами, значительно повышает свой рейтинг доверия. С компаниями, которые успешно выполняют государственные заказы, охотно сотрудничают в секторе B2B.

B2B: также нашей аудиторией будут выступать частные клиники, которые могут закупать наши проборы для использования при работе со своими клиентами. Здесь мы рассчитываем на более частые, хоть и не такие крупные, договоры на производство и поставку приборов.

B2C: данный гаджет может приобрести не только клиника или лечащий врач, но и родитель, который обеспокоен здоровьем своего малыша или хочет, чтобы наблюдение за ребенком велось дистанционно, когда состояние здоровья младенца не критичное (ребенок находится дома с прибором на ноге, данные приходят на телефон родителя, а также отправляются в статистику, которую может просмотреть и доктор).

#### **4.8 Бизнес-модели проекта. Производственный план и план продаж**

Для визуализации целей, системы, решений в разработке системы заполнена модель Остервальдера, модель приведена в Приложении Б. Это инструмент для визуализации бизнес-модели бережливого стартапа.

В ней описаны:

- 1. Сегменты потребителей
- 2. Проблема и существующая альтернатива
- 3. Уникальная ценность
- 4. Решение
- 5. Каналы продаж и продвижения
- 6. Потоки прибыли
- 7. Структура издержек
- 8. Ключевые метрики
- 9. Скрытое преимущество

Помимо бизнес-модели, разработан производственный план для реализации процесса производства.

План производства включает следующие этапы:

1. Патентование изобретения;

2. Получение разрешительной документации для производства и продажи;

3. Закупка необходимых сырьевых компонентов для производства;

4. Закупка основного оборудования, монтажные и пуско-наладочные работы;

5. Найм и обучение персонала;

6. Разработка технологических карт для производства, технический регламент и инструкции;

7. Запуск производственного процесса;

8. Разработка визуального стиля и дизайн-услуги;

9. Создание сайта;

10. Открытие бесплатной горячей линии техподдержки.

Также нужно подобрать помещение, которое отвечает следующим требованиям:

- площадь помещения должна быть не менее 50 кв.м.;

- наличие водопровода и канализации;

- проведенное электричество 220 Вольт;

- отопление;

- наличие окна и вытяжки.

Следующий шаг — покупка и монтаж оборудования на изготовление 200 шт. продукции. Пуско-наладочные работы проведёт специалист компании.

После запуска производства, необходимо пополнить ресурсы: закупить сырье и материалы.

Таблица 9 - План продаж

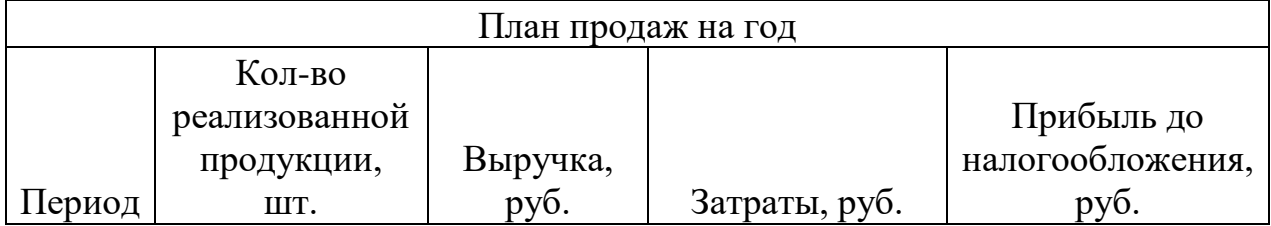
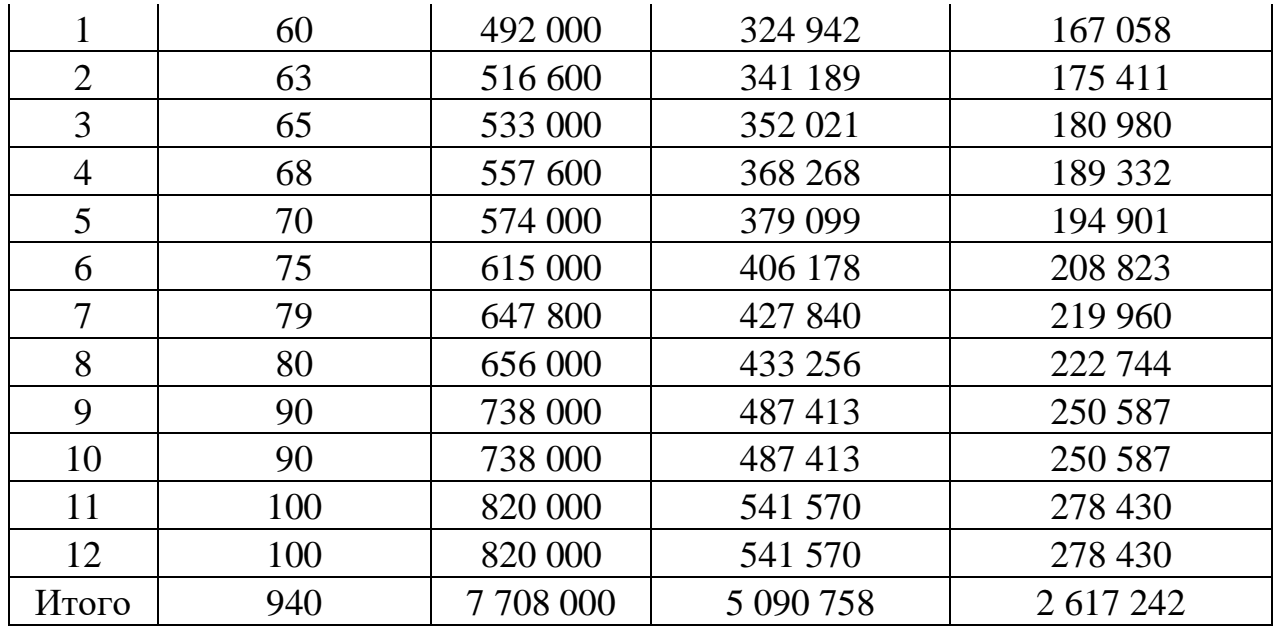

При планируемом объеме продаж за первый год продаж будет получена выручка 7,7 млн. руб., что принесет нам прибыль 2,6 млн. руб. до налогообложения. При этом уровень рентабельности составит 51%.

## **4.9 Стратегия продвижения продукта на рынок**

Продвижение оборудование будет проходить в два основных этапа.

Первый этап рассчитан на продвижение нашего прибора до старта продаж:

- поиск заинтересованных покупателей (принятие предзаказов, полученных с рекламы, обзвонов);

- нахождение посредников для продажи (больницы, клиники, перинатальные центры, онлайн-сервисы, фирмы, которые выкупают медицинскую технику для больниц);

- участие в конференциях и других мероприятиях. Данный проект уже имеет несколько дипломов: X Всероссийская научно-практическая конференция молодых учёных «Recent Achievements and Prospects of Innovations and Technologies» / «Достижения и перспективы инноваций и технологий» - 1 место; VI Всероссийский конкурс НИР студентов и аспирантов вузов России "Шаг в науку" – диплом за победу в 1 туре; Международный конкурс STEM+E; Sturtup industry Акселератор для

студентов (ТПУ).

- публикация статей. Информация о POKID была уже также опубликована (Valevich A. V., Artser I. P. Smart baby tracker // Recent Achievements and Prospects of Innovations and Technologies: сборник научных трудов по материалам X Всероссийской научно-практической конференции студентов, аспирантов и молодых учёных «Достижения и перспективы инноваций и технологий», Керчь, 29 Апреля 2021. - Керчь: КГМТУ, 2021 - C. 125-128.)

Помимо этого, можно делать посты на таких платформах, как Яндекс Дзен.

Второй этап продвижения:

- продажа готового оборудования (в том числе через стартапплатформы);

- реклама в социальных сетях с указанием целевой аудитории (таргетированная реклама);

- рассылка предложений на почты текущих и потенциальных клиентов;

- предоставление скидок на оптовые закупки;

- обслуживание приборов.

Остановимся подробнее на пункте «Реклама в социальных сетях с указанием целевой аудитории». Для начала необходимо будет создать бизнесаккаунты в социальных сетях (ВКонтакте). Затем, основываясь на портрете нашей целевой аудитории (интересы, возраст, местоположение, наличие детей, сектор работы), сгенерировать рекламный пост и проанализировать, насколько он полон и понятен для потребителя. Далее следует отследить эффективность рекламы и по необходимости поменять некоторые детали.

Рассылка предложений на почты текущих и потенциальных клиентов предполагает рассылку в:

- государственные больницы;

- частные клиники;

- перинатальные центры;

- лично врачам, работающим с детьми в возрасте до 1 года.

Реклама на сайтах медицинских клиник и производителей медицинского оборудования также может быть весьма эффективной, как и напечатанная реклама в виде листовок с описанием нашего прибора, которые можно будет распространять в клиниках.

На рисунке 35 изображен приблизительный пример рекламной листовки. В дальнейшем будет проведена работа над дизайном, изменены данные для заказа, а также на листовке будет реальное фото младенца с работающим прибором на ноге.

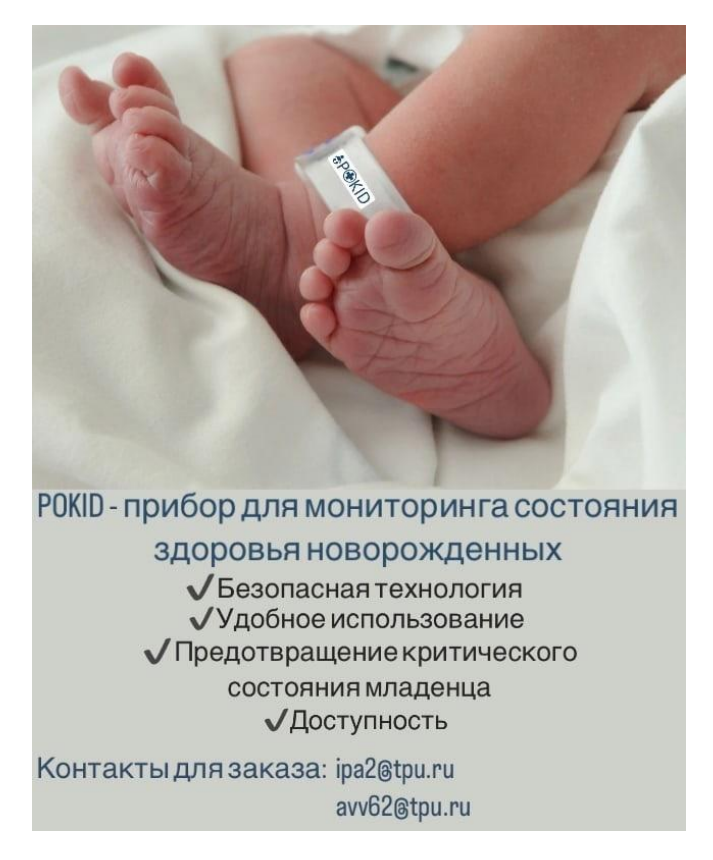

## Рисунок 35 - Образец рекламной листовки

Также целесообразно продавать прибор на онлайн-платформах, таких как Ozon, Wildberries.

## **4.10 Выводы по разделу**

В рамках концепции стартап проекта был оценен коммерческий потенциал разработки, потенциальные потребители результатов исследования, приведен анализ конкурентных решений. Основываясь на

результатах проведенного в данном разделе анализа, можно сделать вывод, что проект является конкурентоспособным и перспективным, так как есть множество вариантов дальнейшего развития. Годовая прибыль до налогообложения за первый год реализации проекта составит 2 617 242 руб. и будет расти по мере охвата аудитории.

# **5 Социальная ответственность**

# **ЗАДАНИЕ ДЛЯ РАЗДЕЛА**

# **«СОЦИАЛЬНАЯ ОТВЕТСТВЕННОСТЬ»**

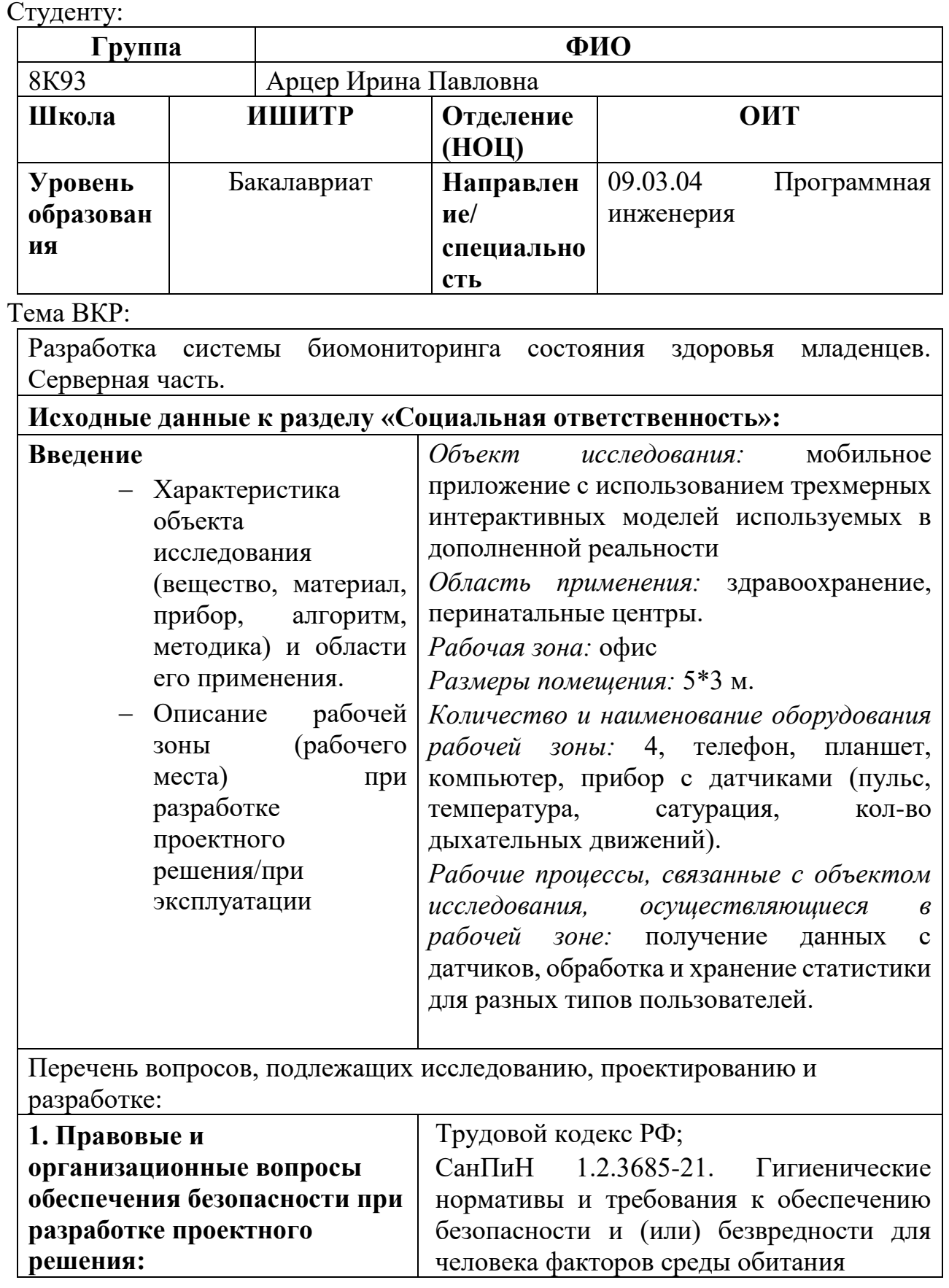

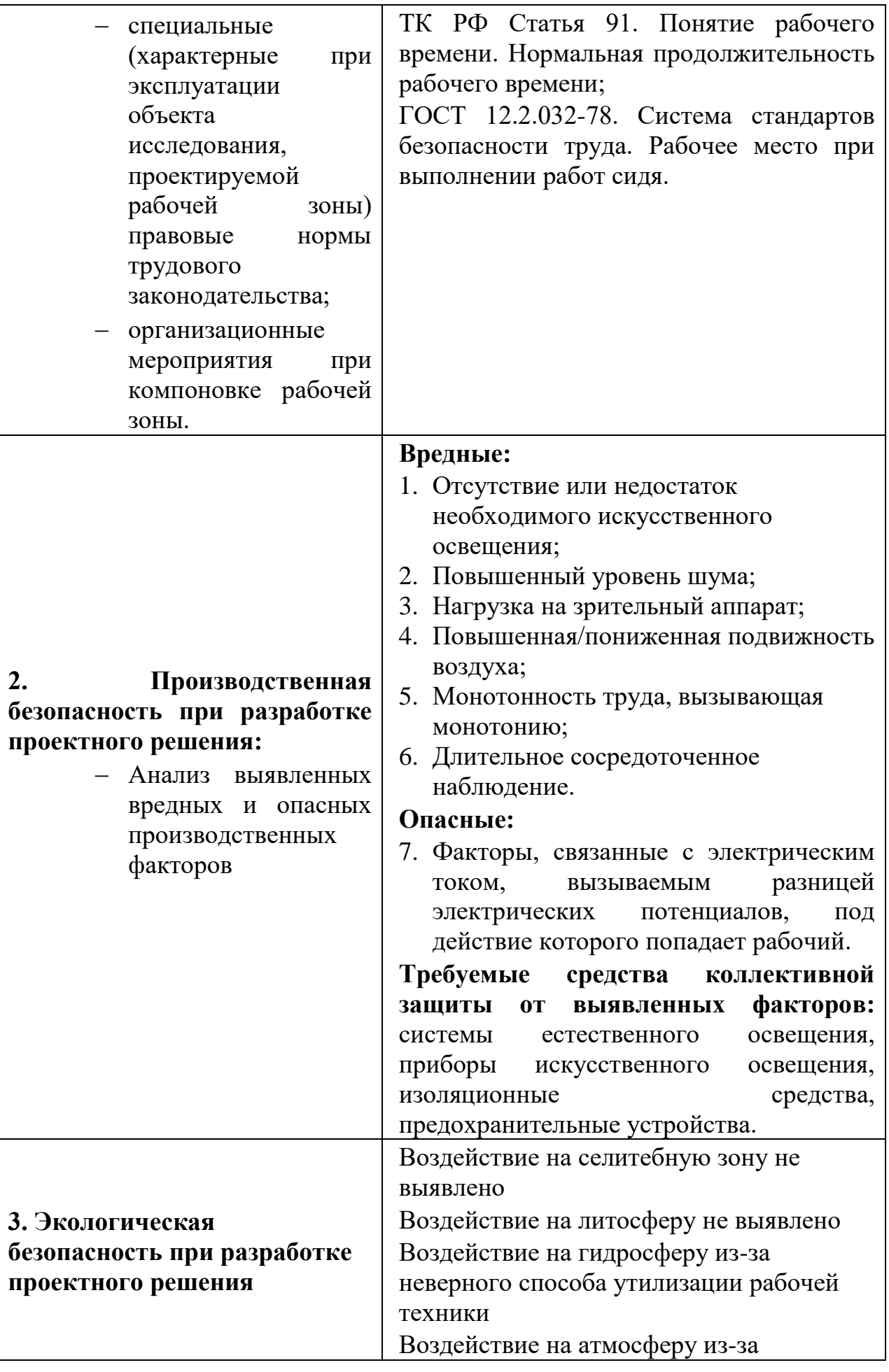

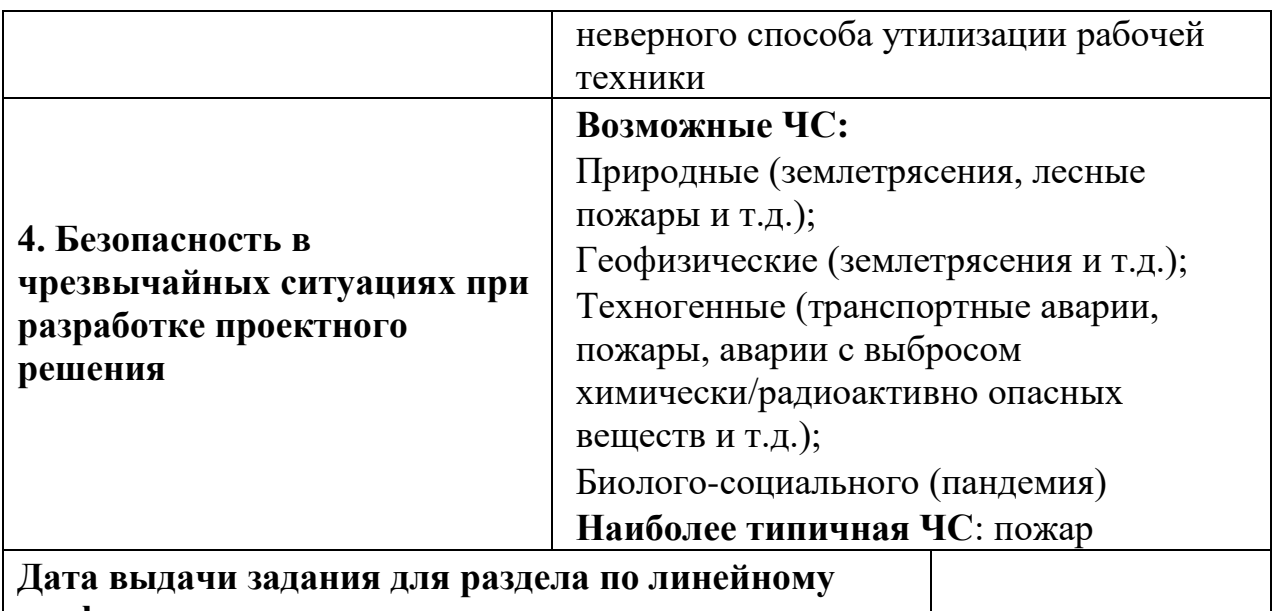

#### **графику**

#### **Задание выдал консультант:**

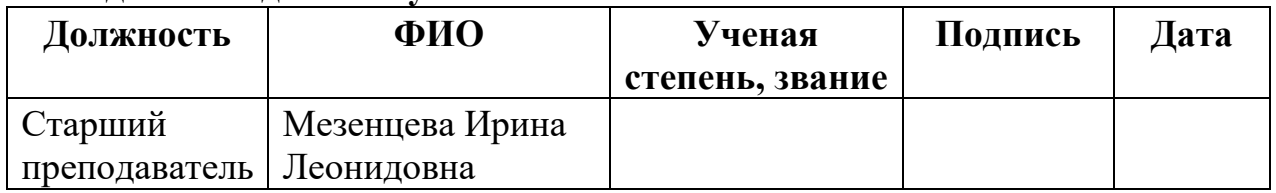

#### **Задание принял к исполнению студент:**

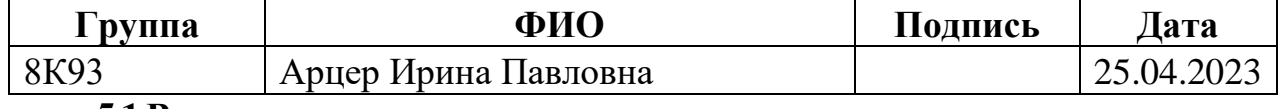

## **5.1 Введение**

Данное мобильное приложение будет применяться докторами и родителями для наблюдения за здоровьем детей. С его помощью, у людей будет возможность отслеживать показатели состояния ребенка, а также собирать анамнез для дальнейшего процесса лечения.

Рабочей зоной является офисное помещение площадью 15 м<sup>2</sup>. В помещении располагается телефон, планшет, компьютер, прибор с датчиками (пульс, температура, сатурация, кол-во дыхательных движений). Рабочим процессом в офисном помещении является разработка и проектирование программного обеспечения, атакже получение данных с датчиков, обработка и хранение статистики для разных типов пользователей.

# **5.2 Правовые нормы трудового законодательства**

В статье 108 Трудового Кодекса РФ «Перерывы для отдыха и питания» [27] сказано, что в течение рабочего дня инженеру-программисту должен быть предоставлен перерыв продолжительностью не более двух часов и не менее 30 минут, который в рабочее время не включается.

Согласно статье 163 ТК РФ «Обеспечение нормальных условий работы для выполнения норм выработки» [27], должно быть обеспечено:

исправное состояние помещений и оборудования;

 условия труда, соответствующие требованиям охраны труда и безопасности производства.

# **5.3 Эргономические требования к правильному расположению и компоновке рабочей зоны**

Рабочее место инженера-программиста должно быть организовано с учетом требований ГОСТ 12.2.032-78 «Система стандартов безопасности труда» (ССБТ) [28]. Согласно ГОСТ 12.2.032-78, взаимное расположение элементов рабочего места должно обеспечивать возможность осуществления всех необходимых движений для эксплуатации и технического обслуживания оборудования.

При организации работы с ЭВМ, согласно указанным выше требованиям, должны быть соблюдены следующие условия:

1. Рабочие места с ПЭВМ должны располагаться на расстоянии не менее 1,5 м от стены с оконными проемами, от других стен на расстоянии 1 м, между собой на расстоянии не менее 1,5 м.

2. Конструкция рабочей мебели должна обеспечивать возможность индивидуальной регулировки соответственно росту пользователя и создавать удобную позу для работы.

3. При размещении рабочих мест необходимо исключить возможность прямой засветки экрана источником естественного освещения.

4. Окна в помещениях с ПК должны быть оборудованы регулирующими устройствами – жалюзи, занавески, внешние козырьки.

5. При размещении ЭВМ на рабочем месте должно обеспечиваться пространство для пользователя величиной не менее 850 мм.

6. Высота рабочего стола с клавиатурой должна составлять 680 - 800 мм над уровнем стола.

При выполнении выпускной квалификационной работы правовых и организационных нарушений по указанным требованиям не было выявлено, рабочее место было оборудовано согласно всем нормам и правилам.

## **5.4 Производственная безопасность**

Условия труда, в которых разрабатывается мобильное приложение, в том числе устройства, с помощью которых осуществляется проектирование и разработка решения, могут спровоцировать появление вредных и опасных факторов производства.

Согласно ГОСТ 12.0.003–2015 «Система стандартов безопасности труда (ССБТ). Опасные и вредные производственные факторы. Классификация» при проектировании и разработке проектного решения могут возникнуть факторы, представленные в таблице ниже:

Таблица 10 - Возможные опасные и вредные производственные факторы на рабочем месте инженера-программиста

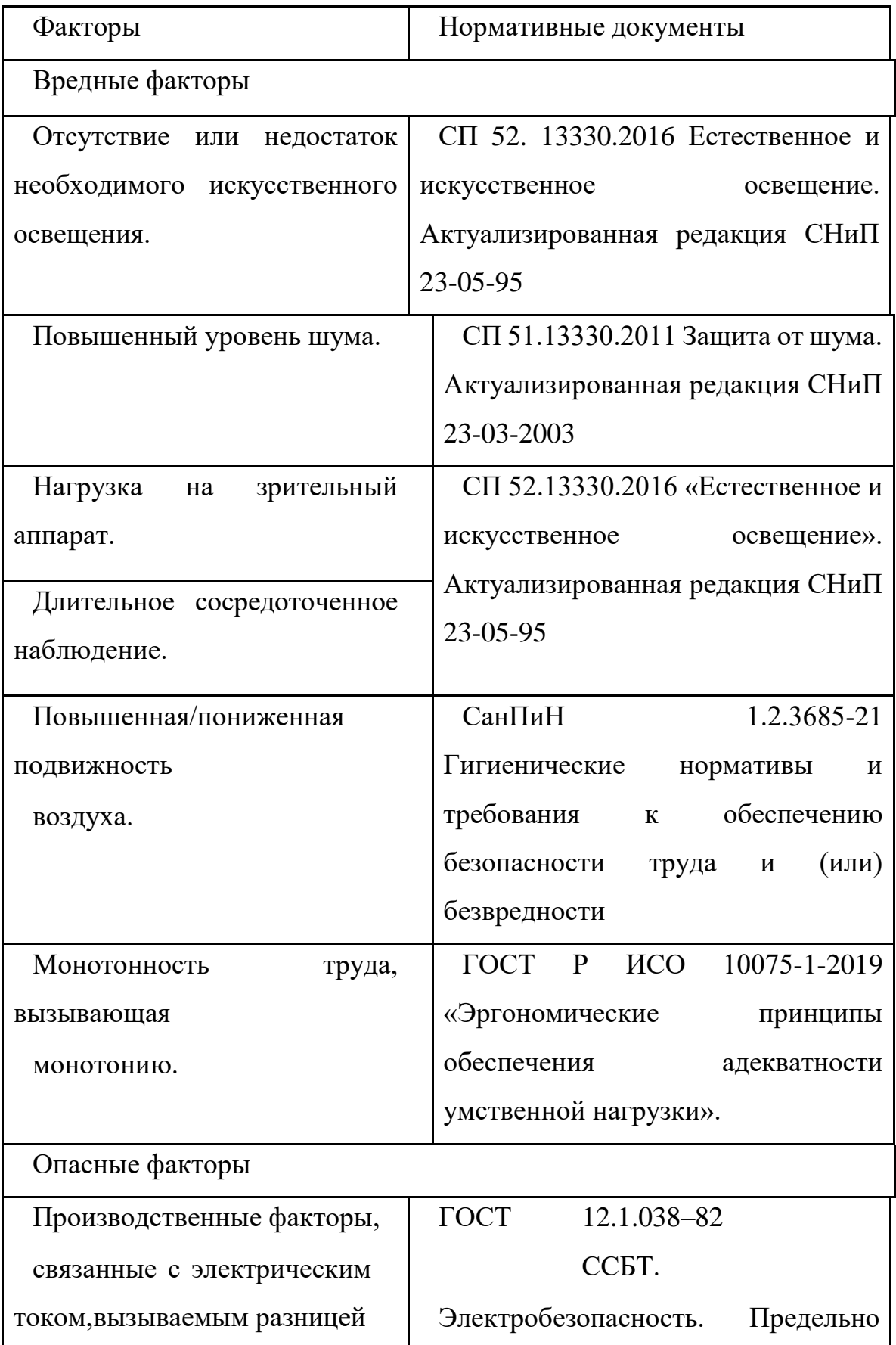

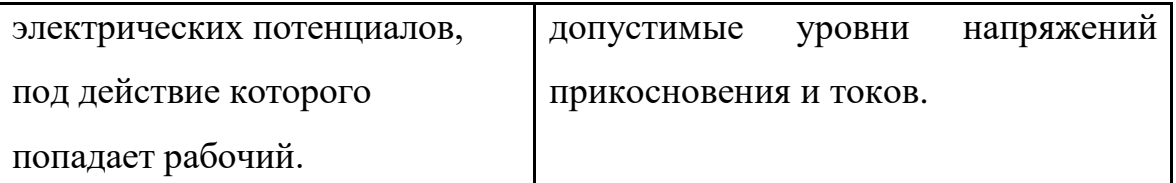

# **5.5 Анализ опасных и вредных производственных факторов**

**Отсутствие или недостаток необходимого искусственного освещения** Источником отсутствия или недостатка необходимого искусственного освещения является недостаточная освещенность рабочей зоны естественным или искусственным образом.

Нормативные показатели для освещения кабинетов, рабочих комнат, офисов и представительств указаны в СП 52. 13330.2016 «Естественное и искусственное освещение. Актуализированная редакция СНиП 23-05-95\*» [29].

Работа за компьютеромявляется работой очень высокой точности, так как наименьший размер объекта различения – это размер одного пикселя монитора, а именно 0,297 мм. В таблице ниже указаны требования к освещению дляданного типа работы.

Таблица 11 - Требования к освещению рабочего места

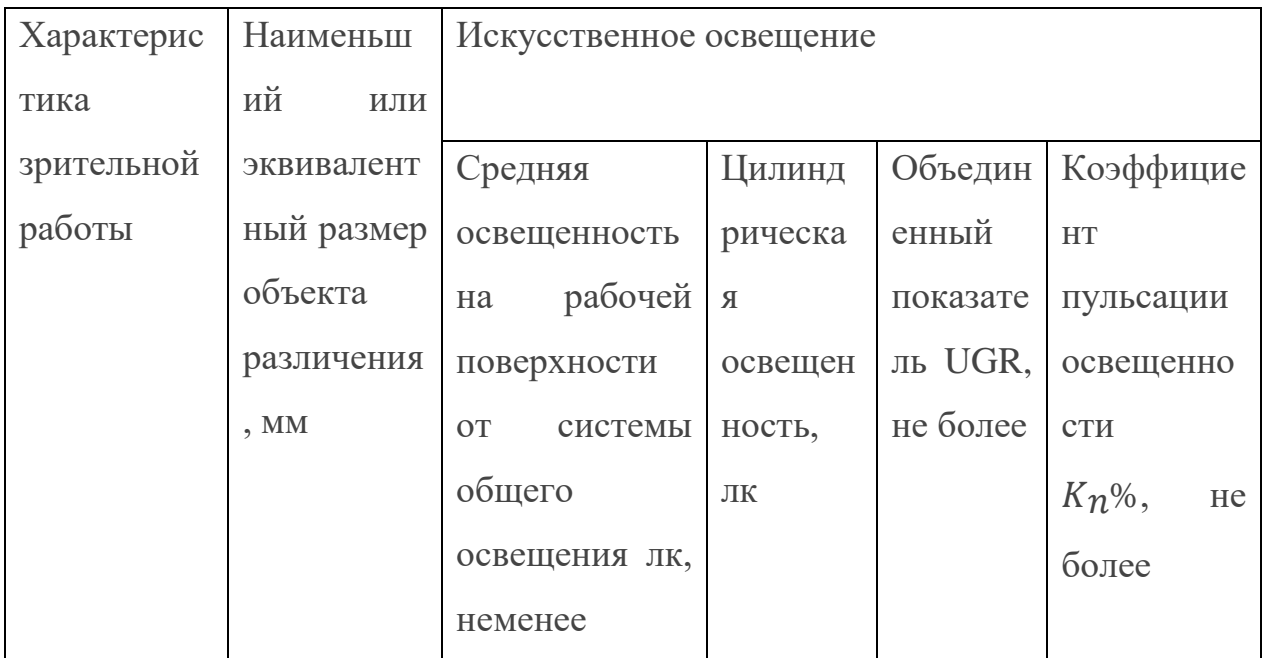

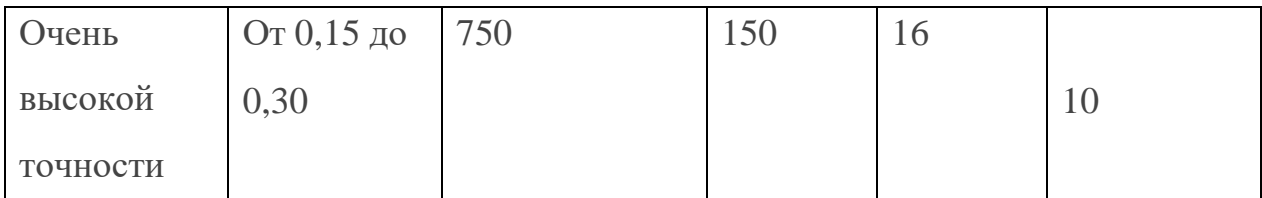

Недостаточное освещение рабочего места затрудняет длительную работу,вызывает повышенное утомление работника и способствует развитию нарушений зрения. Наиболее типичными из них являются повышенное глазное давление, сухость глаза, ухудшение остроты зрения.

В помещениях, где используются компьютеры, освещение должно осуществляться системой общего равномерного освещения. При этом окна в помещении должны располагаться на севере или северо-востоке.

#### **5.6 Повышенный уровень шума**

Звуковые колебания, издаваемые движущимися частями механизмов и приборов, могут воздействовать на здоровье человека. Громкие звуки, могут стать причиной проблем со слухом, а длительное воздействие шума более 80 дБ может стать причиной его потери ли ухудшения. Чувствительность к монотонным звукам является индивидуальным показателем. Но постоянно повторяющиеся шумы на рабочем месте провоцируют проблемы, связанные с нервной системой и органами слуха.

В данной работе основным источником шума является системный блок ПК, внутри которого работает система охлаждения, состоящая из вентиляторов, воспроизводящих непрерывный шелест или гудение.

Уровень шума на рабочих местах разработчика-программиста не должен превышать значений, которые указаны в СП 51.13330.2011 [30]. Согласно СП 51.13330.2011 (пункт 6.3), уровень шума в офисе не должен превышать значение в 65 дБА.

Для снижения уровня шума, можно вынести шумное оборудование в отдельные помещения, оборудовать окна звукоизоляцией для того, чтобы исключить внешний шум, установить звукоизоляцию внутри помещения офиса.

#### **5.7 Нагрузка на зрительный аппарат**

Работа на ПК сопровождается постоянным и значительным напряжением функций зрительного анализатора. Спектр излучения компьютера включает в себя рентгеновскую и ультрафиолетовую области спектра, а также широкий диапазон электромагнитных волн других частот. Опасность рентгеновских лучей считается сейчас специалистами пренебрежимо малой, поскольку этот вид лучей поглощается веществом экрана.

Допустимые уровни ультрафиолетового излучения для мониторов регулируются в соответствии с СанПиН 1.2.3685-21 «Гигиенические нормативы и требования к обеспечению безопасности и (или) безвредности для человека факторов среды обитания» [31] и указаны в таблице ниже.

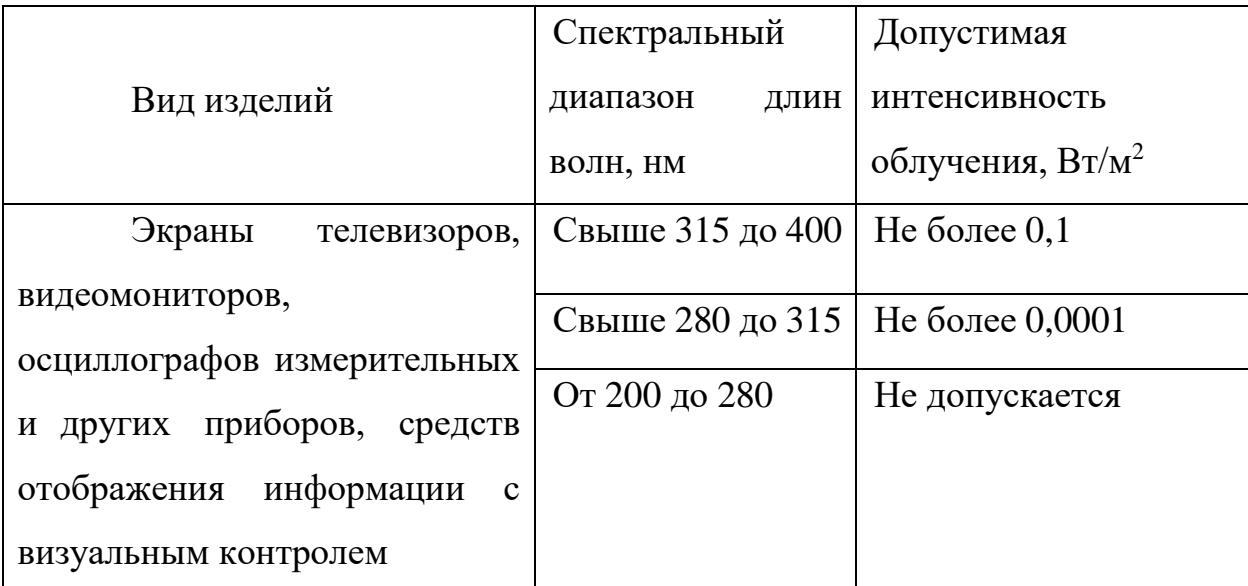

Таблица 12 - Допустимые уровни ультрафиолетового излучения

Чтобы снизить зрительное напряжение, необходимо выбрать такой монитор, параметры которого удовлетворяли бы параметрам таблицы 9. Соблюдение этих норм позволит снизить зрительное напряжение.

Работа с использованием компьютеров предполагает длительное наблюдение за происходящим на экране монитора, это влечет за собой постоянное напряжение зрительного анализатора. Чтобы снизить нагрузку необходимо обеспечить дополнительные перерывы для работников.

# **5.8 Повышенная или пониженная подвижность воздуха**

Согласно СанПиН 1.2.3685-21 Гигиенические нормативы и требованияк обеспечению безопасности и (или) безвредности для человека факторов среды обитания [31] давление, температура и влажность, подвижность воздуха влияют на здоровье работников, следовательно, он влияют на общее самочувствие, работоспособность и выполнение поставленных задач. Наиболее типичные заболевания – заболевания верхних дыхательных путей, нарушения ритма дыхания и процесса обмена веществ.

Таблица 13 - Оптимальные и допустимые нормы скорости движения воздуха в обслуживаемой зоне общественных и административных зданий (ГОСТ 30494- 2011 Здания жилые и общественные. Параметры

#### микроклимата в помещениях)

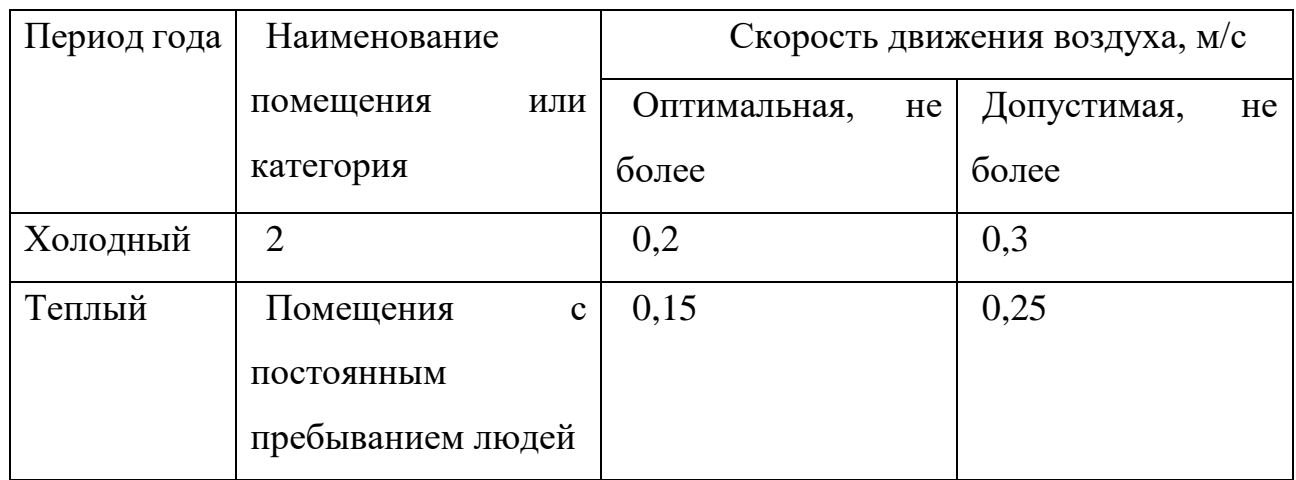

 Рабочее место из-за своего расположения может редко проветриваться. Поэтому во время работы каждые 2 часа производилось проветривание помещения, так как в офисе не предусмотрена встроенная система вентиляции.

## **5.9 Монотонность труда, вызывающая монотонию**

Длительный процесс разработки программного обеспечения является монотонным трудом, способным вызвать монотонию.

Согласно ГОСТ Р ИСО 10075-1-2019 «Эргономические принципы обеспечения адекватности умственной нагрузки» [32] монотония – медленно развивающееся состояние пониженной активизации, возникающее при длительном выполнении однообразных, повторяющихся заданий, в основном проявляющееся в виде сонливости, утомления, снижения или колебания работоспособности, снижения адаптируемости и восприимчивости, а также сопровождающееся повышением изменчивости частоты сердечных сокращений.

Для уменьшения монотонности труда необходимо осуществлять следующие процедуры:

ротация рабочих мест;

повышение разнообразия работы;

 добавление в задачи познавательных элементов для достижения их разнообразия;

 расширение поля внимания, например, с помощью более сложных задач;

обеспечение возможностей для изменения задач;

обеспечение возможностей для физической активности;

- обеспечение доступа к общению с коллегами по работе;
- введение перерывов для отдыха.

# **5.10 Производственные факторы, связанные с электрическим током, вызываемым разницей электрических потенциалов, под действие которого попадает работающий**

Во время работы над проектным решением работник может получить травму от воздействия электрического тока. Оно может привести к ожогам частей тела или даже к смерти. Поражение током, может произойти в результате прикосновения к токоведущим частям техники, на которых появилось напряжение или остался заряд.Для переменного тока частотой 50 Гц допустимоезначение напряжения прикосновения составляет 2 В, а силы тока – 0,3 мА, для тока частотой 400 Гц, соответственно – 2 В и 0,4 мА, для постоянного тока – 8 Ви 1 мА [33].

В качестве мер защиты нужно использовать оградительные устройства, устройства автоматического контроля и сигнализации, изолирующие устройстваи покрытия, устройства защитного заземления.

## **5.11 Экологическая безопасность**

Во время разработки проектного решения может произойти загрязнение атмосферы и гидросферы нашей планеты.

88 Поэтому, чтобы свести воздействие на гидросферу и атмосферу к минимуму, Компьютеры и мобильные телефоны, которые используются для разработки, имеют ограниченный срок службы и относятся к опасным отходам.Согласно приказу Минприроды России «Об утверждении требований при обращении с группами однородных отходов I-V классов опасности» компаниям и индивидуальным предпринимателям запрещено выбрасывать компьютерную технику в мусорные баки и утилизировать в водоемы. необходимо передавать компьютерную технику на утилизацию в специализированные центры.

#### **5.12 Безопасность в чрезвычайных ситуациях**

## **Анализ возможных ЧС**

При разработке проектного решения могут возникнуть следующие чрезвычайные ситуации: пожар, наводнение, пандемия, ураган или землетрясение.

# **Анализ наиболее вероятной ЧС, которая может возникнуть при разработке проектного решения.**

Поскольку для разработки проектного решения используется компьютерное оборудование, то наиболее вероятной ЧС является пожар, возникший вследствие неисправности оборудования или нарушения техники безопасности. В ГОСТ 12.1.004–91 «Пожарная безопасность. Общие требования», регламентированы нормы пожарной безопасности, которые необходимо соблюдать при работе за компьютером:

- работы за компьютером должны проводиться только при исправном состоянии оборудования и электропроводки;

- в помещении должны быть средства для тушения пожаров, а именно огнетушители;

- должны быть предусмотрены эвакуационные выходы и обеспечено беспрепятственное движение людей к ним.

В случае возникновения пожара работникам необходимо:

Немедленно сообщить по телефону о пожаре в пожарную охрану;

Оповестить о пожаре всех работников;

 Принять меры по эвакуации людей, тушению пожара, сохранению материальных ценностей.

На основании Федерального закона от 22.07.2008 N 123-ФЗ (ред. От 30.04.2021) «Технический регламент о требованиях пожарной безопасности», возникший пожар будет относиться к классу А – пожары твердых горючих веществ и материалов. Помещение необходимо обеспечить следующими первичными средствами пожаротушения: огнетушитель, пожарный кран (на этаже), покрывало для изоляции очага возгорания.

#### **5.13 Выводы**

В рамках раздела были рассмотрены организационные и правовые аспекты обеспечения безопасности при разработке и тестировании мобильного и серверного приложения для системы мониторинга состояния здоровья младенцев. Проанализированы возможные опасные и вредные факторы производства, с приведением мер по снижению воздействия рассмотренных факторов. В подразделе по экологической безопасности проектного решения проанализировано воздействие разработки системы на окружающую среду и рассмотрены меры ее охране. Также в рамках раздела выявлена возможная ЧС, которая может произойти во время разработки решения и представлены меры для ее предотвращения.

Помещение, в котором разрабатывается мобильное и серверное приложение соответствует – категории по электробезопасности. Персонал относится к I группе по электробезопасности. Категория тяжести труда при разработке проектного решения – Iа. В офисном помещении не производится работа с горючими материалами или газами, поэтому категория помещения по взрывопожарной и пожарной опасности, соответствует пожароопасности (В1 - В4) Объект не является оказывающим значительное негативное воздействие на окружающую среду и не соответствует критериям нормативной документации, поэтому отнести к какой-либо категории по этому фактору невозможно.

#### **Заключение**

В ходе выполнения работы был проведен обзор существующих вариантов систем мониторинга состояния здоровья младенцев, выявлена потребность в разработке и требования к устройству. Спроектирована архитектура системы, разработана структура базы данных. Выбраны технологии и среда разработки, спроектировано и разработано программное обеспечение для прибора, а также web-приложение.

В процессе выполнения выпускной квалификационной работы были решены следующие задачи:

1. Анализ предметной области;

2. Выявлены требования к приложению;

3. Спроектирована архитектура системы;

4. Спроектирована база данных;

5. Спроектировано и реализовано web-приложение.

6. Спроектирована и реализована работа прибора.

На данный момент система работает для одного родителя и одного ребенка, собирает статистику на облачную базу данных. Дальше планируется увеличение количества пользователей. Также планируется добавление датчиков для полноценной работы.

Для наилучшего результата разработки помимо выполненных работ требуется оптимизация устройства, добавление аккумулятора, консультации с врачами и тестирование, разработка механизма крепления прибора, подбор материалов.

Данная работа является победителем в научных конференциях и опубликована в журнале с индексом РИНЦ [34]. Дипломы приведены в Приложениях Г и Д.

## **Conclusion**

In the course of the work, an overview of existing variants of infant health monitoring systems was carried out, the need for development and requirements for the device were identified. The system architecture is designed, the database structure is developed. Technologies and development environment were selected, software for the device was designed and developed, as well as a web application.

In the process of completing the final qualification work , the following tasks were solved:

1. Domain analysis;

- 2. The requirements for the application have been identified;
- 3. The system architecture is designed;
- 4. The database is designed;
- 5. A web application has been designed and implemented.
- 6. The operation of the device is designed and implemented.

At the moment, the system works for one parent and one child, collects statistics on a cloud database. Further it is planned to increase the number of users. It is also planned to add sensors for full operation.

For the best development result, in addition to the work performed, optimization of the device, the addition of a battery, consultations with doctors and testing, the development of a mechanism for attaching the device, and the selection of materials are required.

This work is a winner in scientific conferences and has been published in the journal with the RSCI index [34]. Diplomas are given in Appendices D and D.

#### **Список использованных источников**

1. Анализ заболеваемости детей первого года жизни // niioz.ru [Электронный ресурс]. – URL: [https://niioz.ru/news/analiz-zabolevaemosti-detey](https://niioz.ru/news/analiz-zabolevaemosti-detey-pervogo-goda-zhizni/)[pervogo-goda-zhizni/](https://niioz.ru/news/analiz-zabolevaemosti-detey-pervogo-goda-zhizni/) (дата обращения: 11.05.2023). Режим доступа: свободный.

2. Повышение показателей выживаемости и благополучного развития детей // who.int [Электронный ресурс]. – URL: [https://www.who.int/ru/news-room/fact-sheets/detail/children-reducing-mortality](https://www.who.int/ru/news-room/fact-sheets/detail/children-reducing-mortality#:~:text=%D0%92%D0%B5%D0%B4%D1%83%D1%89%D0%B8%D0%BC%D0%B8%20%D0%BF%D1%80%D0%B8%D1%87%D0%B8%D0%BD%D0%B0%D0%BC%D0%B8%20%D1%81%D0%BC%D0%B5%D1%80%D1%82%D0%BD%D0%BE%D1%81%D1%82%D0%B8%20%D0%B4%D0%B5%D1%82%D0%B5%D0%B9%20%D0%B2%20%D0%B2%D0%BE%D0%B7%D1%80%D0%B0%D1%81%D1%82%D0%B5%20%D0%B4%D0%BE%20%D0%BF%D1%8F%D1%82%D0%B8%20%D0%BB%D0%B5%D1%82%20%D0%B2%D0%BE,%D0%B0%20%D1%82%D0%B0%D0%BA%D0%B6%D0%B5%20%D0%B2%D1%80%D0%BE%D0%B6%D0%B4%D0%B5%D0%BD%D0%BD%D1%8B%D0%B5%20%D0%BF%D0%BE%D1%80%D0%BE%D0%BA%D0%B8%20%D1%80%D0%B0%D0%B7%D0%B2%D0%B8%D1%82%D0%B8%D1%8F) (дата обращения: 11.05.2023). Режим доступа: свободный.

3. Сестринский процесс при заболеваниях органов дыхания // mir.ismu.baikal.ru [Электронный ресурс]. – URL: https://mir.ismu.baikal.ru/src/downloads/2a9428f2\_sestrinskiiy\_protsess\_pri\_zabol evaniyah organov dyhaniya1.pdf (дата обращения:  $11.05.2023$ ). Режим доступа: свободный.

4. Некому лечить: в России не хватает 30% медицинских работников // dk.ru [Электронный ресурс]. – URL:<https://www.dk.ru/news/237176176> (дата обращения: 11.05.2023). Режим доступа: свободный.

5. Васильков А. Sproutling - гаджет для мониторинга и прогнозирования состояния новорожденных [Электронный ресурс]: Computerra.ru. Онлайн журнал для программистов. – URL: https://computerraru.turbopages.org/computerra.ru/s/182057/sproutling-smart-baby-monitor/ (дата обращения: 11.05.2023). – Режим доступа: свободный.

6. Системы Мониторинга В Медицине Критических Состояний // eliman.ru [Электронный ресурс]. – URL: http://eliman.ru/Lit/AMCM/1.html (дата обращения: 10.05.2023). Режим доступа: свободный.

7. Что такое фитнес-браслет и зачем он нужен? // [www.sportmaster.ru](http://www.sportmaster.ru/) [Электронный ресурс]. – URL: https://www.sportmaster.ru/media/articles/chtotakoe-fitness-braslet-i-zachem-on-

nuzhen/?utm\_referrer=https%3A%2F%2Fwww.google.com%2F (дата обращения: 26.02.2023). Режим доступа: свободный.

8. «Умные» браслеты: как работают, что измеряют и можно ли им

доверять // vc.ru [Электронный ресурс]. – URL: [https://vc.ru/tech/216806-umnye](https://vc.ru/tech/216806-umnye-braslety-kak-rabotayut-chto-izmeryayut-i-mozhno-li-im-doveryat)[braslety-kak-rabotayut-chto-izmeryayut-i-mozhno-li-im-doveryat](https://vc.ru/tech/216806-umnye-braslety-kak-rabotayut-chto-izmeryayut-i-mozhno-li-im-doveryat) (дата обращения: 02.03.2023). Режим доступа: свободный.

9. SQLite – Обзор // CoderLessons.com [Электронный ресурс]. – URL: https://coderlessons.com/tutorials/bazy-dannykh/vyuchit-sqlite/sqlite-obzor (дата обращения: 10.05.2023). Режим доступа: свободный.

10. MySQL: для чего нужна, как устроена, основные преимущества и недостатки // timeweb [Электронный ресурс]. – URL: https://timeweb.cloud/blog/mysql-preimushchestva-i-nedostatki (дата обращения: 10.05.2023). Режим доступа: свободный.

11. Что такое firebase? // Back4app [Электронный ресурс]. – URL: https://blog.back4app.com/ru/%D1%87%D1%82%D0%BE-

%D1%82%D0%B0%D0%BA%D0%BE%D0%B5-firebase/ (дата обращения: 10.05.2023). Режим доступа: свободный.

12. Maxm 86161 // Analog Devices [Электронный ресурс]. – URL: https://www.analog.com/en/products/maxm86161.html (дата обращения: 10.03.2023). Режим доступа: свободный.

13. Maxm 30208 // Analog Devices [Электронный ресурс]. – URL: https://www.analog.com/en/products/maxm30208.html (дата обращения: 10.03.2023). Режим доступа: свободный.

14. Каталог товаров. Цены // ChipDip [Электронный ресурс]. – URL: https://www.chipdip.ru/product0/8009683421?from=suggest\_product (дата обращения: 10.03.2023). Режим доступа: свободный.

15. STM32WB55RG // ST.com [Электронный ресурс]. – URL: https://www.st.com/en/microcontrollers-microprocessors/stm32wb55rg.html (дата обращения: 10.05.2023). Режим доступа: свободный.

16. CC2541 Описание // ti.com [Электронный ресурс]. – URL: ti.com/tool/CC2541EMK?keyMatch=&tisearch=searcheverything&usecase=partm atches (дата обращения: 10.03.2023). Режим доступа: свободный.

17. ESP32WROOM32 Datasheet// espressif.com [Электронный pecypc]. Contact the contact of the contact of the contact of the contact of the URL:

https://www.espressif.com/sites/default/files/documentation/esp32-wroom-

32\_datasheet\_en.pdf (дата обращения: 10.05.2023). Режим доступа: свободный.

18. Каталог Цена// ЭлГрад [Электронный ресурс]. – URL: http://elgrad.pro/wifi-modulj-esp32-d0wdq6-oled-096-bluetooth-v42[china] (дата обращения: 10.05.2023). Режим доступа: свободный.

19. Обзор современных технологий беспроводной передачи данных// Технологии и стандарты [Электронный ресурс]. – URL: https://wireless-e.ru/wpcontent/uploads/2011 4 6.pdf (дата обращения:  $10.05.2023$ ). Режим доступа: свободный.

20. Программирование устройств на основе модуля ESP32 // habr.com [Электронный ресурс]. – URL: https://habr.com/ru/companies/epam\_systems/articles/522730/ (дата обращения: 10.05.2023). Режим доступа: свободный.

21. Системы Мониторинга В Медицине Критических Состояний // eliman.ru [Электронный ресурс]. – URL: http://eliman.ru/Lit/AMCM/1.html (дата обращения: 10.05.2023). Режим доступа: свободный.

22. Здравоохранение // rosstat.ru [Электронный ресурс]. – URL: https://rosstat.gov.ru/folder/13721 (дата обращения: 11.05.2023). – Режим доступа: свободный.

23. Рынок медоборудования и изделий в РФ // Delovoy profil [Электронный ресурс]. – URL: <https://delprof.ru/press-center/open-analytics/> rynok-medoborudovaniya-i-izdeliy-v-rf-rossiyskie-apparaty-ivl/? (дата обращения: 11.05.2023). – Режим доступа: свободный.

24. Клинические рекомендации. Бронхиальная астма // Министерство Здравоохранения РФ [Электронный ресурс]. – URL: https://spulmo.ru/upload/kr/BA\_2021.pdf (дата обращения: 11.05.2023). – Режим доступа: свободный.

25. Бронхиальная астма // therapy.irkutsk.ru [Электронный ресурс].  $--$ 

URL: https://therapy.irkutsk.ru/edast.htm (дата обращения: 11.05.2023). – Режим доступа: свободный.

26. Здравоохранение // rosstat.ru [Электронный ресурс]. – URL: https://rosstat.gov.ru/folder/13721 (дата обращения: 11.05.2023). – Режим доступа: свободный.

27. Трудовой кодекс Российской Федерации от 30.12.2001 №197-ФЗ (ред. от 01.03.2022) – Текст: непосредственный

28. ГОСТ 12.2.032-78 ССБТ. Система стандартов безопасности труда - Текст: непосредственный.

29. СП 52.13330.2016. Естественное и искусственное освещение: утвержден Приказом Министерства строительства и жилищно-коммунального хозяйства Российской Федерации от 7 ноября 2016 г. N 777/ введен с 8 мая 2017г. – Текст: непосредственный.

30. Приказ Минтруда России от 29 октября 2021 г. № 774н «Об утверждении общих требований к организации безопасного рабочего места» – Текст: непосредственный.

31. СанПиН 1.2.3685-21. Гигиенические нормативы и требования к обеспечению безопасности и (или) безвредности для человека факторов среды обитания - Текст: непосредственный.

32. ГОСТ Р ИСО 10075-1-2019. Эргономические принципы обеспечения адекватности умственной нагрузки - Текст: непосредственный.

33. ГОСТ 12.1.038–82 ССБТ. Электробезопасность. Предельно допустимые уровни напряжений прикосновения и токов (с Изменением N 1) – Текст: непосредственный.

34. Valevich A. V., Artser I. P. Smart baby tracker // Recent Achievements and Prospects of Innovations and Technologies: сборник научных трудов по материалам X Всероссийской научно-практической конференции студентов, аспирантов и молодых учёных «Достижения и перспективы инноваций и технологий», Керчь, 29 Апреля 2021. - Керчь: КГМТУ, 2021 - C. 125-128 – Текст: непосредственный.

**Приложения**

# **Приложение А**

*Опрос для врача*

# **Блок 1**

1. Расскажите пожалуйста о себе: как Вас зовут, какая у Вас специальность и работаете ли Вы с детьми до года?

# **Блок 2**

- 2. Как часто Вам приходится снимать измерения у ребенка?
- 3. Какие измерения Вы обычно снимаете?
- 4. Какие показания самые важные?
- 5. Каких показаний не хватает?
- 6. Сколько приборов используется?
- 7. Считаете ли Вы, что количество приборов (слишком) большое?
- 8. Есть ли лишние приборы для измерений?
- 9. Приборы используются по очереди?
- 10.Если да, в какой очерёдности используете приборы?
- 11.Расскажите о процессе измерений.
- 12.Сколько времени требуется на фиксацию измерений?
- 13.Какое среднее количество детей в палате?
- 14.Успеваете ли Вы измерить показатели всех детей?
- 15.Какова вероятность ошибки, вызванной человеческим фактором или сбоем приборов?

# **Блок 3**

- 16.Как производится фиксация измерений?
- 17.Показания фиксируются в медицинских картах от руки?
- 18.Удобно ли пользоваться, систематизировать, обрабатывать показатели в медицинской карте?
- 19.Часто ли младенцы крутятся в кроватке?
- 20.Надёжно ли фиксируются приборы?
- 21.Как сильно это мешает проводить измерения?
- 22.Могут ли движения младенцев испортить показатели?
- 23.По каким причинам Вам может потребоваться срочная связь с доктором?

# **Блок 4**

- 24.Как часто вы передаёте доктору сведения о состоянии ребёнка?
- 25.С какими просьбами или поручениями обращается к Вам доктор?
- 26.При каких случаях Вам приходится проводить измерения максимально часто?
- 27.Какие показатели ребёнка в тяжёлом состоянии необходимо контролировать постоянно?

# **Блок 5**

- 28.Нужен ли Вам прибор, который снимает сразу несколько показателей (пульс, сатурация, давление, температура, частота дыхания) в необходимый Вам момент и отправляет результат измерений прямо Вам на телефон?
- 29.Нужна ли Вам долговременная статистика на основе полученных результатов?

# **Приложение Б**

#### *Бизнес-модель*

#### Модель Остервальдера POKID

#### 2. Проблема и<br>существующая альтернатива

Медицинскому работнику<br>требуется снимать много -<br>разных показателей у<br>большого количества детей, а также собственноручно<br>фиксировать и анализировать данные, что отнимает много времени.

Основные конкуренты -<br>Fisher-Price, Owlet, Medical.

#### **4. Решение**<br>Разработка браслета на ногу для новорожденных детей,<br>который совмещает в себе несколько разных датчиков,<br>для автоматического считывания показания ребенка. Также информация .<br>записывается, систематизируется в базе данных и анализируется на<br>резкие отклонения от нормы.

#### 8. Ключевые метрики

Количество привлеченных<br>клиентов; Количество проданных приборов; Удовлетворенность клиентов<br>(обратная связь и рекомендации знакомым); .<br>Точность данных; Частота сбоев: количество "спасенных"

#### 3. Уникальная ценность

Предлагается автоматизировать ручные трудоемкие процессы сбора и обработки показателей состояния ребенка и<br>систематизировать получаемые данные.

ребенка. Оформление патента на уникальную компоновку<br>прибора.

9. Скрытое преимущество

э. Скрытое преимущество<br>Родители и доктор могут<br>отслеживать показатели через<br>приложение в любом месте и

в любое время, а также<br>видеть историю изменений.

Компактный прибор не<br>мешает и не беспокоит

#### 5. Каналы

Продвижение и продажи  $\begin{minipage}{0.9\textwidth} \begin{tabular}{p{0.9\textwidth}p{0.9\textwidth}p$ частных клиниках.

#### 6. Потоки прибыли

Продажа и аренда приборов, их обслуживание, подписка на приложение и, возможно, реклама в приложении.

miro

1. Сегменты потребителей

Новорожденные дети с<br>астмой или другими

Перинатальных центрах,<br>Частных клиниках

крупные частные передовые<br>клиники с детским

стационаром, такие как<br>Лечебно Диагностический<br>Центр "ПАТЕРО КЛИНИК",<br>Клиника «Наш Детский

Ранние пользователи -

Доктор».

заболеваниями в: Больницах,

#### 7. Структура издержек

Исследования и тестирования, закупка материалов и оборудования, аренда<br>помещений, оплата труда сотрудников и разработчиков и социальные отчисления, оформление разрешений, получение медицинских лицензий, реклама.

# **Приложение В**

# *Структура базы данных*

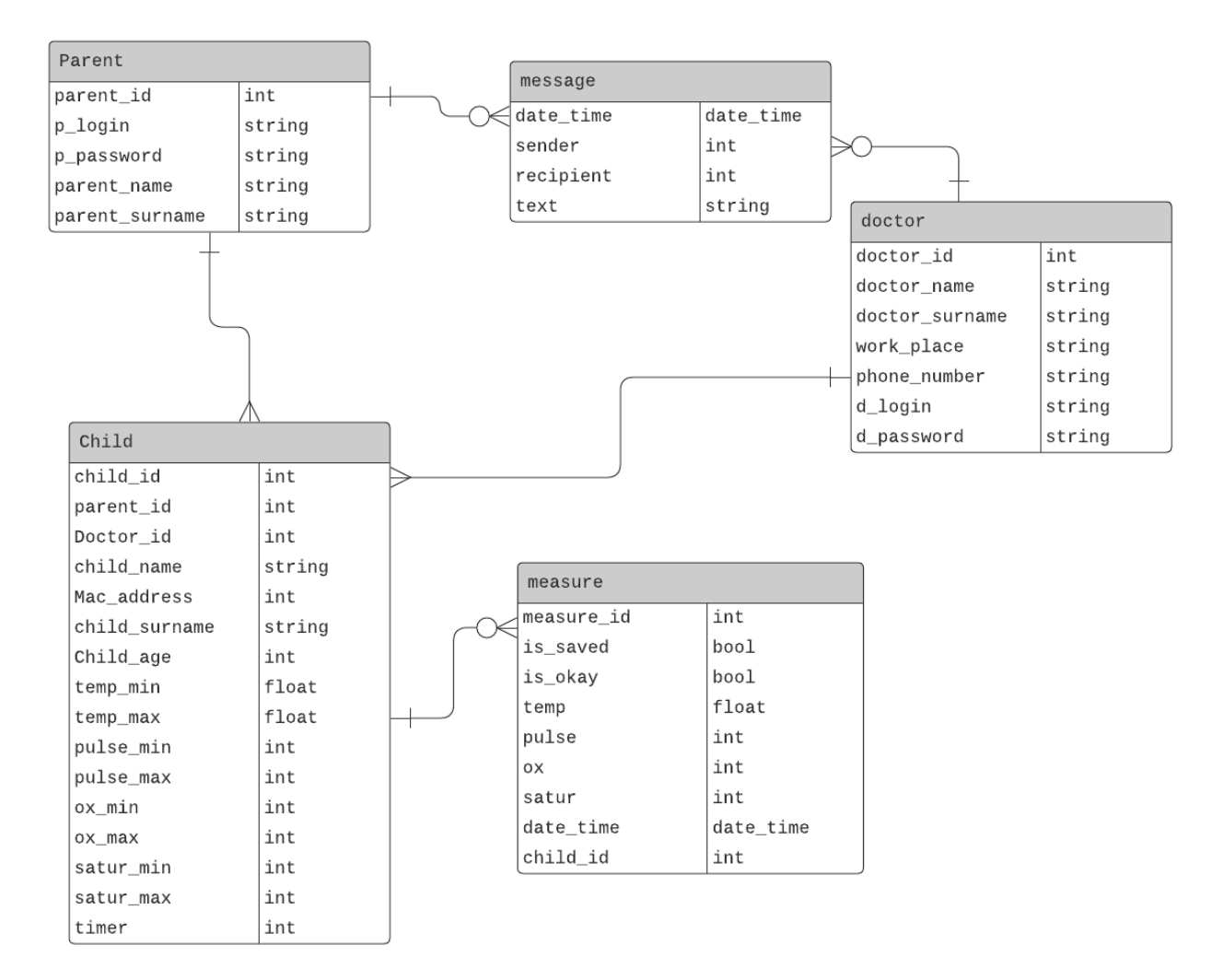

# **Приложение Г**

*Диплом "Recent achievements and prospects of innovations and technologies"*

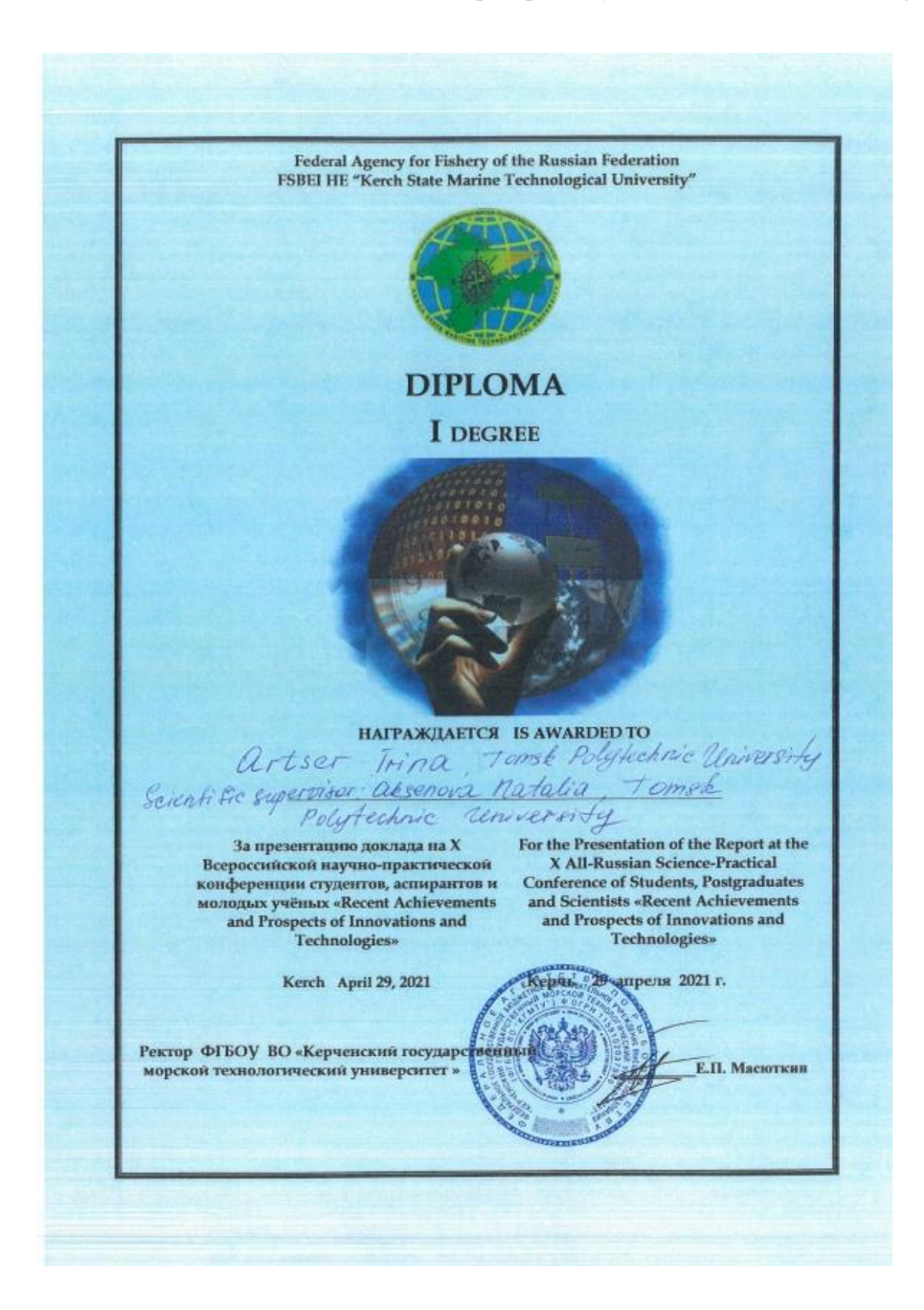

# **Приложение Д**

*Диплом «Шаг в науку»*

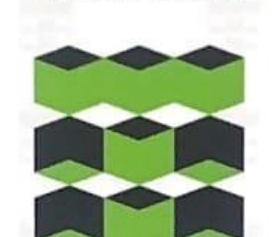

томский ПОЛИТЕХ

# **1ЛО**

Вручается

# АРЦЕР ИРИНЕ ПАВЛОВНЕ, ВАЛЕВИЧ АНАСТАСИИ ВЛАДИМИРОВНЕ

студенткам Инженерной школы информационных технологий и робототехники Томского политехнического университета за победу в I (заочном) туре VI Всероссийского конкурса НИР студентов и аспирантов вузов России «Шаг в науку» с научно-исследовательской работой «РОКІD - ГАДЖЕТ ДЛЯ МОНИТОРИНГА И ПРОГНОЗИРОВАНИЯ СОСТОЯНИЯ НОВОРОЖДЕННЫХ»

Научный руководитель: Осипова В.В., к.т.н., доцент ИШИТР ТПУ

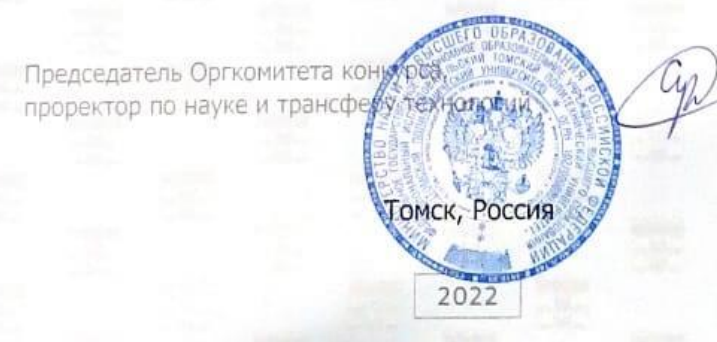

Л.Г. Сухих

# **Приложение Е**

*Код программы микроконтроллера*

# **SerialToSerialBT.ino**

```
void setup() {
 Serial.begin(115200);
 // Инициализация BLE датчика
 BLEDevice::init("HealthMonitor");
 // Создание BLE сервера
 pServer = BLEDevice::createServer();
 pServer->setCallbacks(new MyServerCallbacks());
 // Инициализация BLE сервиса
 BLEService *pService = pServer->createService(SERVICE_UUID);
 // Инициализация BLE характеристик
  pTxCharacteristic = pService->createCharacteristic(
                    CHARACTERISTIC_UUID_TX,
                    BLECharacteristic::PROPERTY_NOTIFY
                  );
 pTxCharacteristic->addDescriptor(new BLE2902());
 BLECharacteristic * pRxCharacteristic = pService->createCharacteristic(
                       CHARACTERISTIC_UUID_RX,
                      BLECharacteristic::PROPERTY_WRITE
                    );
 pRxCharacteristic->setCallbacks(new MyCallbacks());
 // Начало работы девайса
 pService->start();
 // Вывод уведомления
 pServer->getAdvertising()->start();
 Serial.println("Waiting a client connection to notify...");
}
```

```
Дальше инициализируется экран устройства:
```

```
// SPI программного обеспечения:
#define OLED_MOSI 12
#define OLED_CLK 13
#define OLED_DC 10
```

```
#define OLED_CS 9
#define OLED_RESET 11
unsigned char i1, i2, c3;
Adafruit_SSD1306 display(OLED_MOSI, OLED_CLK, OLED_DC, OLED_RESET, OLED_CS);
void setup() {
 display.begin(SSD1306_SWITCHCAPVCC);
 display.cp437(true);
}
```
#### Завершает инициализацию модуль датчиков

```
void setup() {
/* скорость передачи данных 115200 бод обеспечивает около 11 байт в миллисекунду.
*/
  Serial.begin(115200);
/* ESP32 analogRead по умолчанию использует 13-битное разрешение
    Библиотека с датчиками импульсов работает с 10-битной*/
  analogReadResolution(10);
/* Настройка диспетчера датчиков пульса */
 pulseSensor.analogInput(PULSE_INPUT);
  pulseSensor.blinkOnPulse(PULSE_BLINK);
  pulseSensor.fadeOnPulse(PULSE_FADE);
  pulseSensor.setSerial(Serial);
  pulseSensor.setThreshold(THRESHOLD);
\gamma^* Теперь, когда все готово, начинаем считывать сигнал датчика пульса. \gammaif (!pulseSensor.begin()) {
    while(1) {
\frac{1}{2} Если объект датчика пульса выходит из строя, мигает светодиод \frac{1}{2}digitalWrite(PULSE_BLINK, LOW);
      delay(50);
      digitalWrite(PULSE BLINK, HIGH);
     delay(50);
    }
  }
```
После инициализации периферии происходит установление подключения и, при успешном соединении, опрос датчиков:

```
if (deviceConnected) {
     pTxCharacteristic->setValue(&txValue, 1);
     pTxCharacteristic->notify();
```

```
txValue++; }
Signal = analogRead(PulseSensorPurplePin); // Считываем значение датчика
пульса.
```
Одновременно происходит опрос информации, приходящей по беспроводному соединению и реакция на принятые команды.

# **Приложение Ж**

*Код web-приложения*

```
Views.py
from django.shortcuts import render, HttpResponse
from .models import *
import pyrebase
config={
     'apiKey': "AIzaSyD2mI2YHOyXn5ZsFDJNu0ao9VY9_xQttK8",
     'authDomain': "pokidproject.firebaseapp.com",
     'databaseURL': "https://pokidproject-default-rtdb.firebaseio.com/",
     'projectId': "pokidproject",
     'storageBucket': "pokidproject.appspot.com",
     'messagingSenderId': "332340228207",
     'appId': "1:332340228207:web:52aed63e4b83b70f729d9a"
}
firebase=pyrebase.initialize_app(config)
authe = firebase.auth()
database=firebase.database()
# Create your views here.
def pokid_view(request: HttpResponse):
     day = database.child('Data').child('Day').get().val()
    child id = request.GET.get('child id')
     print(child_id)
     if child_id:
         measures = Measure.objects.get(child_id=child_id)
     else:
         measures = Measure.objects.all()
     children = Child.objects.all()
     context = {
         'measures': measures,
         'children': children,
       'day': day
     }
     return render(request, 'index.html', context)
urls.py
from django.contrib import admin
from django.urls import path, include
from .views import pokid_view, login, signup
urlpatterns = [
   path('', pokid view),
    path('', pokid view, name='home'),
    path('', pokid view, name='cab'),
    path('', pokid view, name='logout'),
     path('login/', login),
     path('signup/', signup)
```
]

# **Home.html**

```
<head xmlns="http://www.w3.org/1999/html">
<title>Main Page</title>
<link href="https://cdn.jsdelivr.net/npm/bootstrap@5.3.0-
alpha3/dist/css/bootstrap.min.css" rel="stylesheet" integrity="sha384-
KK94CHFLLe+nY2dmCWGMq91rCGa5gtU4mk92HdvYe+M/SXH301p5ILy+dN9+nJOZ"
crossorigin="anonymous">
   <style type="text/css">
.head {
}
.raz {
   align: right;
}
body {
  background: #e6faf9;
}
.floating-button {
   text-decoration: none;
   display: inline-block;
   width: 100px;
   height: 47px;
  line-height: 45px;
  border-radius: 40px;
   margin: 15px 5px;
   font-family: 'Montserrat', sans-serif;
   font-size: 8px;
   text-transform: uppercase;
   text-align: center;
   letter-spacing: 2px;
   font-weight: 600;
   color: #524f4e;
  background: white;
   box-shadow: 0 8px 15px rgba(0, 0, 0, .1);
   transition: .3s;
}
.floating-button:hover {
  background: #2EE59D;
  box-shadow: 0 15px 20px rgba(46, 229, 157, .4);
   color: white;
   transform: translateY(-7px);
}
.floating-button1 {
   text-decoration: none;
   display: inline-block;
  width: 200px;
   height: 47px;
```

```
 line-height: 45px;
 border-radius: 40px;
```
```
 margin: 15px 5px;
  font-family: 'Montserrat', sans-serif;
  font-size: 12px;
  text-transform: uppercase;
  text-align: center;
  letter-spacing: 2px;
  font-weight: 600;
  color: #524f4e;
  background: white;
  box-shadow: 0 8px 15px rgba(0, 0, 0, .1);
  transition: .3s;
}
.floating-button1:hover {
  background: #2EE59D;
  box-shadow: 0 15px 20px rgba(46, 229, 157, .4);
  color: white;
  transform: translateY(-7px);
}
```

```
.parent
```
}

{

}

}

}

```
{
.child
display: inline-block;
}
table {
   counter-reset: rowNumber;
table tbody tr {
     counter-increment: rowNumber;
table tr td:first-child::before {
    content: counter(rowNumber);
    min-width: 1em;
    margin-right: 0.5em;
  </style>
<body bgcolor="#c0c0c0">
         <a href="{% url 'home' %}" class = "raz floating-
button1">Измерения</a>
         <a href="{% url 'cab' %}" class = "raz floating-button1">Личный
кабинет</a>
         <a href="{% url 'logout' %}" class = "raz floating-button1">Выход</a>
```

```
 </body>
```
<form action="/" method="post" id="c-form" > {% csrf\_token %}</form>

```
 <select name="children" form="c-form" id = "children" aria-label="Default 
select example" class=" floating-button1 parent ">
     {% for ch in children %}
      \{ \phi \} <option id = {{ch.child_id}} > {{ ch.child_name }} {{ ch.child_surname }}
</option>
     {% endfor %}
   </select>
   <input type="datetime-local" id="date1" name="date" class = "floating-
button1 child "/>
   <input type="datetime-local" id="date2" name="date" class = "floating-
button1 child "/>
   <input type="reset" form="c-form" class = "floating-button child ">
   <input type="submit" form="c-form" id="elem" class = " floating-button 
child ">
   <script>
var sel = document.getElementsByTagName('select');
self[0] . on change = function () var id=this.options[this.selectedIndex].id;
   alert (id);
 };
 let element = document.querySelector('#child_id');
element.innerHTML = id;
function GetDivElement() {
     return id;
</script>
   <script>
   document.getElementById("elem").addEventListener("click", function() {
    var child id = {
      child_id : "1"} ;
       fetch("", {
       method: "POST",
       credentials: 'same-origin',
       body: JSON.stringify(child_id)
     })
    .then(response \Rightarrow {
     alert("cool");
     })
    \text{.catch}}(error \Rightarrow alert("Error", error);
     });
     });
};
   </script>
</head>
<div>
   <table class="table table-info ">
     <thead>
      <tr>
         <th scope="col">#</th>
```

```
 <th scope="col">Дата и время</th>
        <th scope="col">Температура</th>
         <th scope="col">Пульс</th>
      \langle/tr>
    </thead>
     <tbody class=" table-group-divider">
     {% for m in measures %}
       <tr>
        <td></td>
         <td type="datetime-local">{{m.date_time}}</td>
         {% if m.temp > 37.2 %}
         <td><FONT COLOR="red">{{m.temp}}</td>
         {% else %}
           <br><t d {{m.temp}} </td>
          {% endif %}
          {% if m.pulse > 80 %}
           <td><FONT COLOR="red">{{m.pulse}} </FONT> </td>
          {% else %}
           <td>{{m.pulse}}</td>
          {% endif %}
      \langle/tr>
     {% endfor %}
     </tbody>
   </table>
\langle/div\rangle
```